2002 03 18

ver 1.2

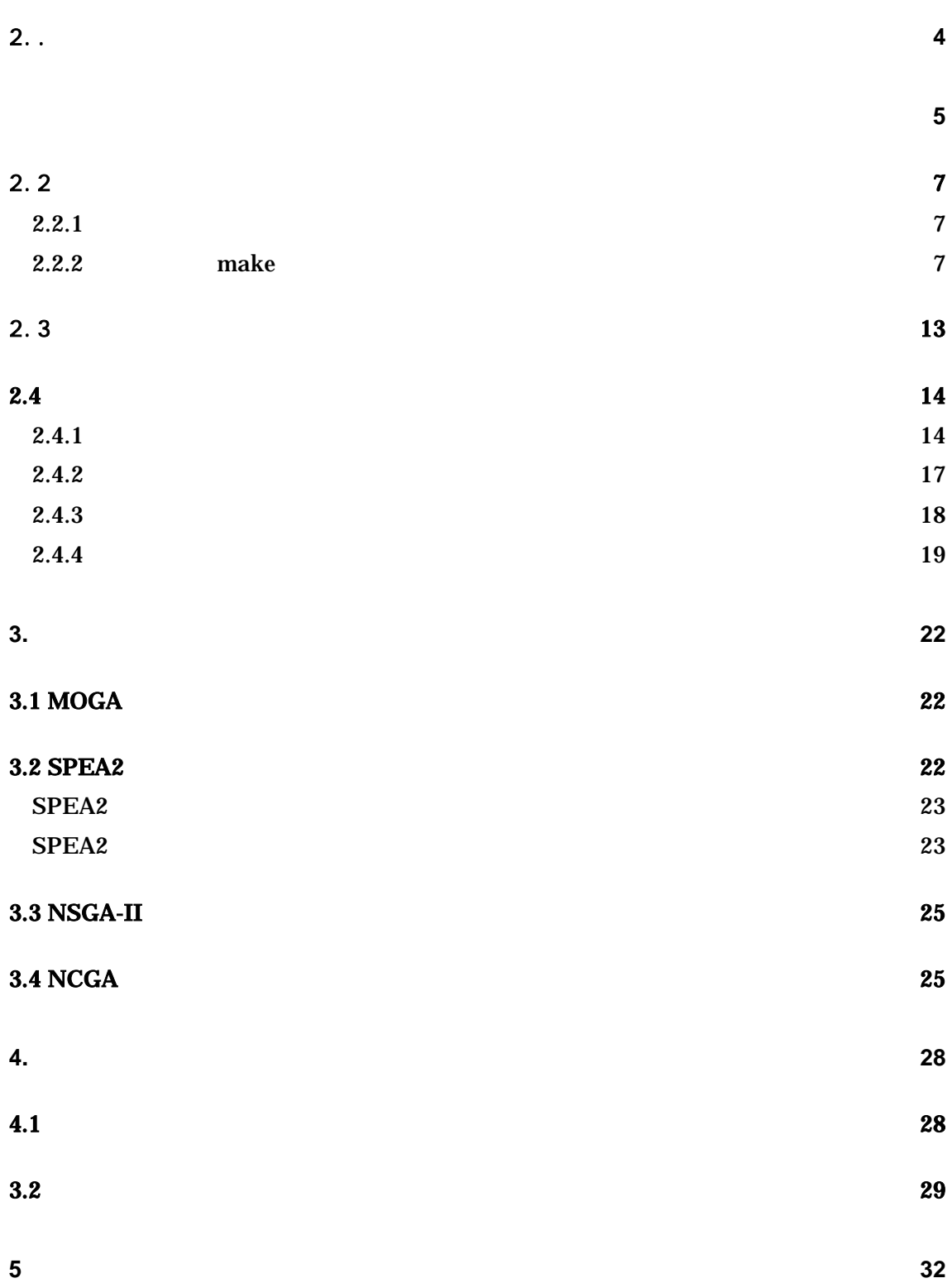

目次 **2**

2

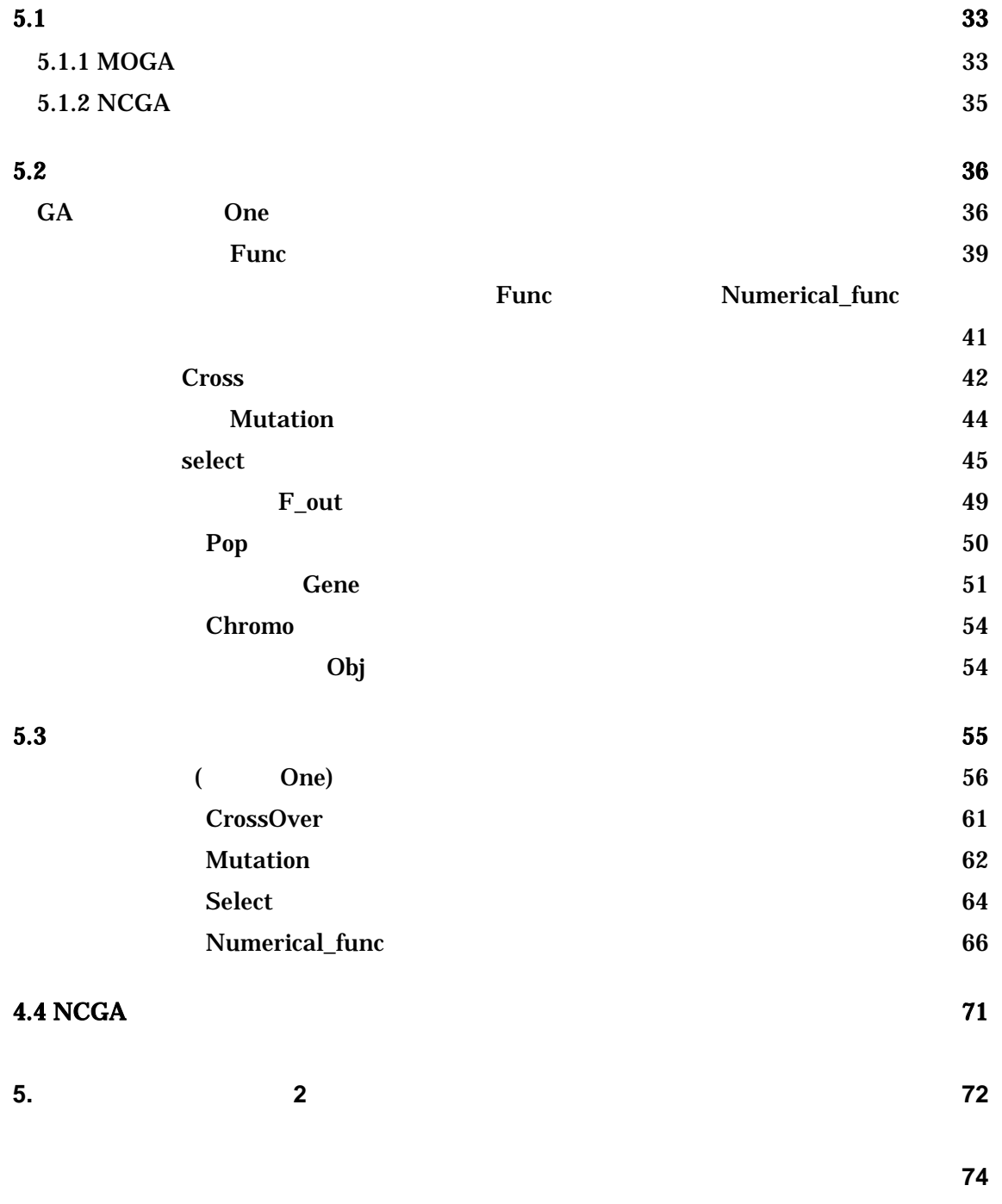

 $2.$ .

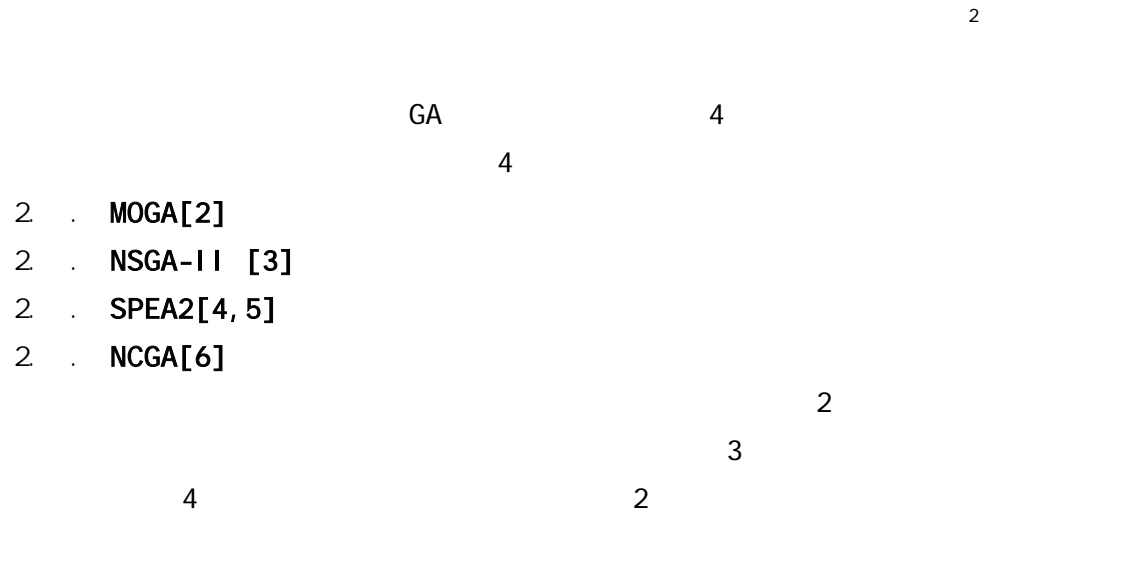

 $\mathbf{\hat{A}}$ 

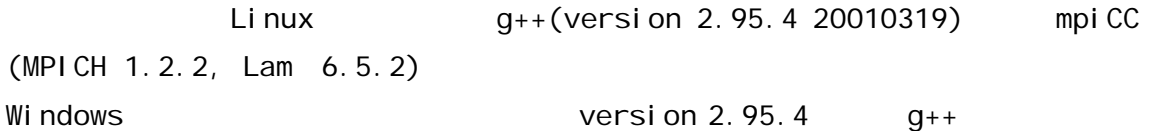

÷

<sup>1</sup> http://is.doshisha.ac.jp/

<sup>2</sup> http://mikilab.doshisha.ac.jp/dia/research/moga/

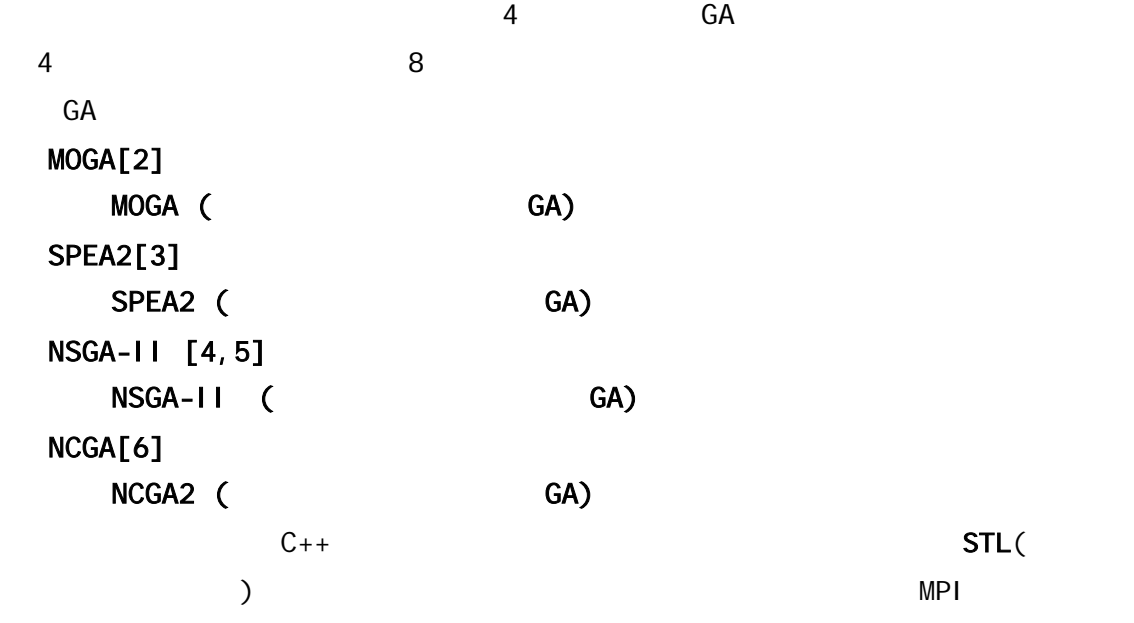

## $2.1$

[makefile ] makefile

 $[cpp]$   $]$ cross\_over.cpp func.cpp func\_numerical.cpp gene.cpp I oadconf.cpp main\_m\_s.cpp main\_ncga.cpp main\_ncga\_mpi.cpp main\_nsga2.cpp main\_nsga2\_mpi.cpp main\_oneisland.cpp main\_spea2.cpp

main\_spea2\_mpi.cpp mtrand.cpp mutation.cpp ncga.cpp ncga\_mpi.cpp one\_mpi.cpp one\_nsga2.cpp one\_nsga2\_mpi.cpp one\_spea2.cpp one\_spea2\_mpi.cpp onei sl and. cpp pop.cpp select.cpp select\_nsga2.cpp select\_spea2.cpp

#### $[h \qquad \qquad]$

base.h cross\_over.h eval uat. hn. h func.h func\_numerical.h gene.h loadconf.h mtrand.h mutation.h ncga.h ncga\_mpi.h one\_mpi.h one\_nsga2.h one\_nsga2\_mpi.h one\_spea2.h one\_spea2\_mpi.h onei sl and.h pop.h select.h

select\_nsga2.h select\_spea2.h

Tar xvzf ga2k.tar.gz

 $2.2$ 

## MOGA SPEA2, NSGA-II , NCGA 4 makefile

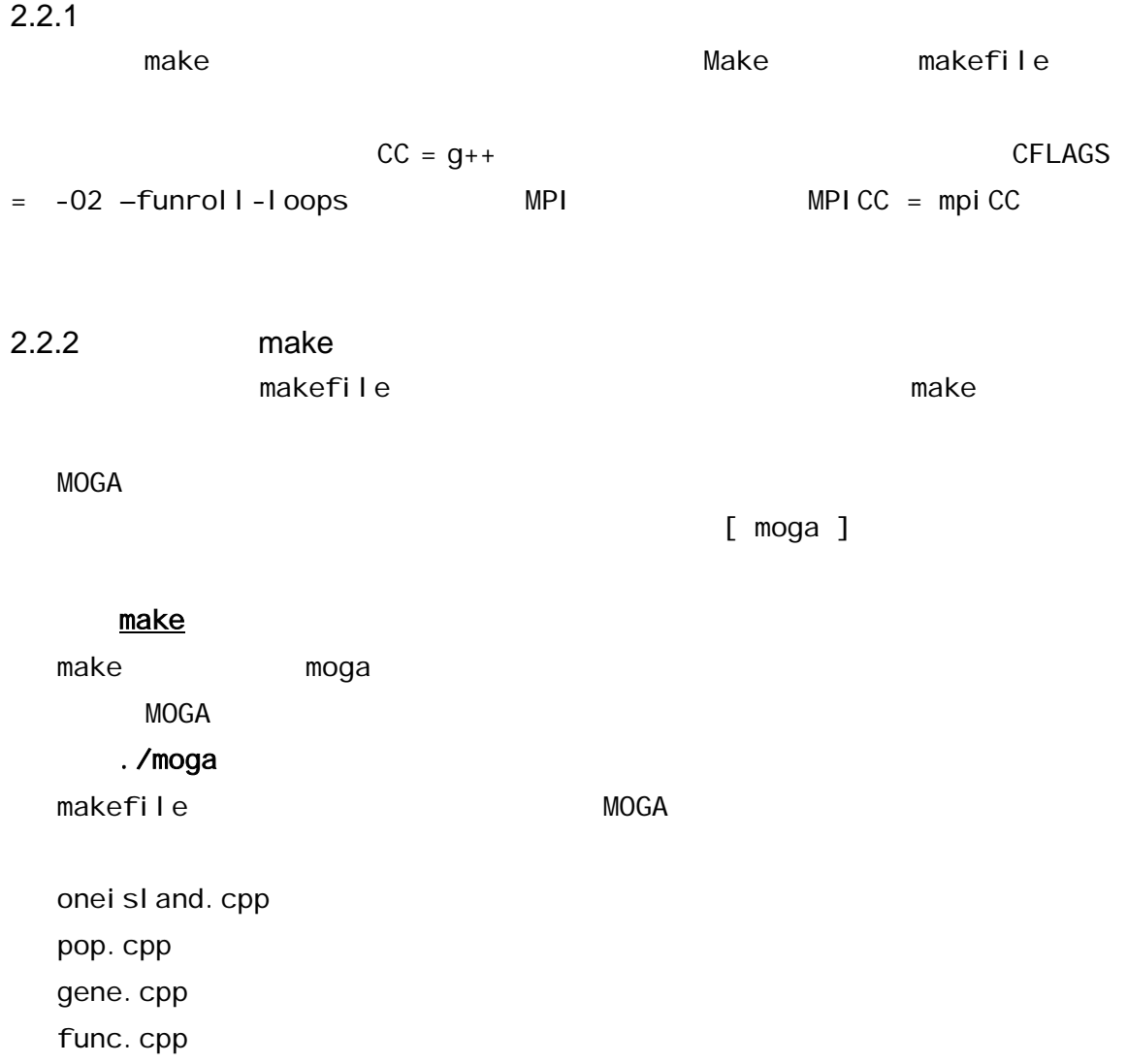

func\_numerical.cpp mutation.cpp cross\_over.cpp select.cpp mtrand.cpp I oadconf.cpp main\_oneisland.cpp

MPI\_MOGA

[ mpi\_moga ]

# make mpi\_moga make mpi\_moga MOGA mpirun –np 2 mpi\_moga makefile **the makefile that the sense of the sense of the sense of the sense of the sense of the sense of the s** onei sl and. cpp pop.cpp gene.cpp func.cpp func\_numerical.cpp mutation.cpp cross\_over.cpp select.cpp mtrand.cpp I oadconf.cpp one\_mpi.cpp main\_m\_s.cpp

SPEA2

[ spea2 ]

#### make spea2

make spea2 という実行ファイルが生成される.これを実行すると、実行すると解 SPEA2

#### ./spea2

makefile SPEA2

oneisland.cpp pop.cpp gene.cpp func.cpp func\_numerical.cpp mutation.cpp cross\_over.cpp select.cpp mtrand.cpp I oadconf.cpp main\_oneisland.cpp select\_spea2.cpp one\_spea2.cpp main\_spea2.cpp

MPI\_SPEA2

[ mpi\_spea2 ]

#### make mpi\_spea2

make mpi\_spea2 SPEA2

### mpirun -np 2 mpi\_spea2

makefile 
speakering the speaking of the speaking of the speaking of the speaking of the speaking of the speaking of the speaking of the speaking of the speaking of the speaking of the speaking of the speaking of the speak

onei sl and. cpp pop.cpp gene.cpp func.cpp func\_numerical.cpp mutation.cpp cross\_over.cpp select.cpp mtrand.cpp

I oadconf.cpp main\_oneisland.cpp select\_spea2.cpp one\_spea2.cpp one\_spea2\_mpi.cpp main\_spea2\_mpi.cpp

NSGA-II

[ nsga2 ]

#### make nsga2

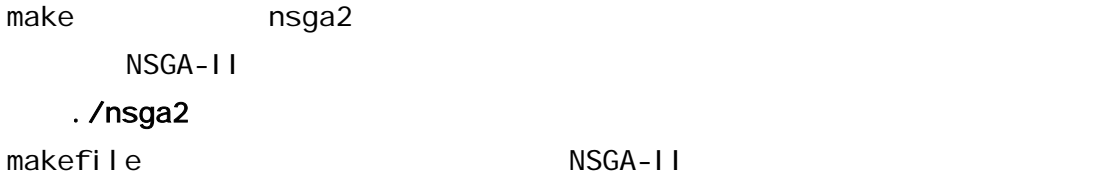

onei sl and. cpp pop.cpp gene.cpp func.cpp func\_numerical.cpp mutation.cpp cross\_over.cpp select.cpp mtrand.cpp loadconf.cpp main\_oneisland.cpp select\_nsga2.cpp one\_nsga2.cpp main\_nsga2.cpp

MPI\_NSGA-II

### [ mpi\_nsga2 ]

### make mpi\_nsga2

make mpi\_nsga2

NSGA-II

mpirun –np 2 mpi\_nsga2

makefile NSGA-II  $\sim$ 

oneisland.cpp pop.cpp gene.cpp func.cpp func\_numerical.cpp mutation.cpp cross\_over.cpp select.cpp mtrand.cpp loadconf.cpp main\_oneisland.cpp select\_nsga2.cpp

one\_nsga2.cpp

one\_nsga2\_mpi.cpp

main\_nsga2\_mpi.cpp

### **NCGA**

[ ncga ]

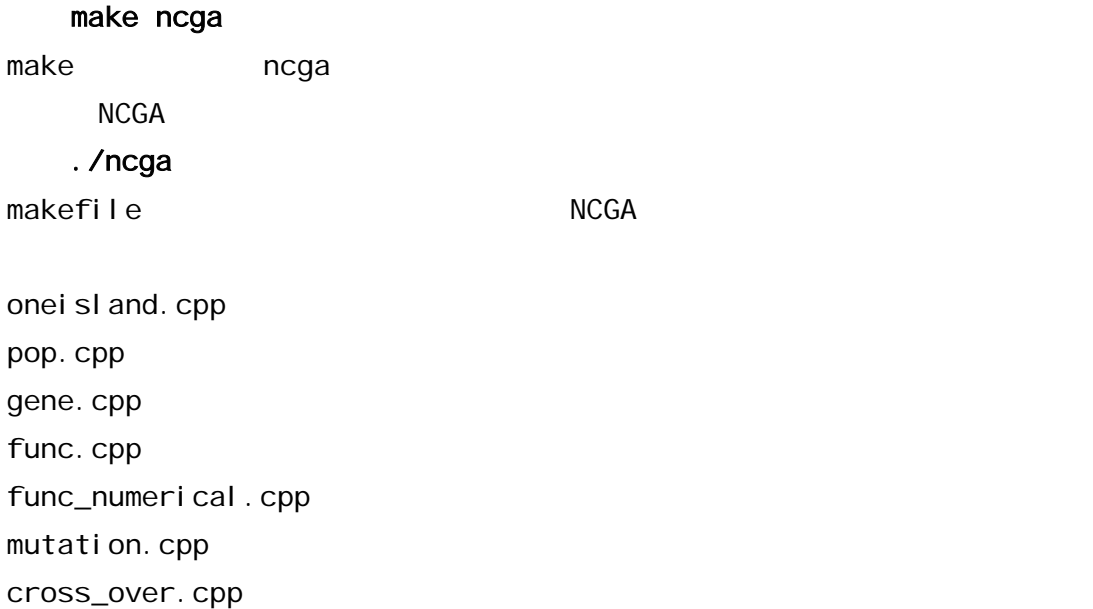

select.cpp mtrand.cpp I oadconf.cpp select\_spea2.cpp ncga.cpp main\_ncga.cpp

MPI\_NCGA

[ mpi\_ncga ]

#### make mpi\_ncga

make contracted ncga extensive ncga extensive results and the extensive results of  $\sim$ NCGA mpirun –np 2 mpi\_ncga makefile NCGA

oneisland.cpp pop.cpp gene.cpp func.cpp func\_numerical.cpp mutation.cpp cross\_over.cpp select.cpp mtrand.cpp loadconf.cpp ncga.cpp ncga\_mpi.cpp main\_ncga\_mpi.cpp

2.�. gcc version 2.95.4 20010319 (Debian prerelease) debian linux (kernel 2.2.18pre21)

## $2. ( )$

2 . - 02 –funrol I -I oops 2 . -O6 -mcpu=pentiumpro -ffast-math -funroll-all-loops

## $2.3$

 $GA$  [1]

Popul ation size Maximum generation Crossover rate Crossover method Mutation rate (mutation method)

## [MOGA]

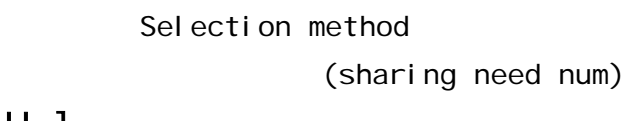

[NSGA-II ]

 $NSGA-11$   $r (0 < r < 1)$ 

#### $GA$

 $[$ 100  $(1)$ 最大世代数 250 交叉率(1.0  $\sim$  1  $\sim$   $\sim$  $1/$  $($  $(1)$  $(250)$  $(+)$  $(1, 1)$ 

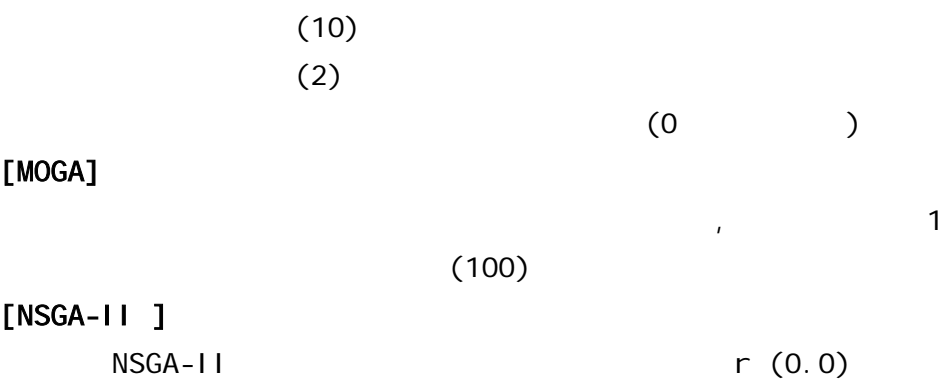

 $2.4$ 

## $2.4.1$

 $[$  valuename $($   $)$  = value $( )$  ]

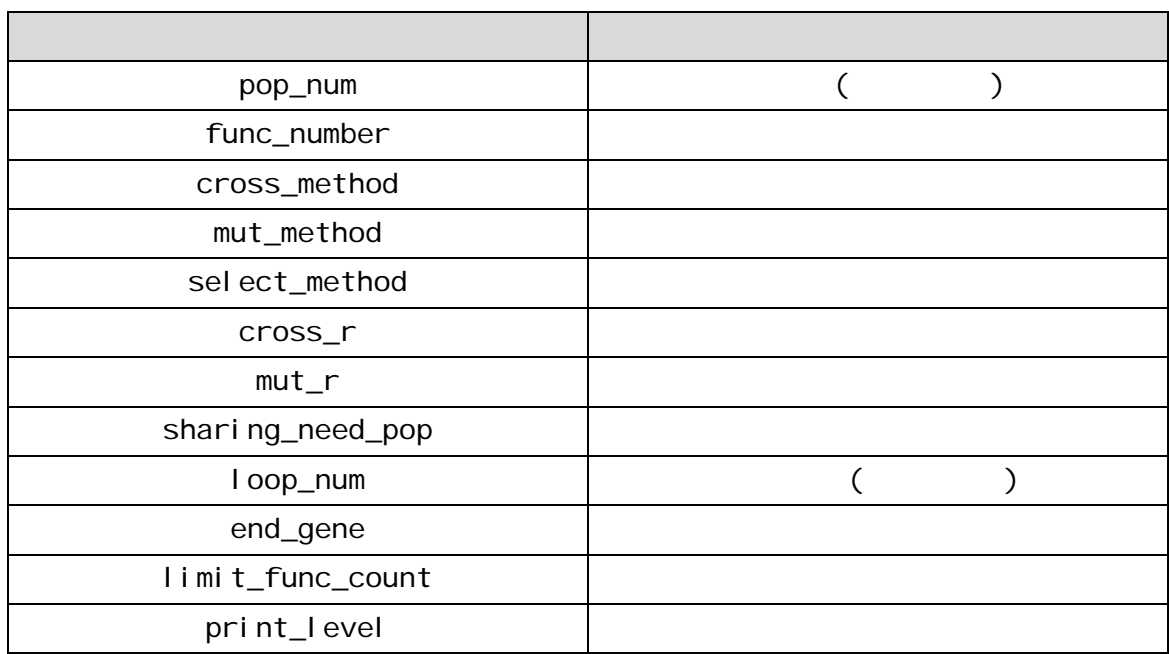

l,

| pl an_num |         |
|-----------|---------|
| obj_num   |         |
|           | NSGA-II |
| file_in   |         |

mof\_ga.txt

```
#-----GA parameter 
func_number = 10select_method = 1
mut_r = 0.01loop_num = 2 
end_gene = 250 
print_level = 1 
pl an_num = 10
obj\_num = 2cross_method = 2 
;end
```
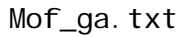

$$
" = "
$$
  

$$
("#")
$$
  

$$
(", ")
$$

```
MOGA MPI_MOGA mof_ga.txt
SPEA2 MPI_SPEA2 mof_spea2.txt
NSGA-II MPI_NSGA-II mof_nsga2.txt
NCGA MPI_NCGA mof_ga.txt
```
ファイル名の関連を以下に示す.

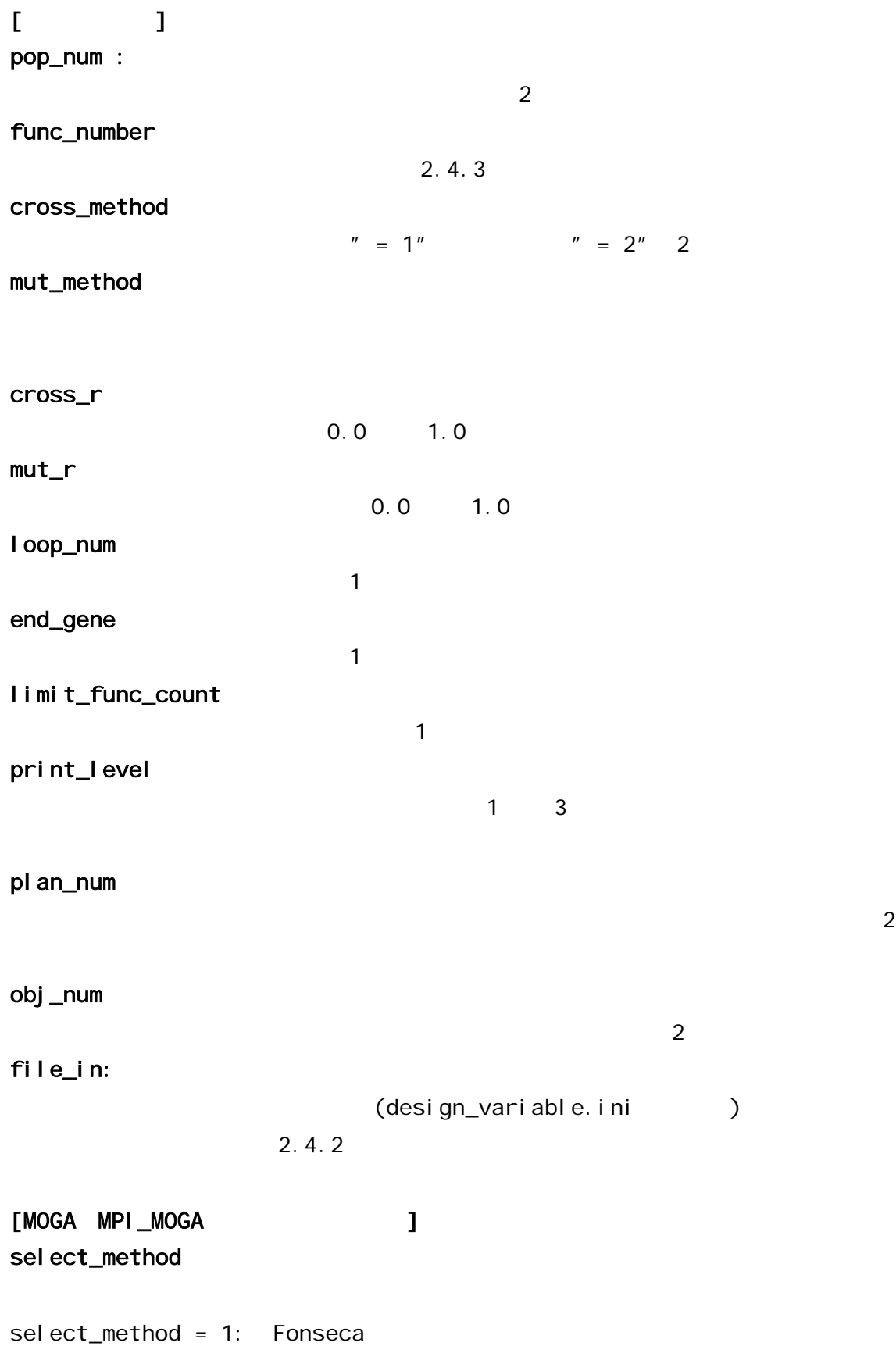

```
selfect\_method = 2: Fonsecaselfect\_method = 3: Fonsecaくトーナメント選択 (トーナメントサイズは,使用個体数分.つまり最大) 
select_method = 4: Fonseca
   2 (1999年)
sharing_need_pop
                                ( _share)
```

```
[NSGA-II, MPI_NSGA-II]r: 
NSGA-II 0 1 1.0
  1 r=0.9
```
 $2.4.2$ 

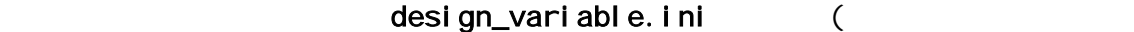

oneisland.h INITIAL\_POPULATION\_FILE

 $\overline{\phantom{a}}$ 

mof\_ga.txt

file\_in 1

(design\_variable.ini)

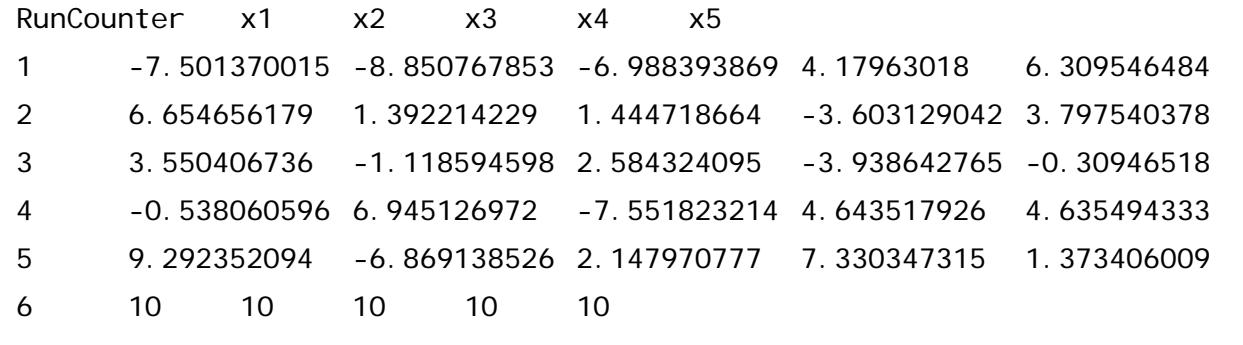

design\_variable.ini

 $n+1$ 

(design\_variable.ini)

### $2.4.3$

 $7$ 

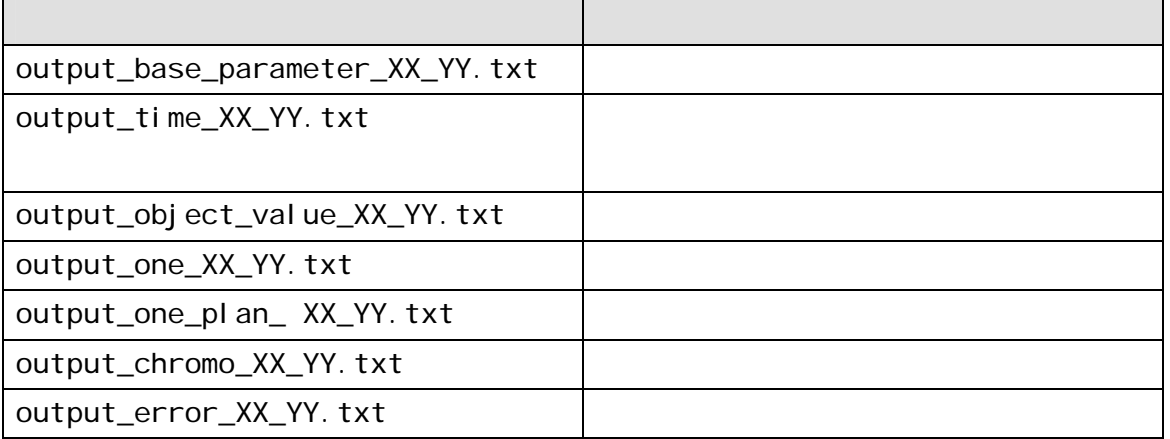

上記の各出力ファイル名における"XX"は手法名を,YY は対象とした関数番号を表してい

" print\_level"

" print\_level"

 $print\_level = 1:$ 

 $print\_level = 2: print\_level = 1$ 

 $print\_level = 3: print\_level = 2$ 

 $2.4.4$ 

 $\overline{13}$ " func\_number"

 $func_number = 1: 2[8]$  $f_2 = x_1(1 - x_2) + 5$ 4 1 2  $f_1 = \frac{1}{4}x_1$  $func_number = 2: 3[8]$ 1 2 1 2 2  $f_2 = -\frac{1}{2}x_1^2 - x_2$ 2 2  $f_1 = x_1^2 - x$  $func_number = 3: 4[8]$  $f_2 = x_2$  $f_1 = -2x_1 + x_2$  $func_number = 4: Vel dhuizen 3 [11]$  $(3x_1 - 2x_2 + 4)^2$   $(x_1 - x_2 + 1)^2$  $\frac{1}{2}(x_1^2 + x_2^2) + \sin(x_1^2 + x_2^2)$ 2 2 2 1 2 2 2  $f_1 = \frac{1}{2}(x_1^2 + x_2^2) + \sin(x_1^2 + x_2^2)$ 

$$
f_2 = \frac{(3x_1 - 2x_2 + 4)^2}{8} + \frac{(x_1 - x_2 + 1)^2}{27} + 15
$$
  

$$
f_3 = \frac{1}{x_1^2 + x_2^2 + 1} - \frac{11}{10} \exp(-x_1^2 - x_2^2)
$$

 $func_number = 5: 1[8]$ 

$$
f_1 = 2\sqrt{x_1}
$$
  

$$
f_2 = x_1(1 - x_2) + 5
$$

 $func_number = 6: Deb$  (9)

$$
f_1 = x_1
$$
  
\n
$$
f_2 = g \times h
$$
  
\n
$$
g = 1 + 10(N - 1) + \sum_{i=2}^{N} x_i^2 - 10 \cos(2\pi x_i)
$$
  
\n
$$
h = \begin{cases} 1 - \left(\frac{f_1}{g}\right)^{0.5}, & \text{if } f_1 \le g, \\ 0, & \text{otherwise} \end{cases}
$$

 $func_number = 7: Deb$  (9)

$$
f_1 = 1 - \exp(-4x_1)\sin^6(5\pi x_1)
$$
  
\n
$$
f_2 = g \times h
$$
  
\n
$$
g = 1 + 10 \left(\frac{\sum_{i=2}^N x_i}{N-1}\right)^{0.25}
$$
  
\n
$$
h = \left\{1 - \left(\frac{f_1}{g}\right)^2, \text{if } f_1 \le g, \atop 0, \text{ otherwise}\right\}
$$

 $func_number = 8: Deb$  (9]

$$
f_1 = x_1
$$
  
\n
$$
f_2 = g \times h
$$
  
\n
$$
g = 1 + 10 \frac{\sum_{i=2}^{N} x_i}{N - 1}
$$
  
\n
$$
h = \begin{cases} 1 - \left(\frac{f_1}{g}\right)^{\alpha(\alpha = 2)}, & \text{if } f_1 \le g, \\ 0, & \text{otherwise} \end{cases}
$$

 $func_number = 9: Deb$  (9]

$$
f_1 = x_1
$$
  
\n
$$
f_2 = g \times h
$$
  
\n
$$
g = 1 + 10 \frac{\sum_{i=2}^{N} x_i}{N - 1}
$$
  
\n
$$
h = 1 - \left(\frac{f_1}{g}\right)^{0.25} - \frac{f_1}{g} \sin(10\pi f_1)
$$

 $func_number = 10: ZDT4[10]$ 

$$
f_1 = x_1
$$
  
\n
$$
f_2 = g \times h
$$
  
\n
$$
g = 1 + 10(N - 1) + \sum_{i=2}^{N} x_i^2 - 10\cos(4\pi x_i)
$$
  
\n
$$
h = 1 - \left(\frac{f_1}{g}\right)^{0.5}
$$

func\_number = 11: ZDT6[10]

$$
f_1 = 1 - \exp(-4x_1) \sin^6(5\pi x_1)
$$
  
\n
$$
f_2 = g \times h
$$
  
\n
$$
g = 1 + 9 \left( \frac{\sum_{i=2}^{N} x_i}{N - 1} \right)^{0.25}
$$
  
\n
$$
h = 1 - \left( \frac{f_1}{g} \right)^2
$$

 $func_number = 12: SPH-m[3]$ 

$$
f_j = \sum_{1 \le i \le n, i \ne j}^{N} (x_i)^2 + (x_j - 1)^2
$$

 $func_number = 13: KUR[3, 12]$ 

$$
f_1 = \sum_{i=1}^{N-1} (-10 \exp(-0.2 \sqrt{x_i^2 + x_{i+1}^2})
$$
  

$$
f_2 = \sum_{i=1}^{N} (|x_i|^{0.8} + \sin^3(x_i))
$$

20bit

 $3.$ 

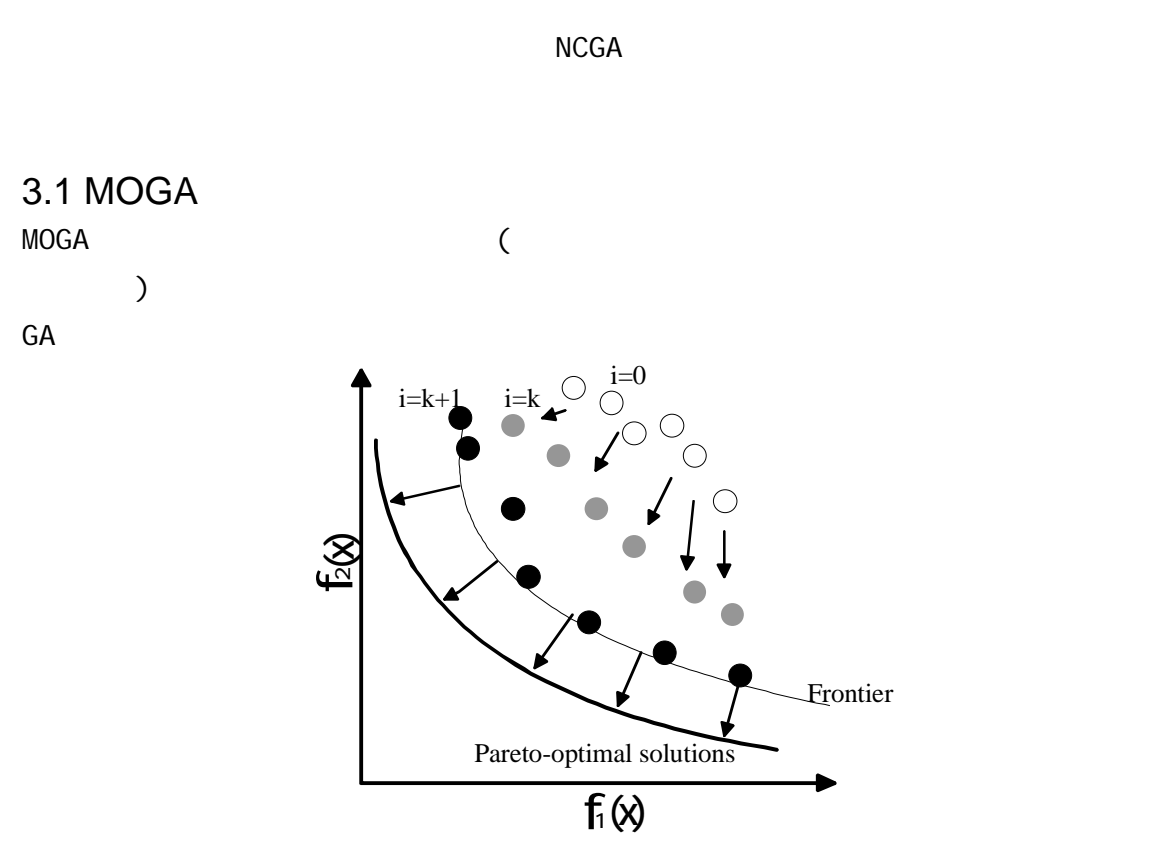

## 1 The conceptual diagram of the MOPs genetic algorithm search

MOGA  $\bullet$ z 探索個体群の多様性確保のために  $MOGA$  [2] 3.2 SPEA2 SPEA2 99 Zitler SPEA  $\bullet$  $\bullet$  $\bullet$  $SPEA2 \qquad 2001$  $1$ , extending the  $1$  $SPEA2$ 

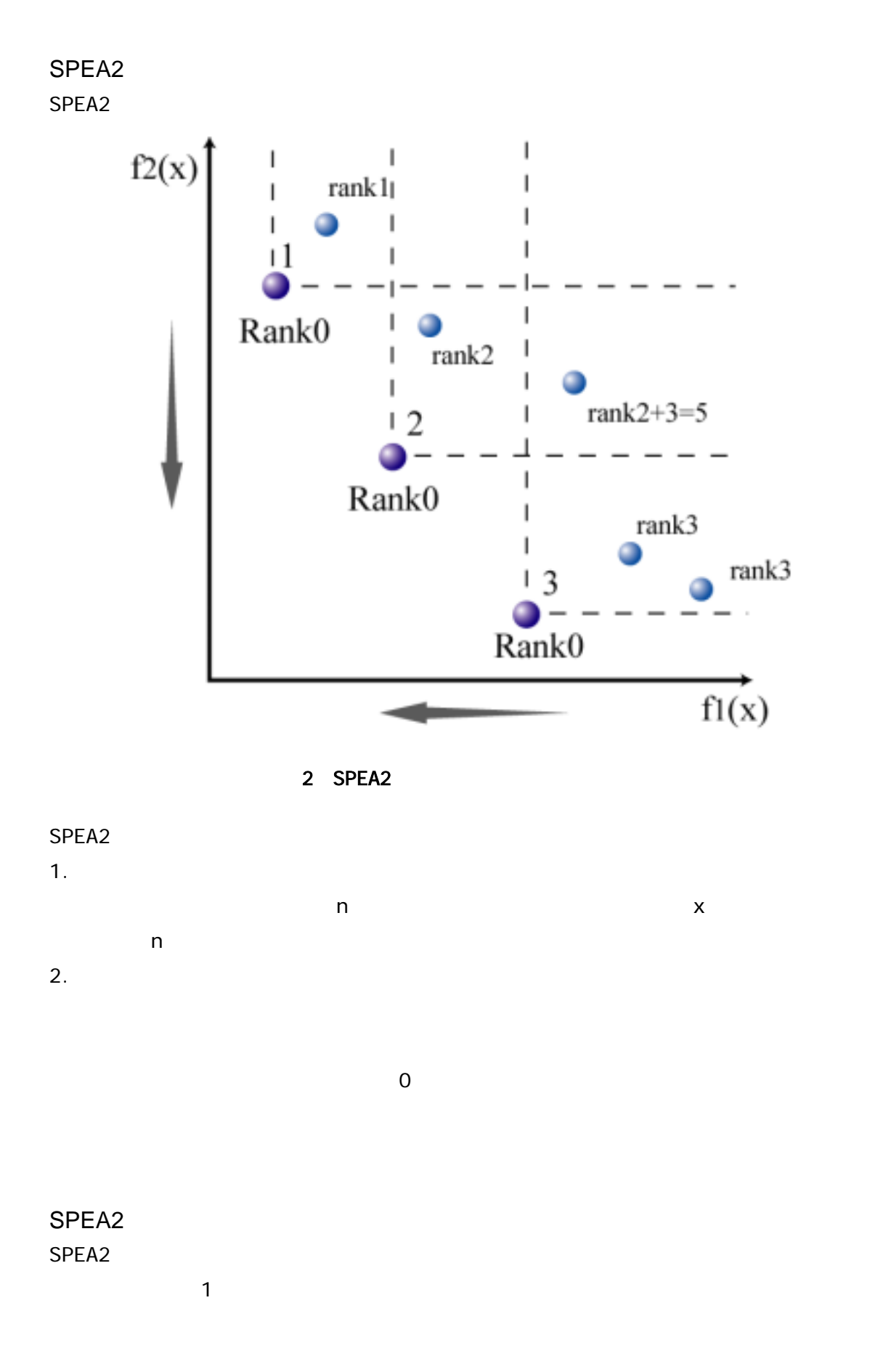

23

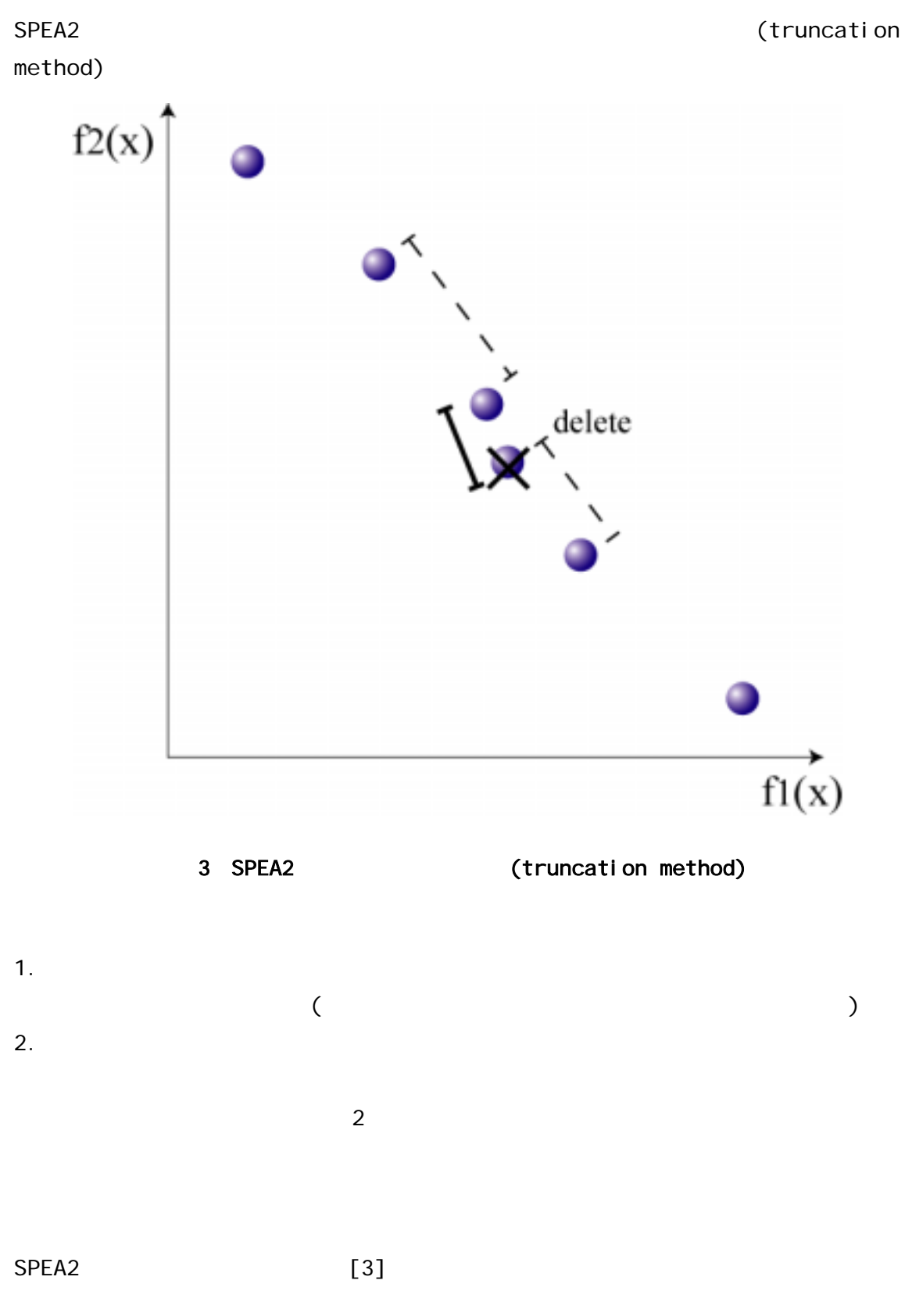

 $\overline{a}$ 

3.3 NSGA-II NSGA-II 94 Deb NSGA  $\bullet$  $\bullet$ ● (crowding distance) NSGA-II 2001  $SPEA2$  and  $1$ 3.4 NCGA  $NCGA$   $GA$  $\bullet$  $\bullet$  $\bullet$ ● SPEA2  $NCGA$  $NCGA$ NCGA  $step1.$   $t=1$  $(A_t t)$ step2.  $(A_t t)$   $(P_t t)$   $P_t t$  1 step3.  $(P_t)$  2 step4.  $2$ 2 a a matrix 2 a step3 Step4 step4  $(P_t+1)$ step5.  $(P_t t+1)$   $(A_t)$  $(A_t + 1)$  SPEA2  $SPEA2$ step6. SPEA2 \$N\$

 $step7.$  $t=t+1$  Step2  $NCGA$  $\bullet$  $\bullet$  and  $\bullet$  1  $\bullet$  1  $\$ 

 $100$  and  $10$ 

 $(A_t)$  SPEA2 (Environmental selection) SPEA2 NSGA-II  $(A_t)$   $(P_t)$ (Mating Selection)  $NCGA$   $(A_t)$ 

## $( A_t )$

 $NCGA$  $NCGA$  Step4 example  $Stop4$ 

 $NCGA$ 

NCGA

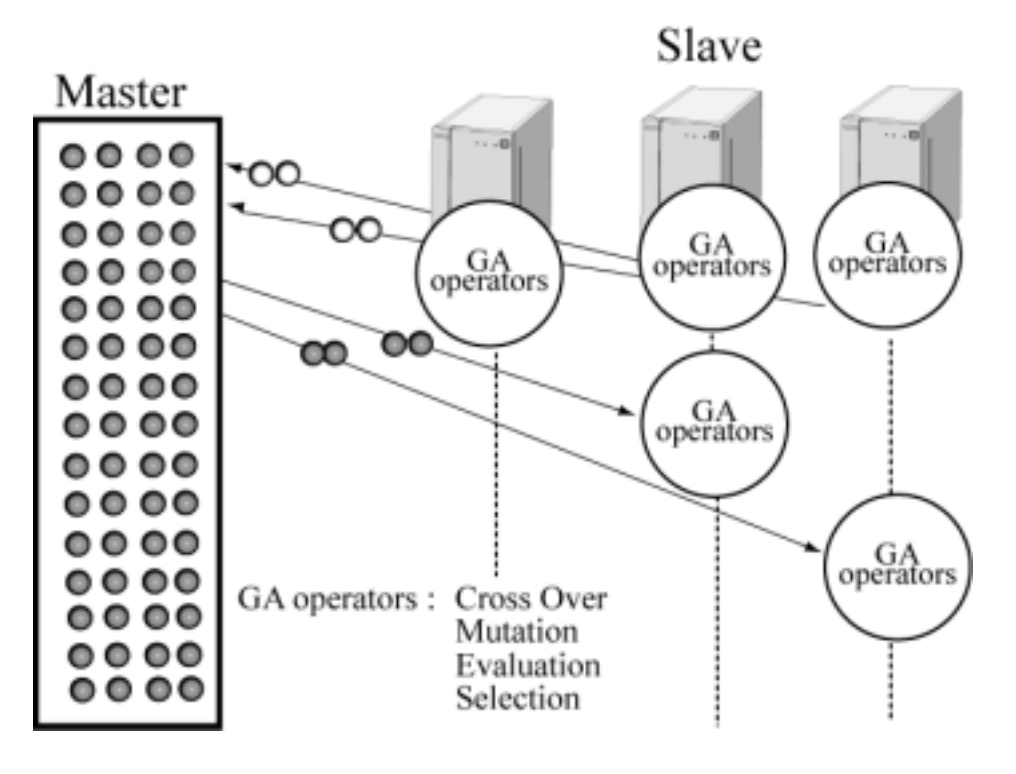

4 NCGA

4.性能の評価

## $MOGA[2]$  SPEA2[3] NSGA-II [4,5] NCGA[6]  $\overline{\phantom{a}}$  $ZDT4(func_number = 10)$  KUR(func\_number = 13)

 $4.1$ 

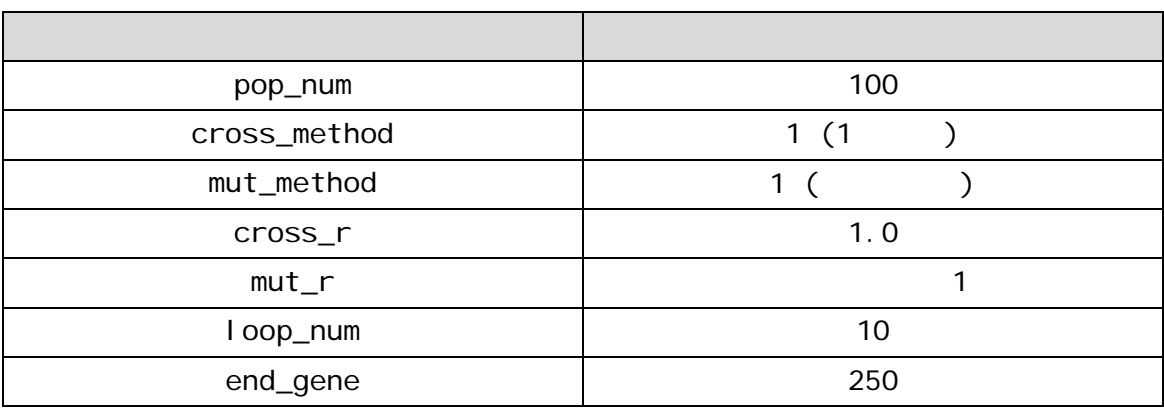

MOGA

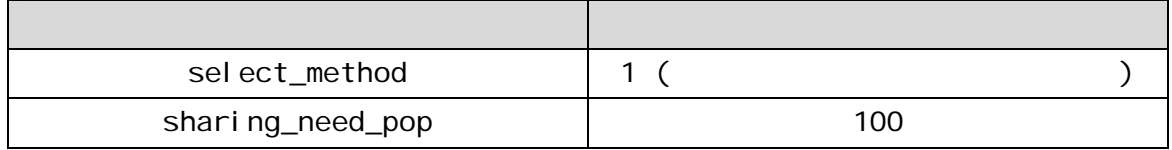

NSGA-II

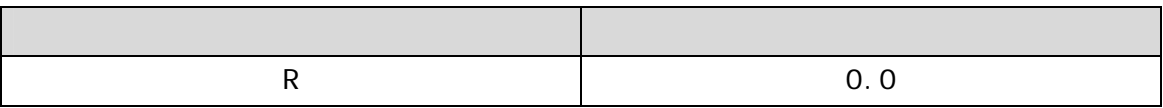

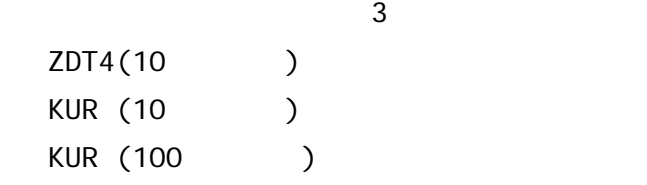

 $3.2$ 

 $10$   $13$ 

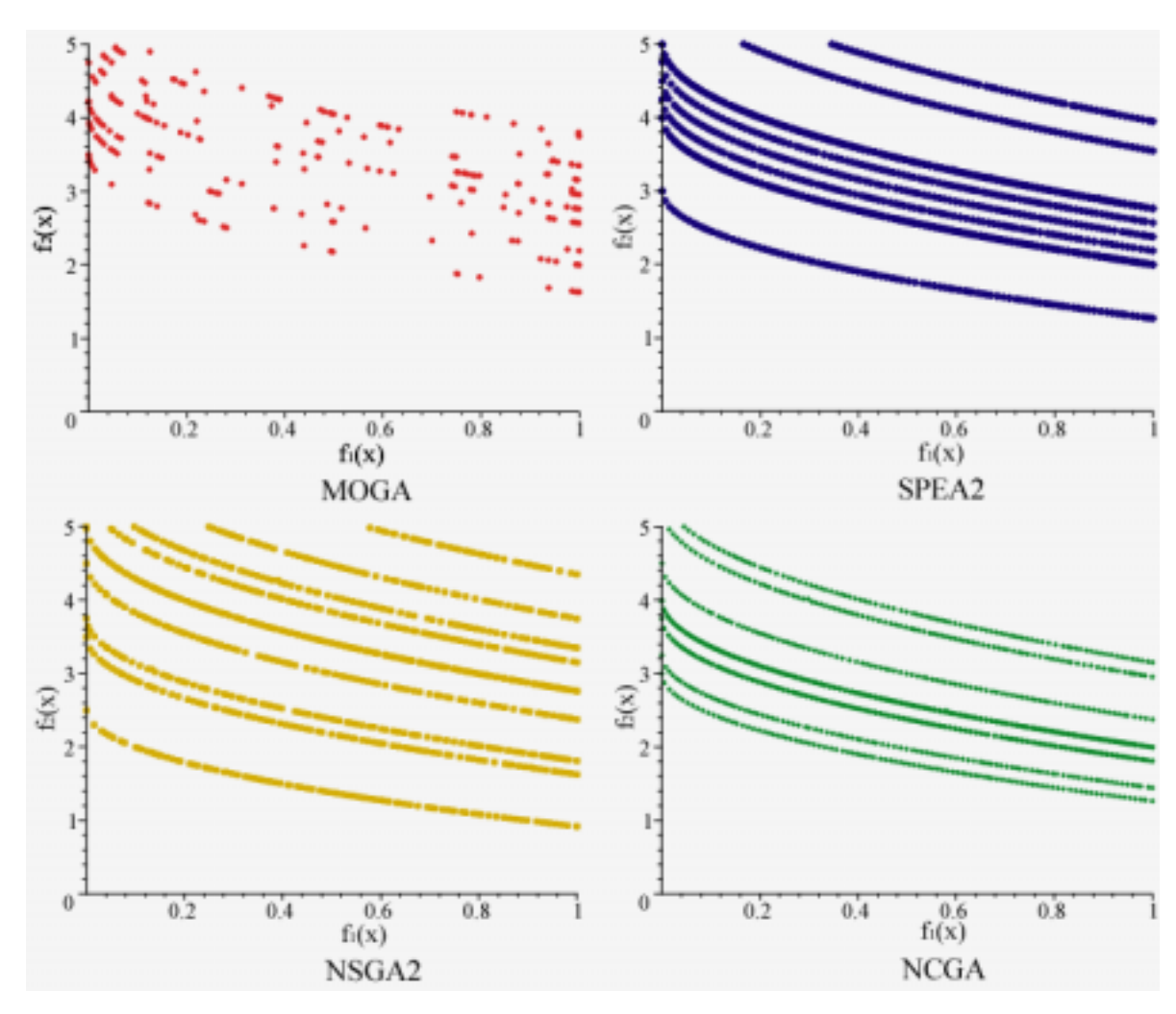

 $\sim$  2

5 ZDT4(10 )

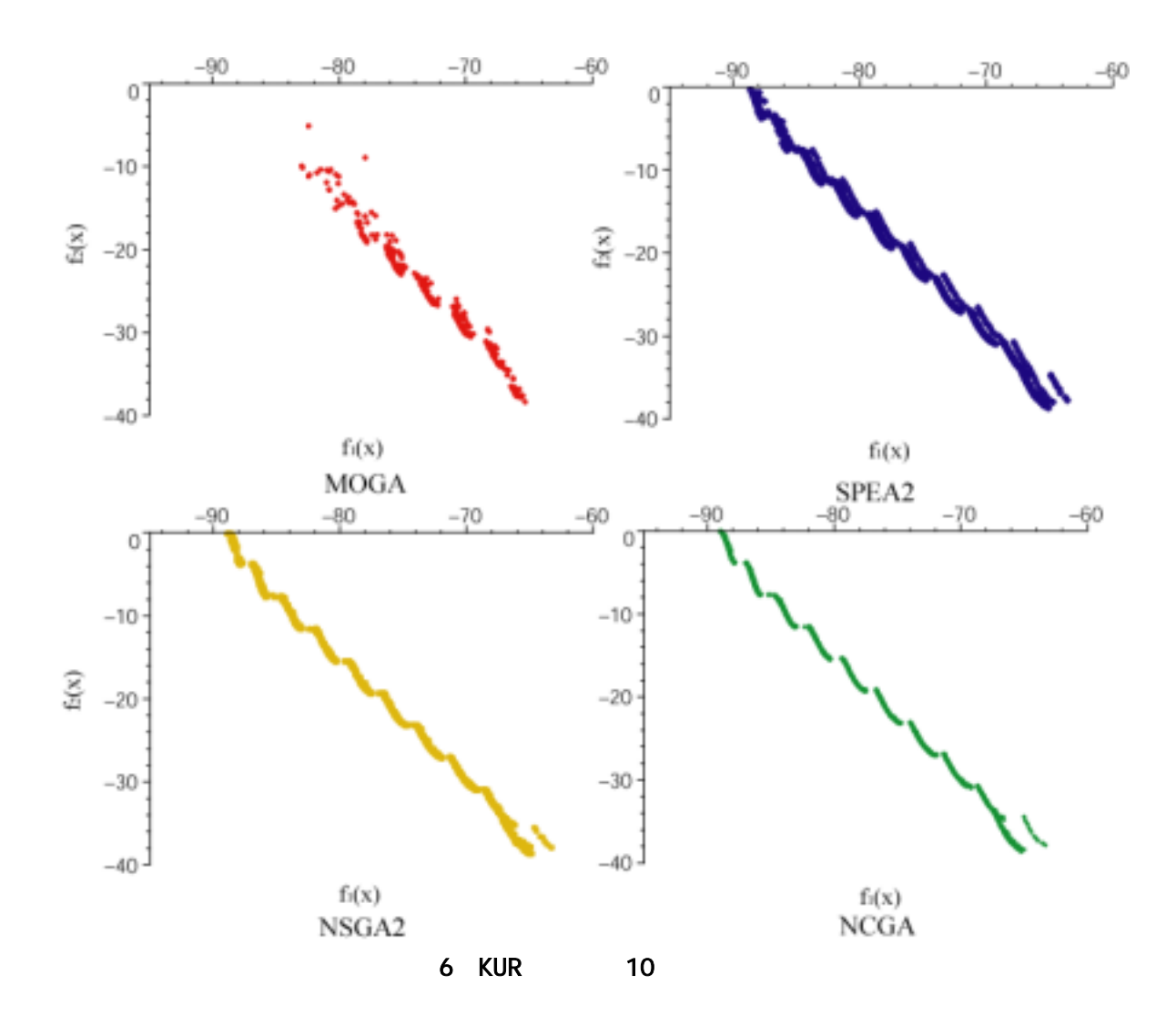

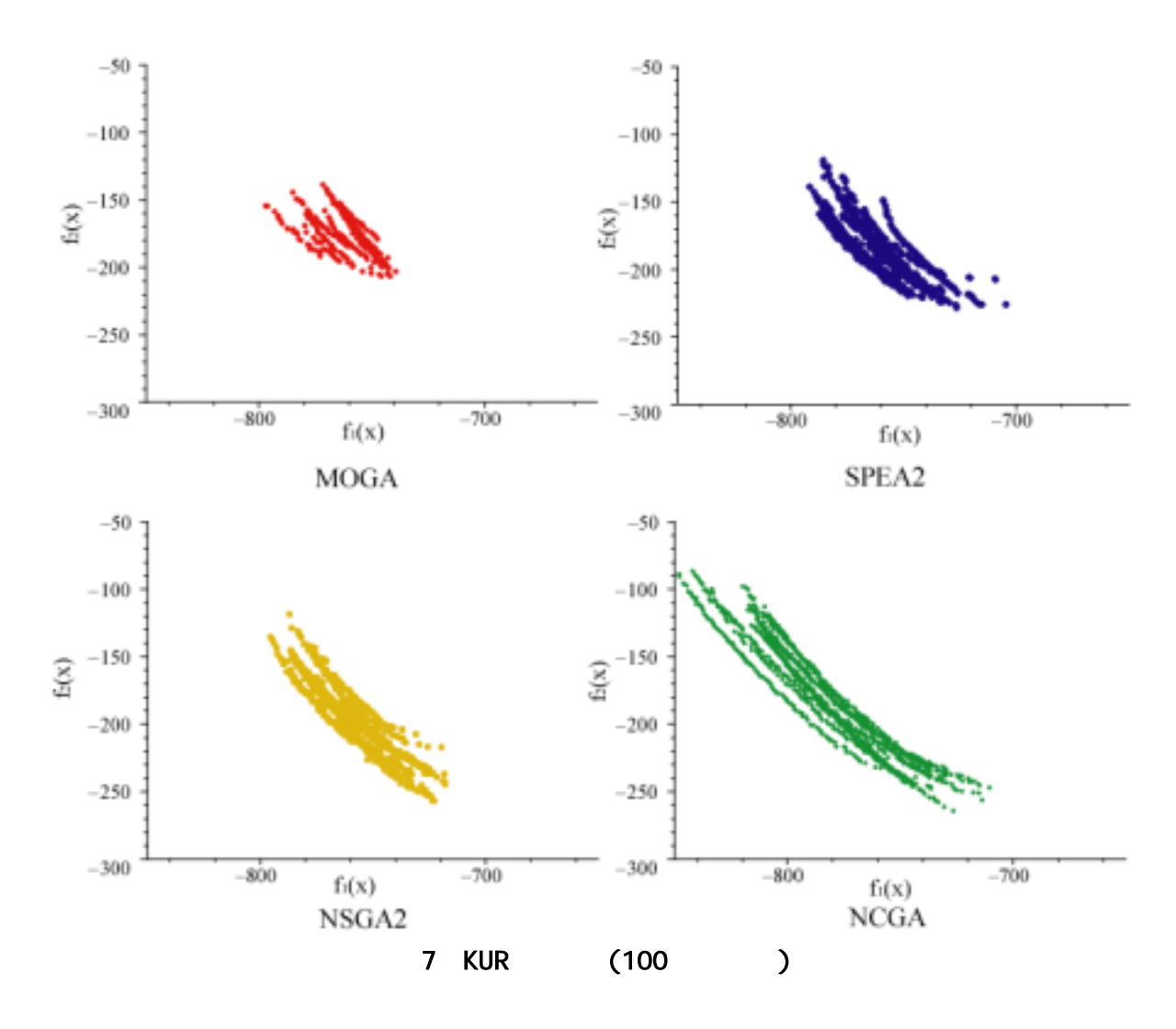

 $MOGA$ 

 $MOGA$  and  $3$ 

100 NCGA SPEA2 NSGA-II

MOGA, SPEA2 NSGA-II NCGA 4 NCGA  $MOGA$ 

 $MOGA$ 

 $5\,$ 

NSGA-II NCGA 4

MOGA SPEA2

 $2$  and  $8$ 

 $27$ 

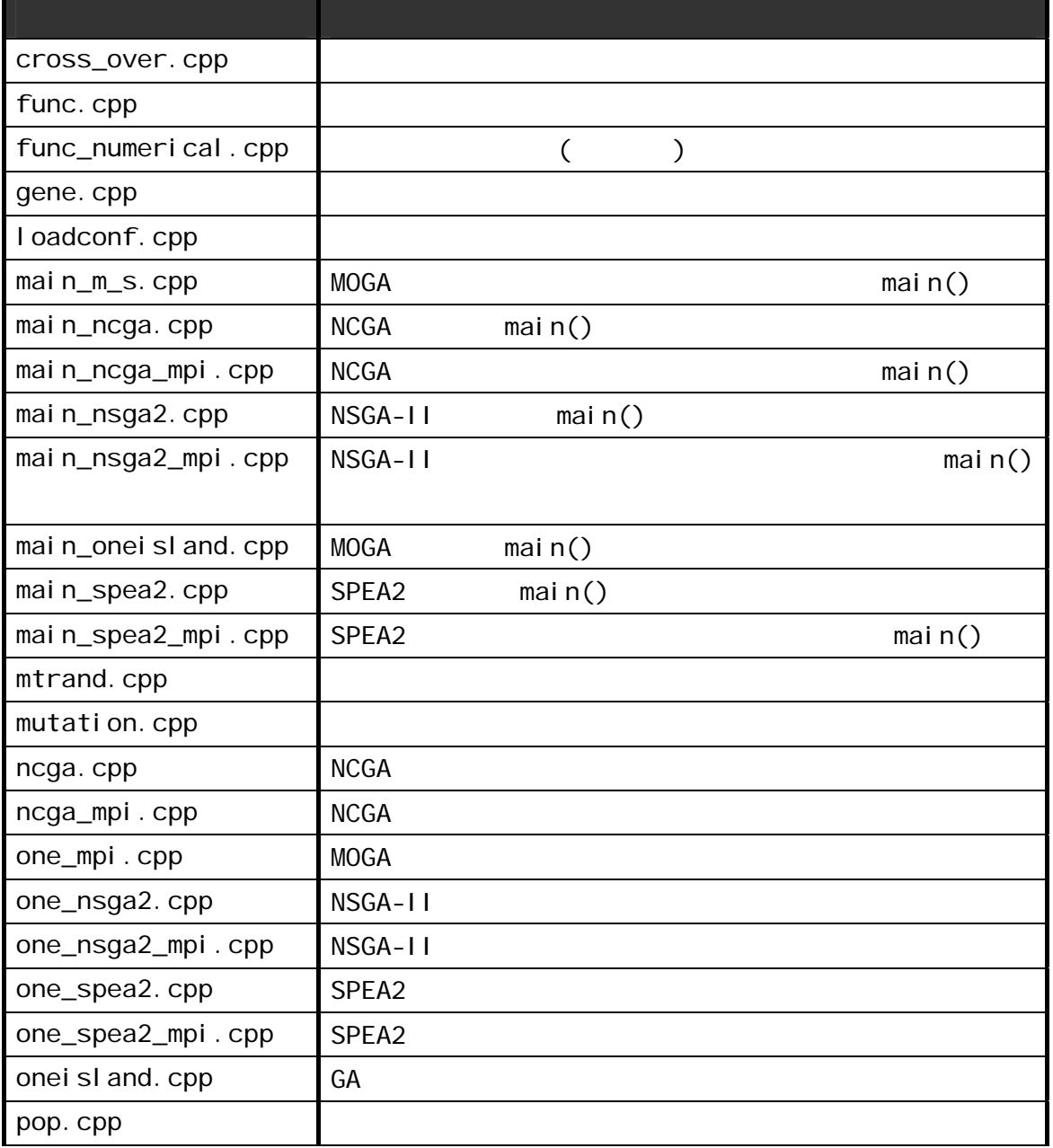

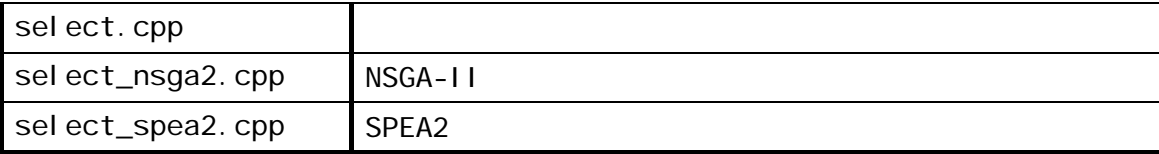

 $\sim 10$ 

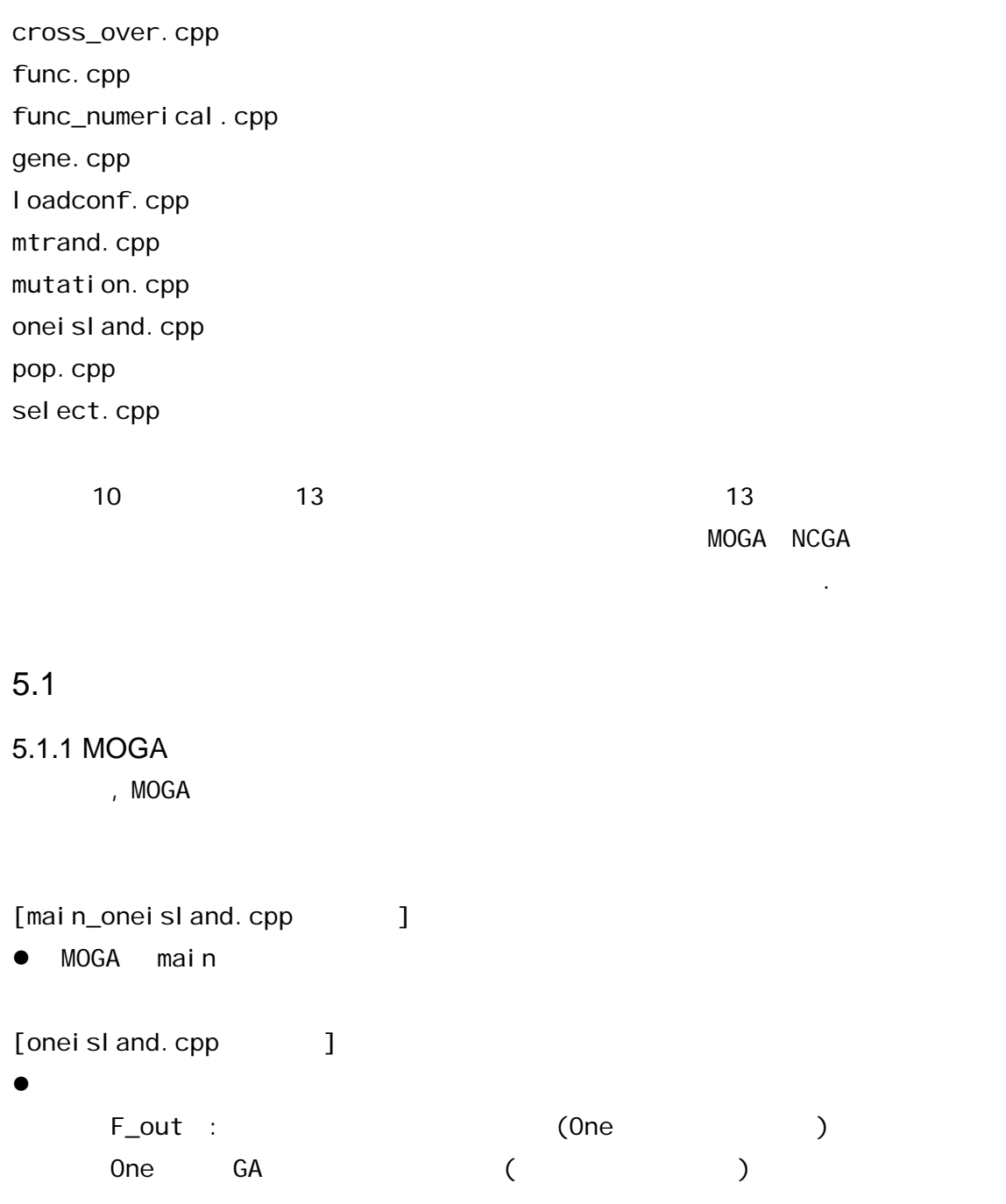

[pop.cpp]

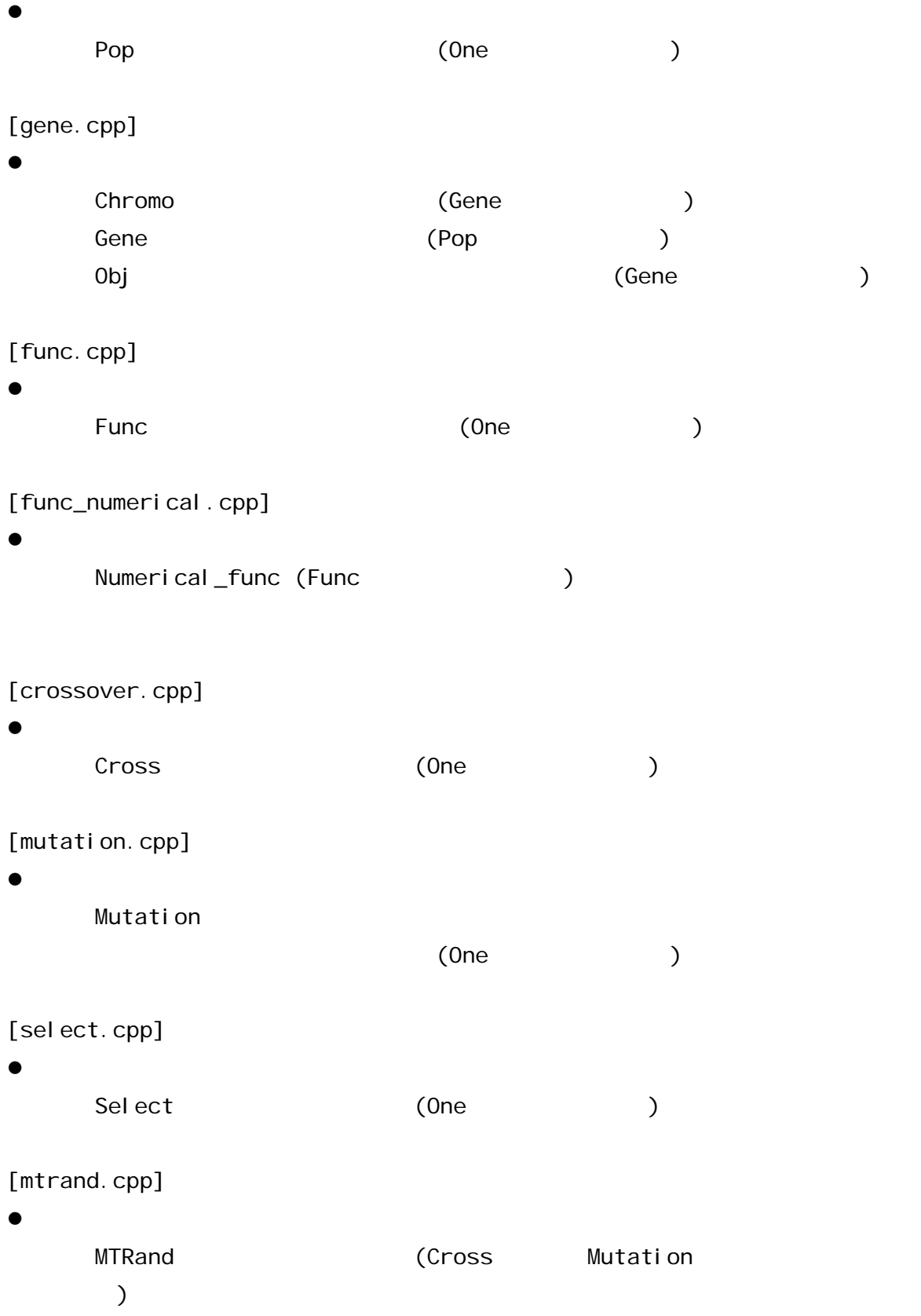

main()

One Numerical\_func ()  $\overline{\phantom{0}}$ Cross () Mutation ( ) Select ( ) F\_out (Department of the set of the set of the set of the set of the set of the set of the set of the set of the set of the set of the set of the set of the set of the set of the set of the set of the set of the set of the Pop ( )  $\Box$  Gene ( ) - Chromo ( ) Obj (評価値,適合度値)

 $MOGA$ 

5.1.2 NCGA

 $\alpha$ , NCGA  $\alpha$ 

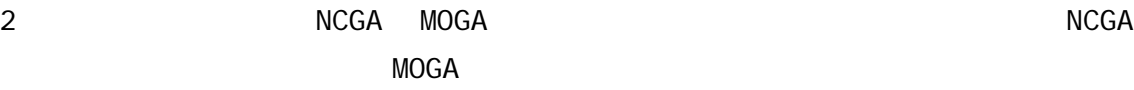

onei sl and. cpp pop.cpp gene.cpp func.cpp func\_numerical.cpp  $muta$ tion.cpp cross\_over.cpp select.cpp mtrand.cpp l oadconf.cpp NCGA MOGA 2009 MOGA 2009 MOGA 2009 MOGA 2009 MOGA 2010 MOGA 2010 MOGA 2010 MOGA 2010 MOGA 2010 MOGA 2010 MOGA 2010 MOGA 2010 MOGA 2010 MOGA 2010 MOGA 2010 MOGA 2010 MOGA 2010 MOGA 2010 MOGA 2010 MOGA 2010 MOGA 2010 MOGA 20

 $NCGA$   $3$   $MOGA$ 

[main\_ncga.cpp ]

 $\bullet$  NCGA main

[ncga.cpp]

 $\bullet$ 

```
Ncga NCGA (One )
[select_spea2.cpp]
\bulletSelect_spea2 SPEA2 (One_spea2, Ncga
   Select )
NCGA
```

```
Ncga \{One()- Numerical_func ()
   - Cross ( )
    - Mutation ( )
   - Select ( )
   - Select_spea2 (Spea2 )
    F\_out ( \)Pop ( )
       \Box Gene ( )
                \begin{pmatrix} \frac{1}{2} & \frac{1}{2} \\ \frac{1}{2} & \frac{1}{2} \end{pmatrix}- Obj ( \qquad )
```

```
5.2
```
main()

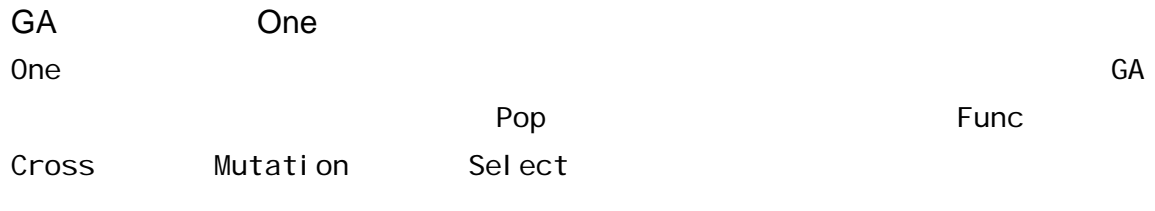

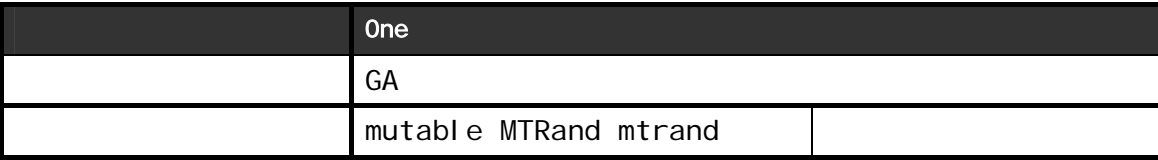
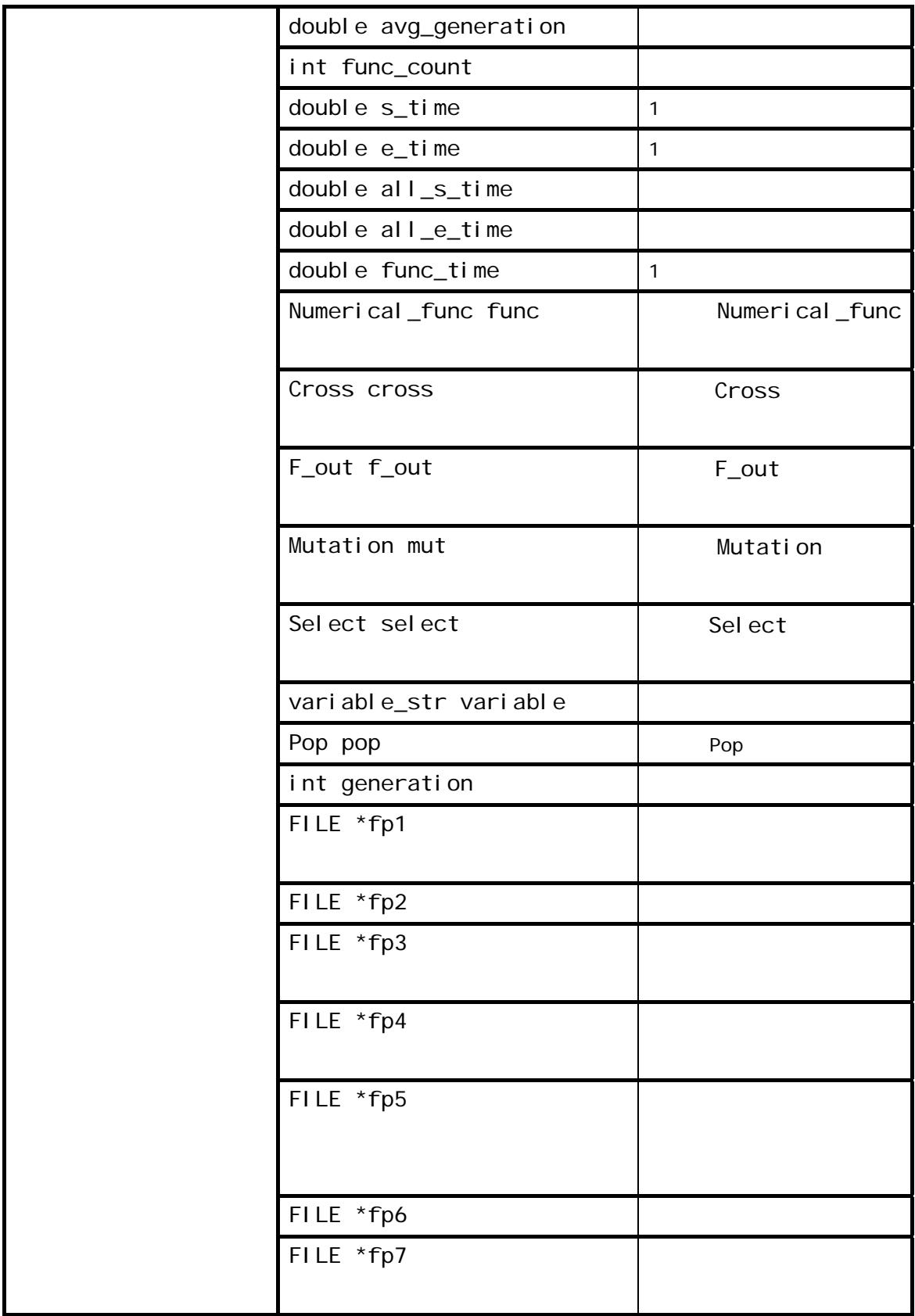

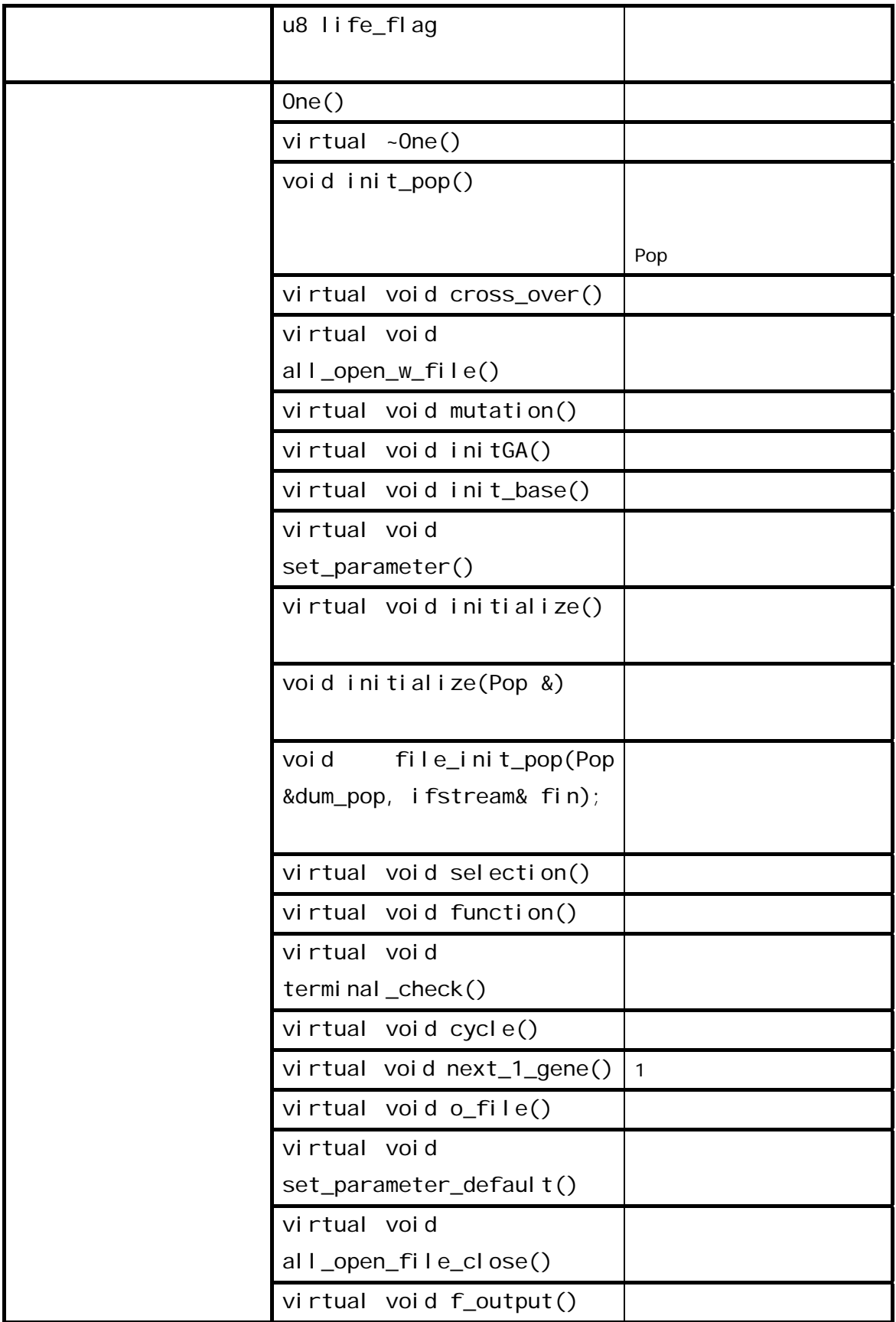

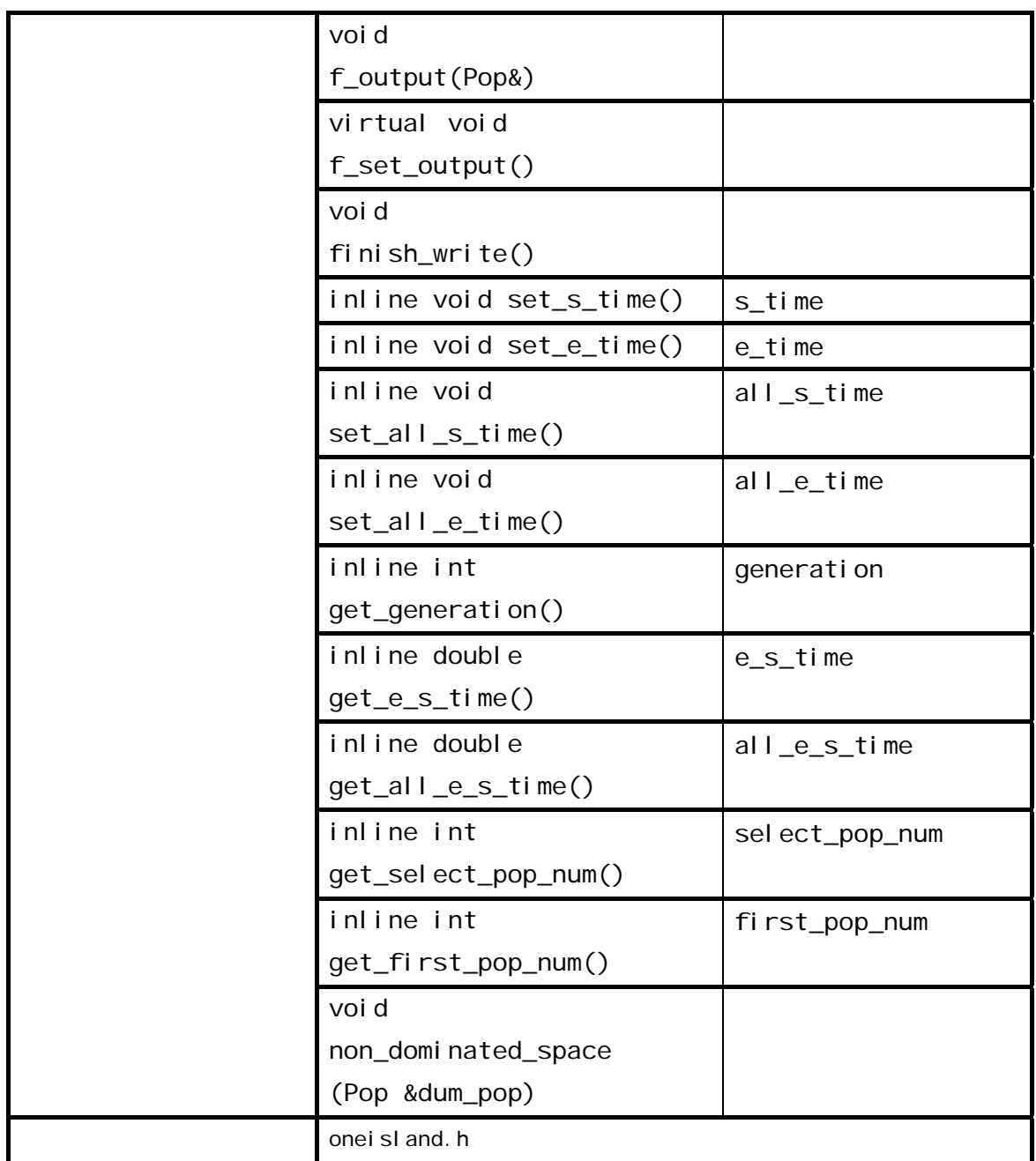

Func

Func *Product Service Service Service Service Service Service Service Service Service Service Service Service Service Service Service Service Service Service Service Service Service Service Service Service Service Service* 

 $\blacksquare$  The Function of  $\blacksquare$   $\blacksquare$   $\blacksquare$   $\blacksquare$ 

 $\mathsf{Func}$ 

Func **The Contract of Tunc Automaker Automaker** Numerical\_func

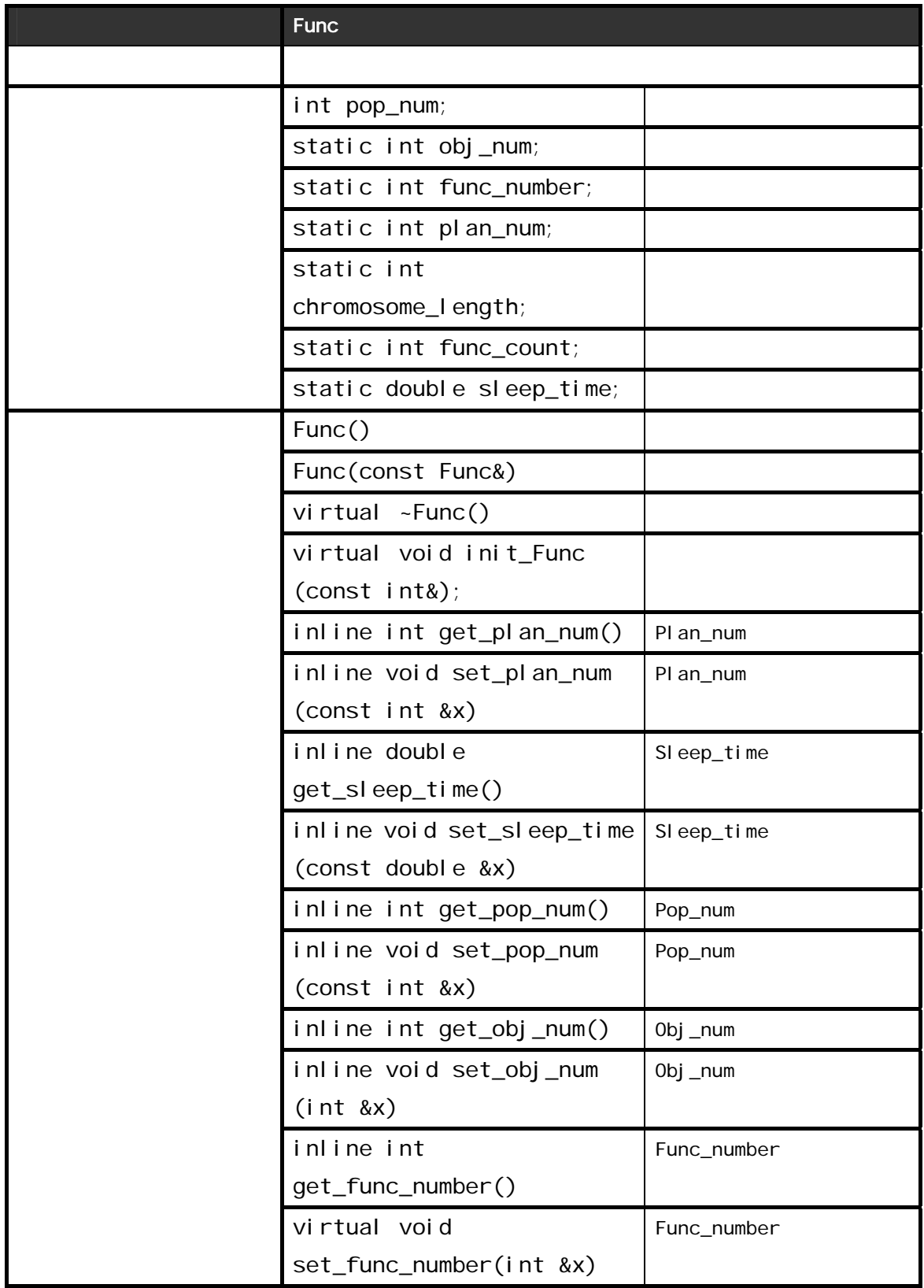

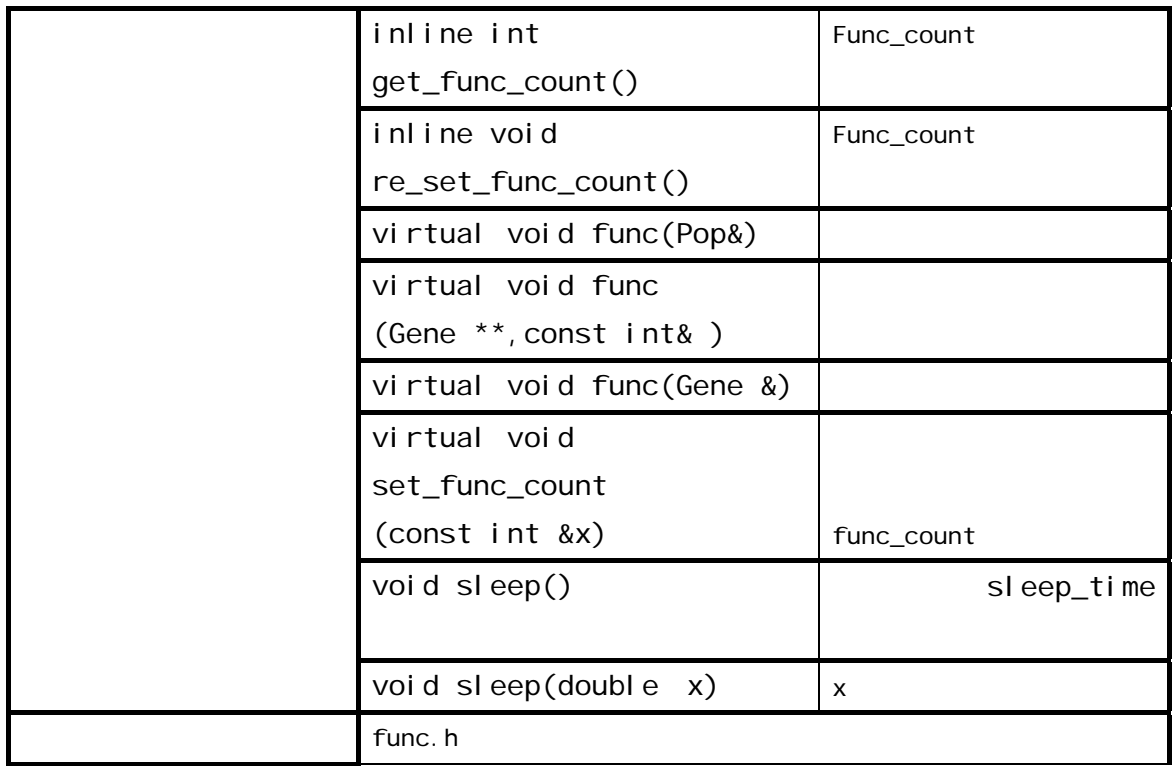

Func Numerical\_func

**Func** *Properties*  $\frac{1}{2}$  *C*  $\frac{1}{2}$  *C*  $\frac{1}{2}$  *C*  $\frac{1}{2}$  *C*  $\frac{1}{2}$  *C*  $\frac{1}{2}$  *C*  $\frac{1}{2}$  *C*  $\frac{1}{2}$  *C*  $\frac{1}{2}$  *C*  $\frac{1}{2}$  *C*  $\frac{1}{2}$  *C*  $\frac{1}{2}$  *C*  $\frac{1}{2}$  *C*  $\frac{1}{2}$  *C*  $\frac{1}{$ One GA GA **GA** 

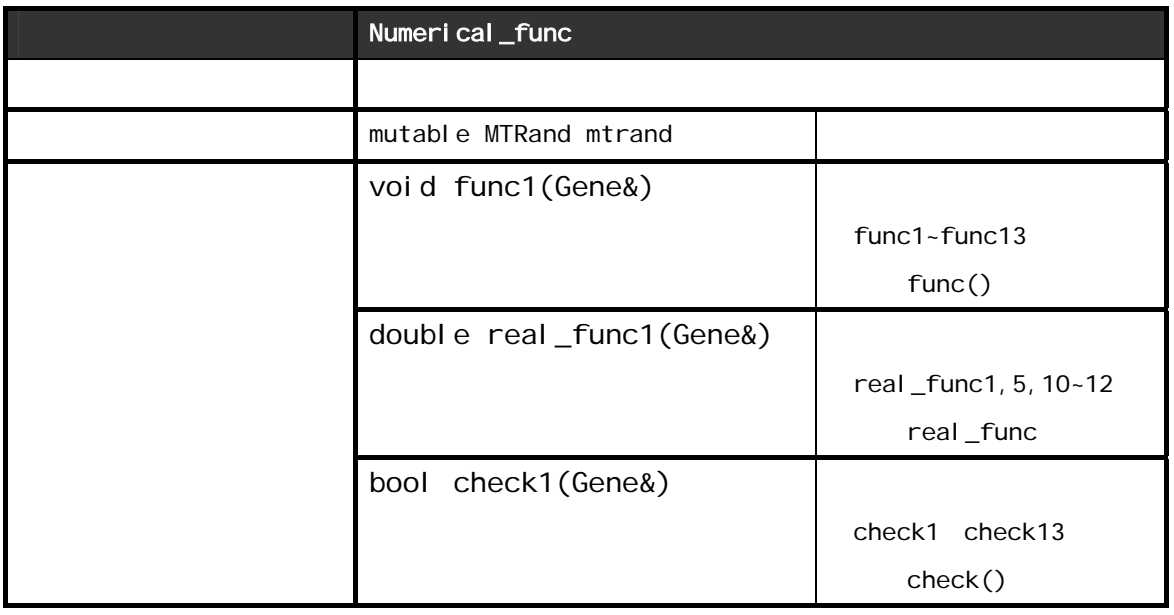

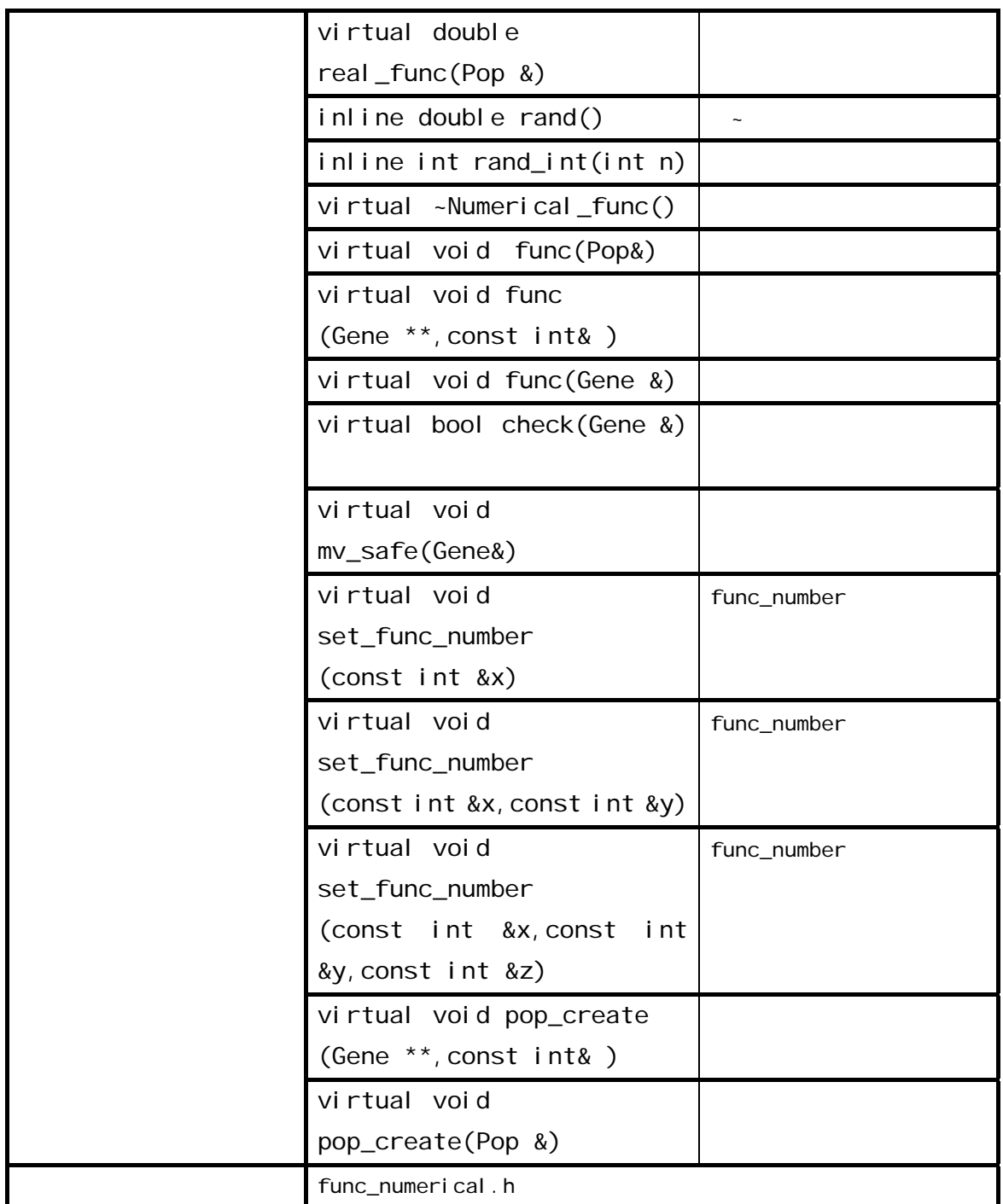

Cross

Cross GA GA しゅうつうつう GA しゅうつう しゅうしゅうしゅん しゅうしゅうしゅう

"cross\_method"

 $Cross\_method = 1: 1$ 

 $\overline{c}$ 

## $Cross\_method = 2: 2$

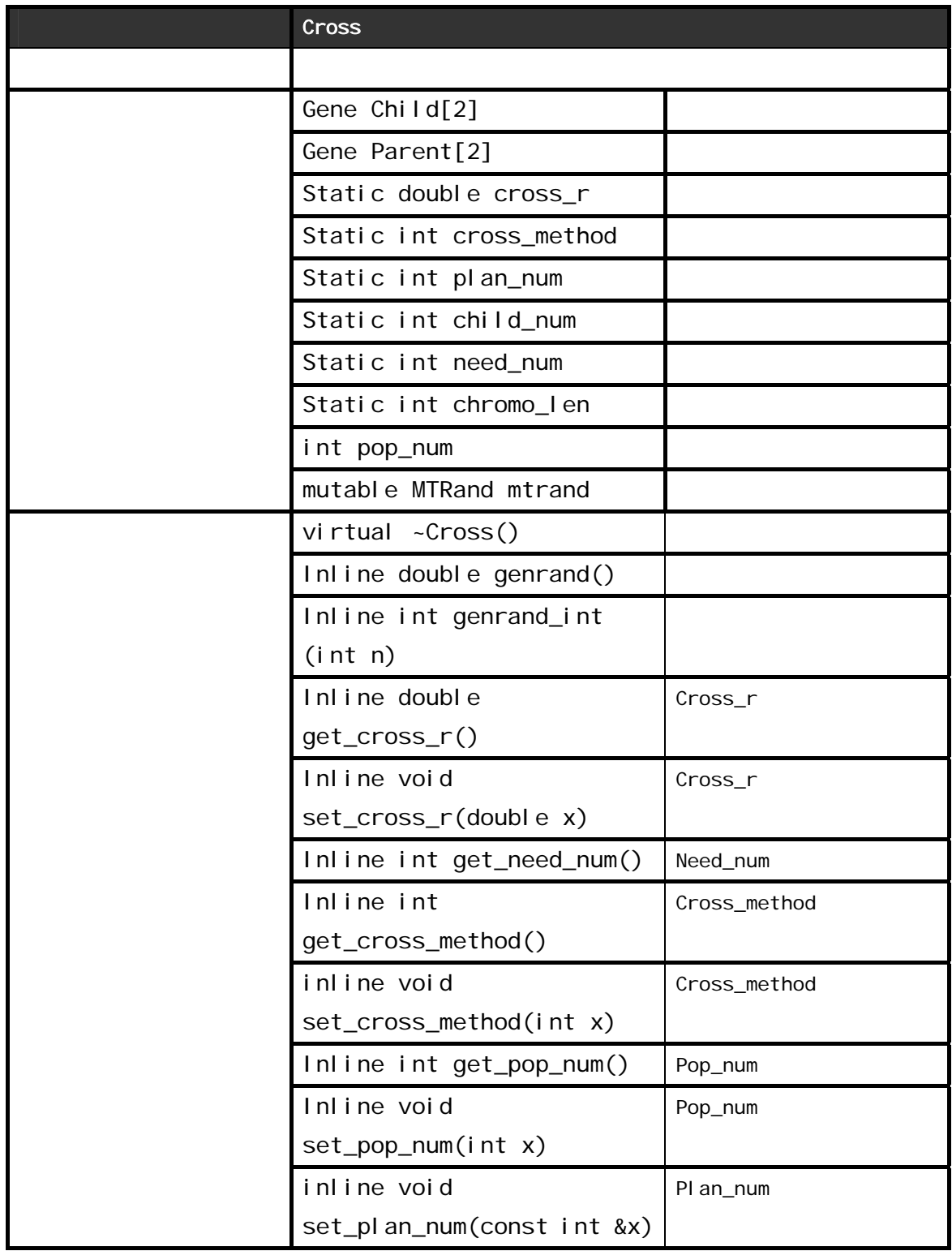

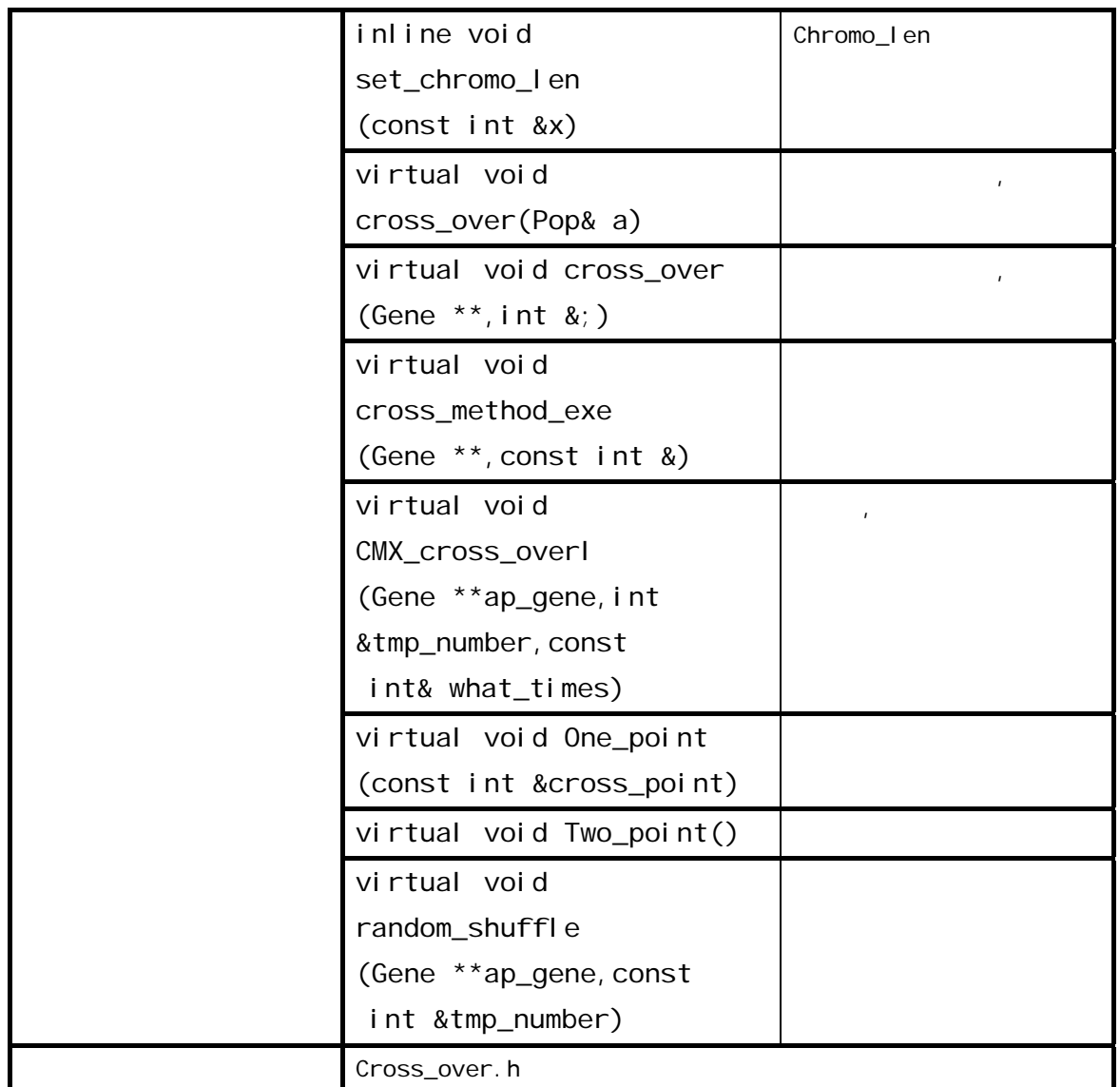

Mutation

Mutation GA GA One

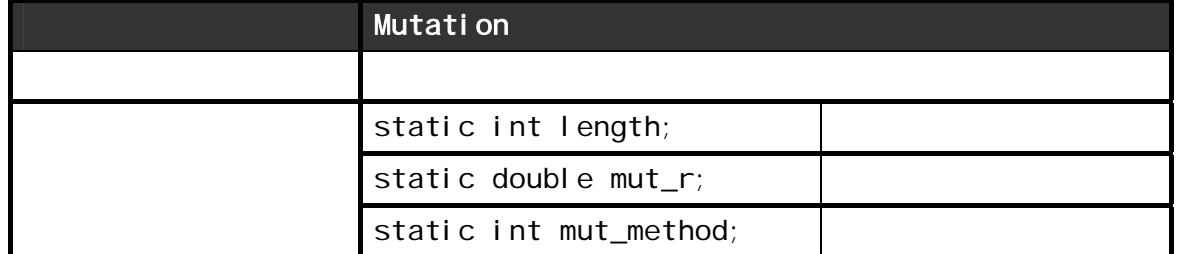

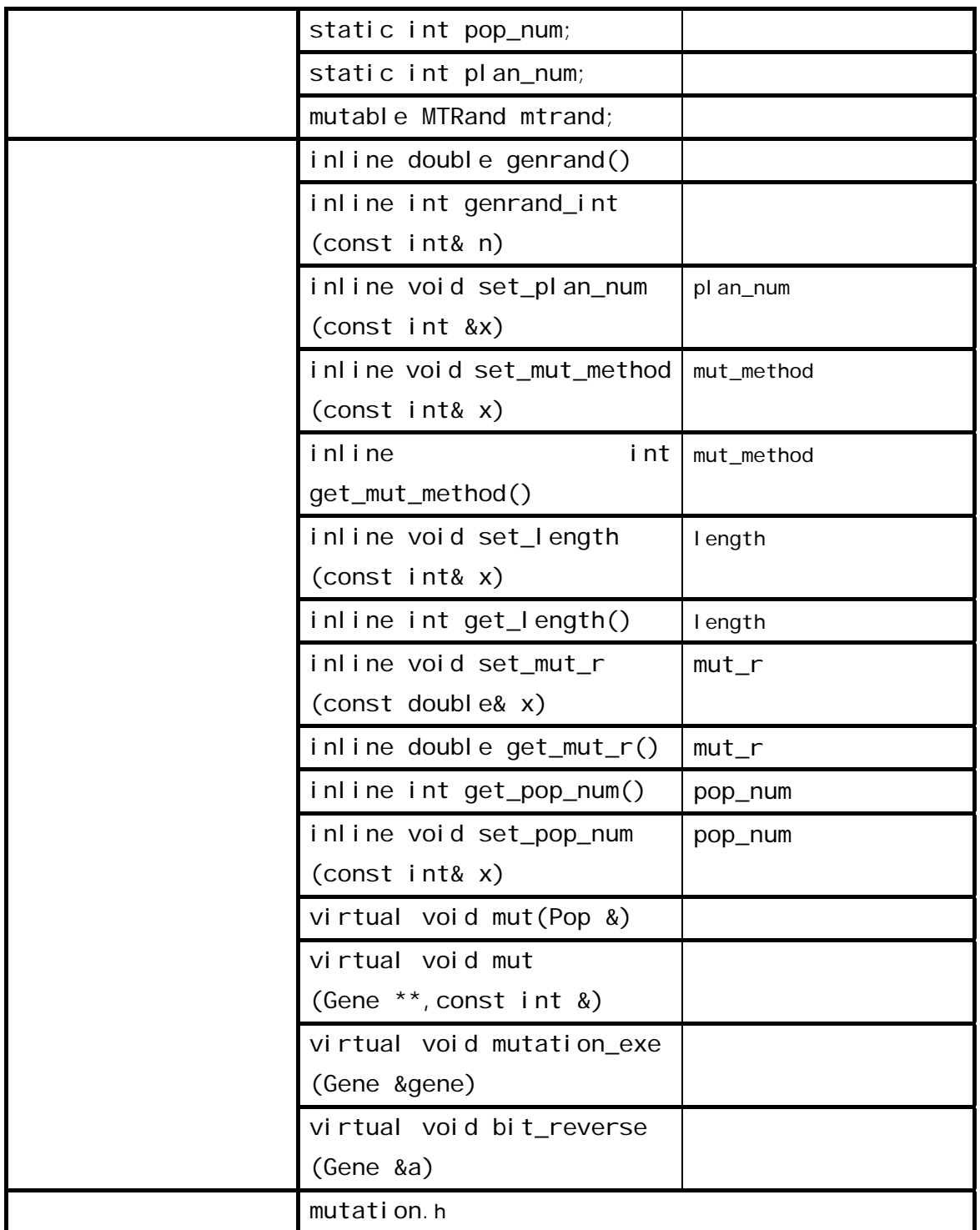

select

 $S$ elect MOGA  $\overline{S}$ 

MOGA Select ...

#### $\mathsf{sel}\, \mathsf{ect}$

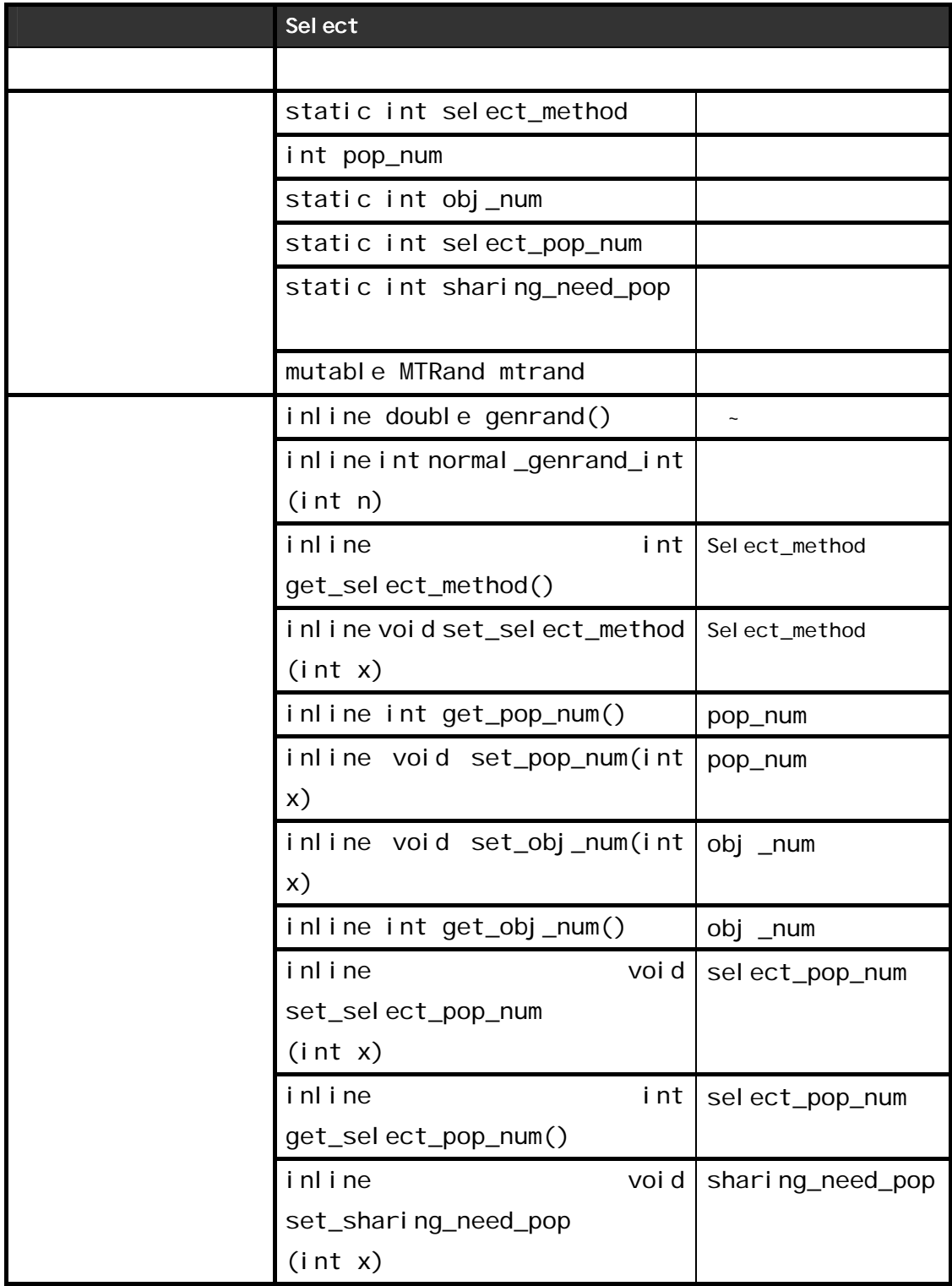

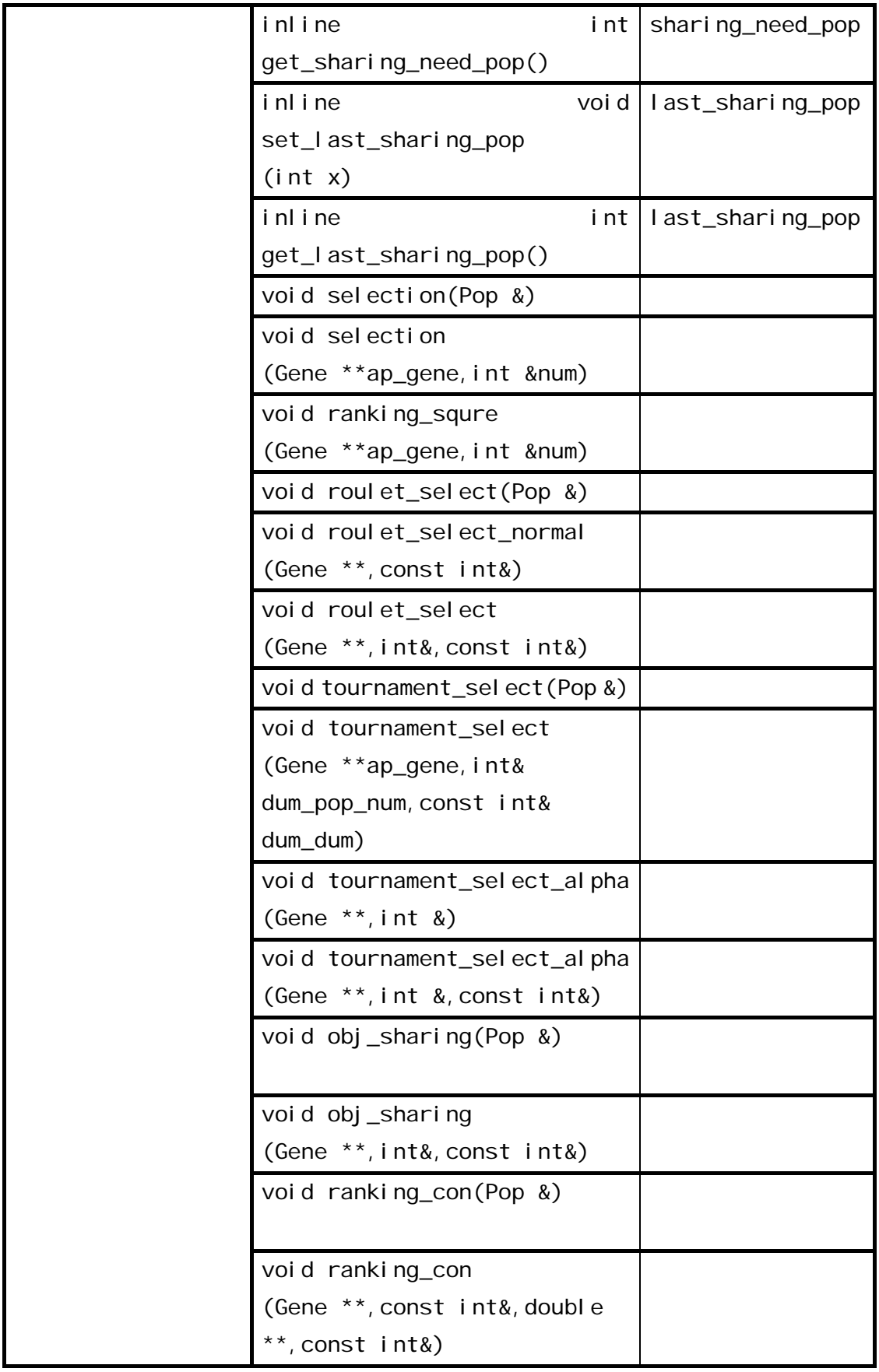

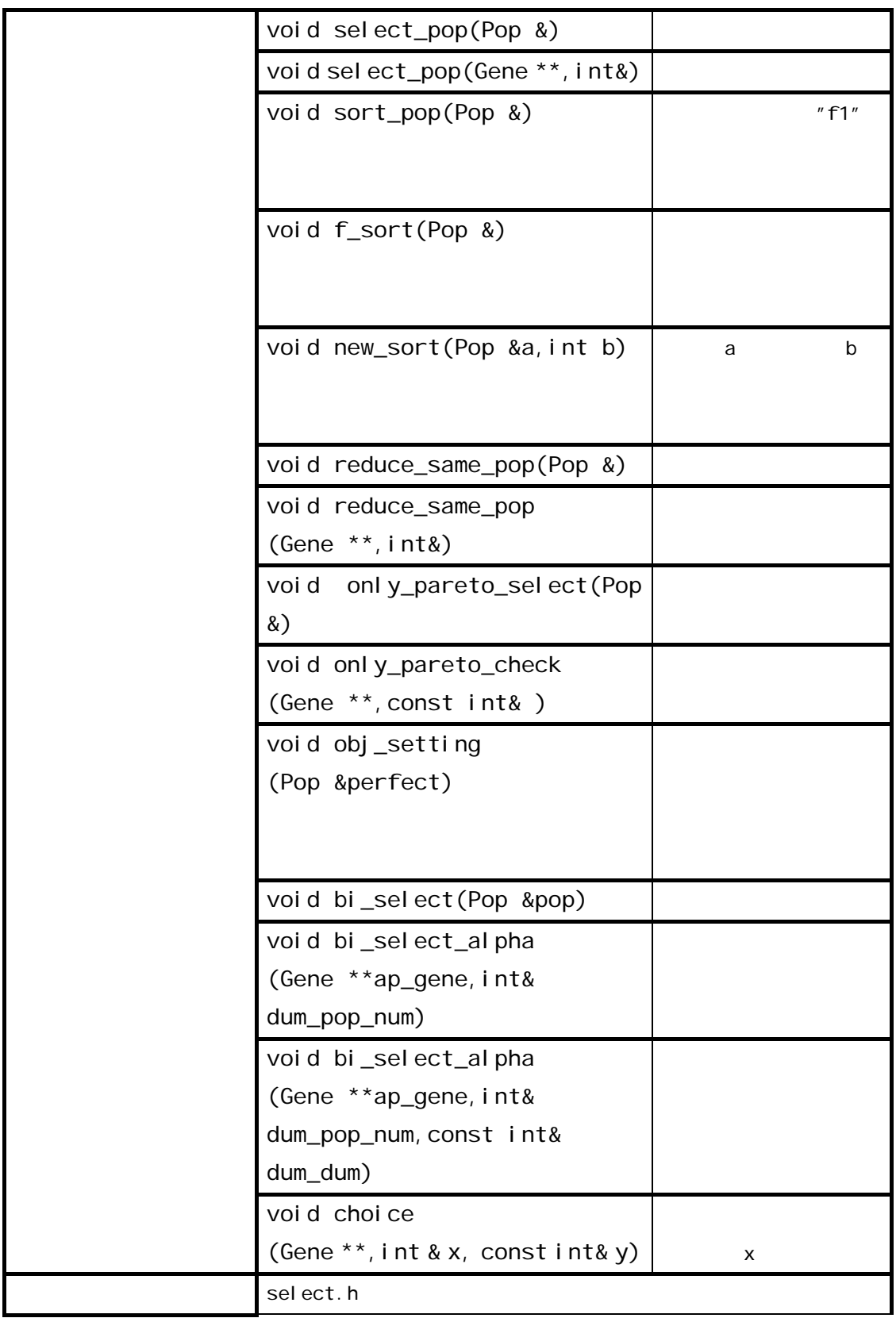

# F\_out

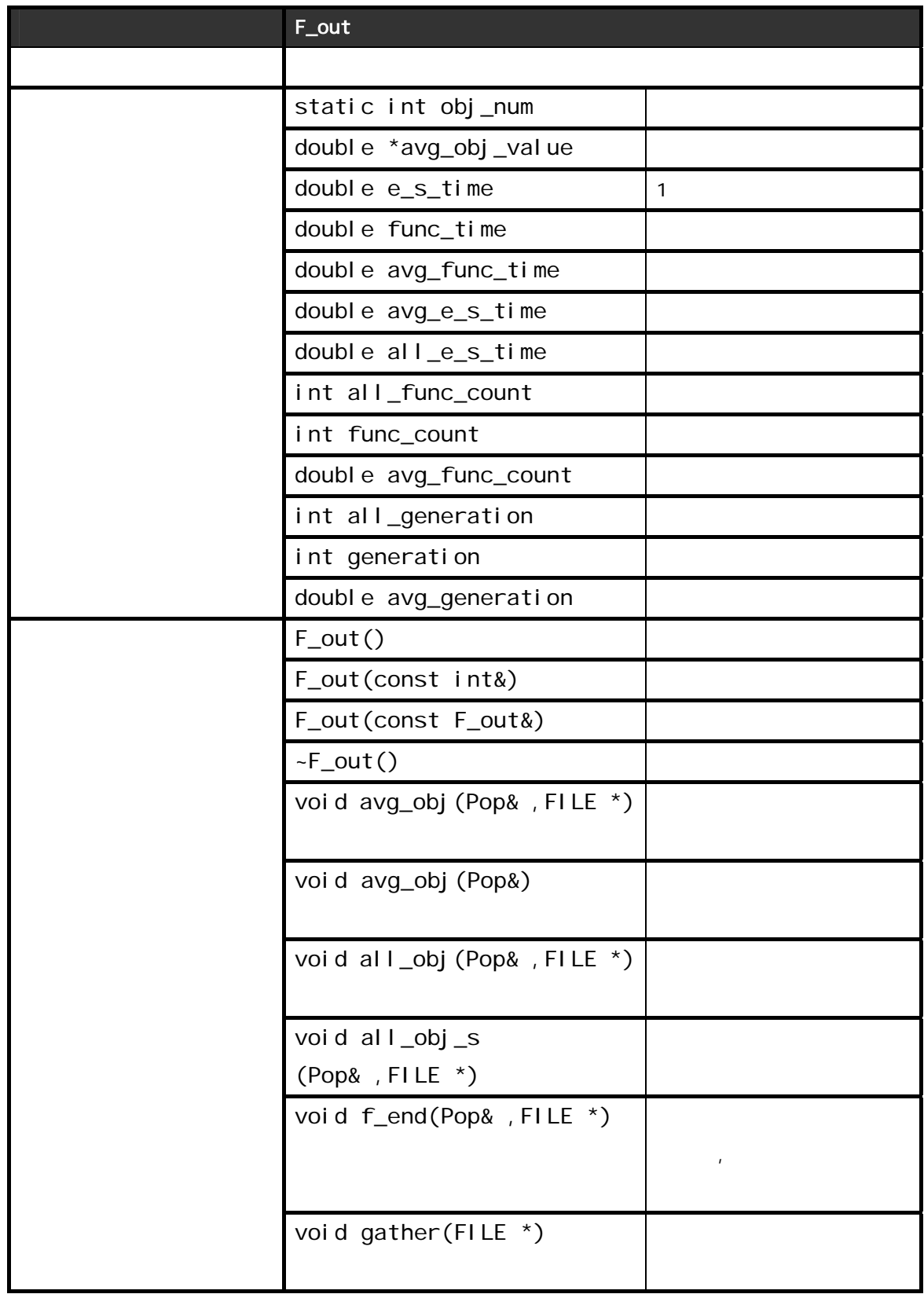

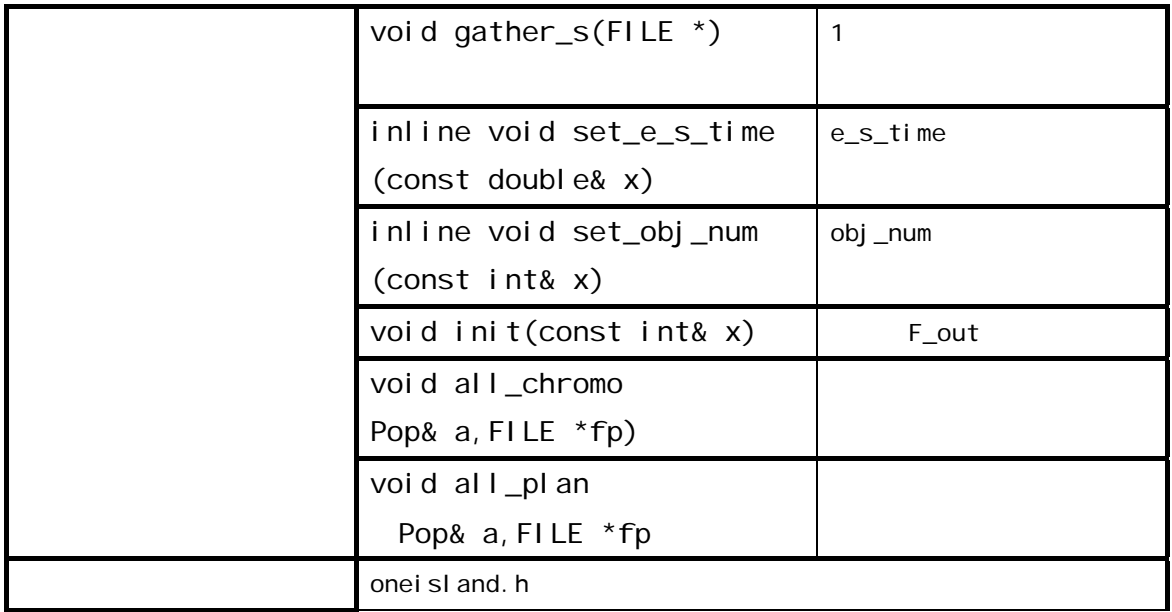

Pop

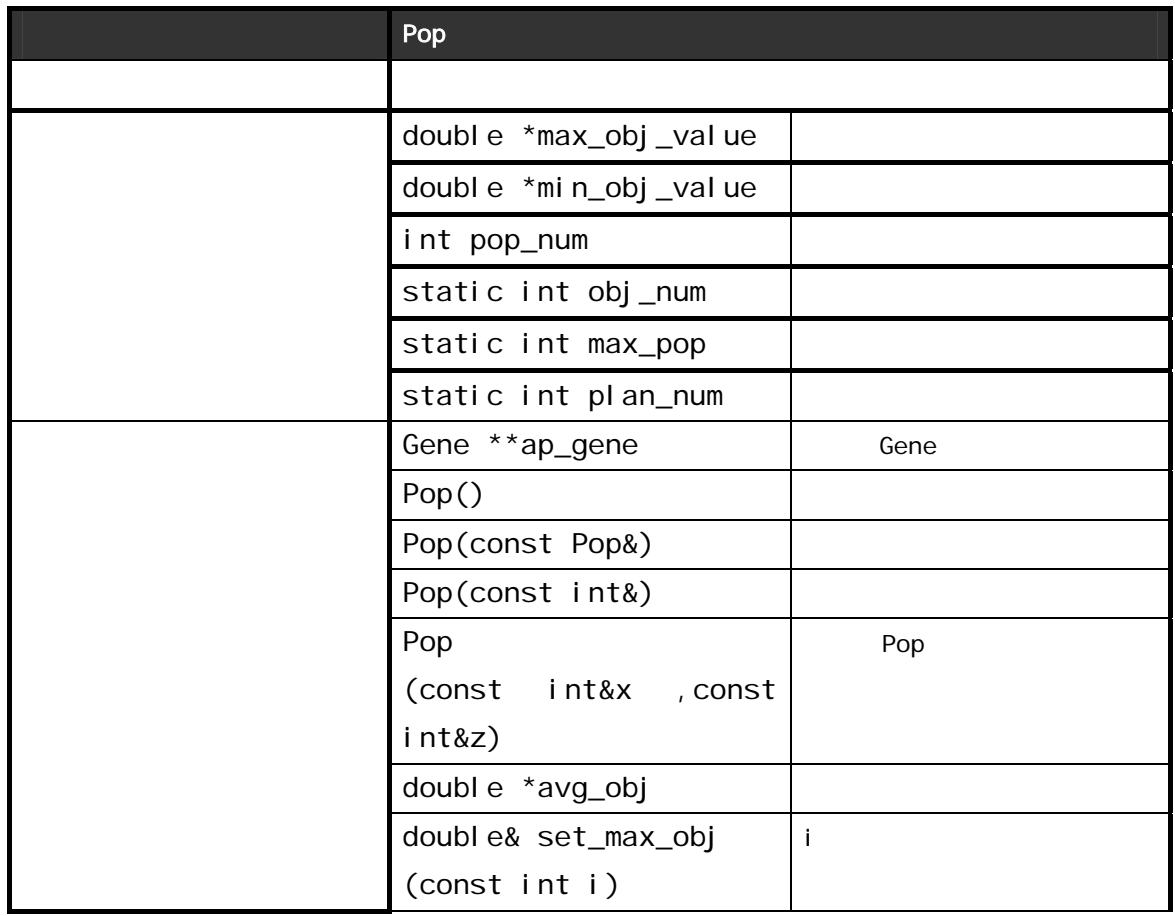

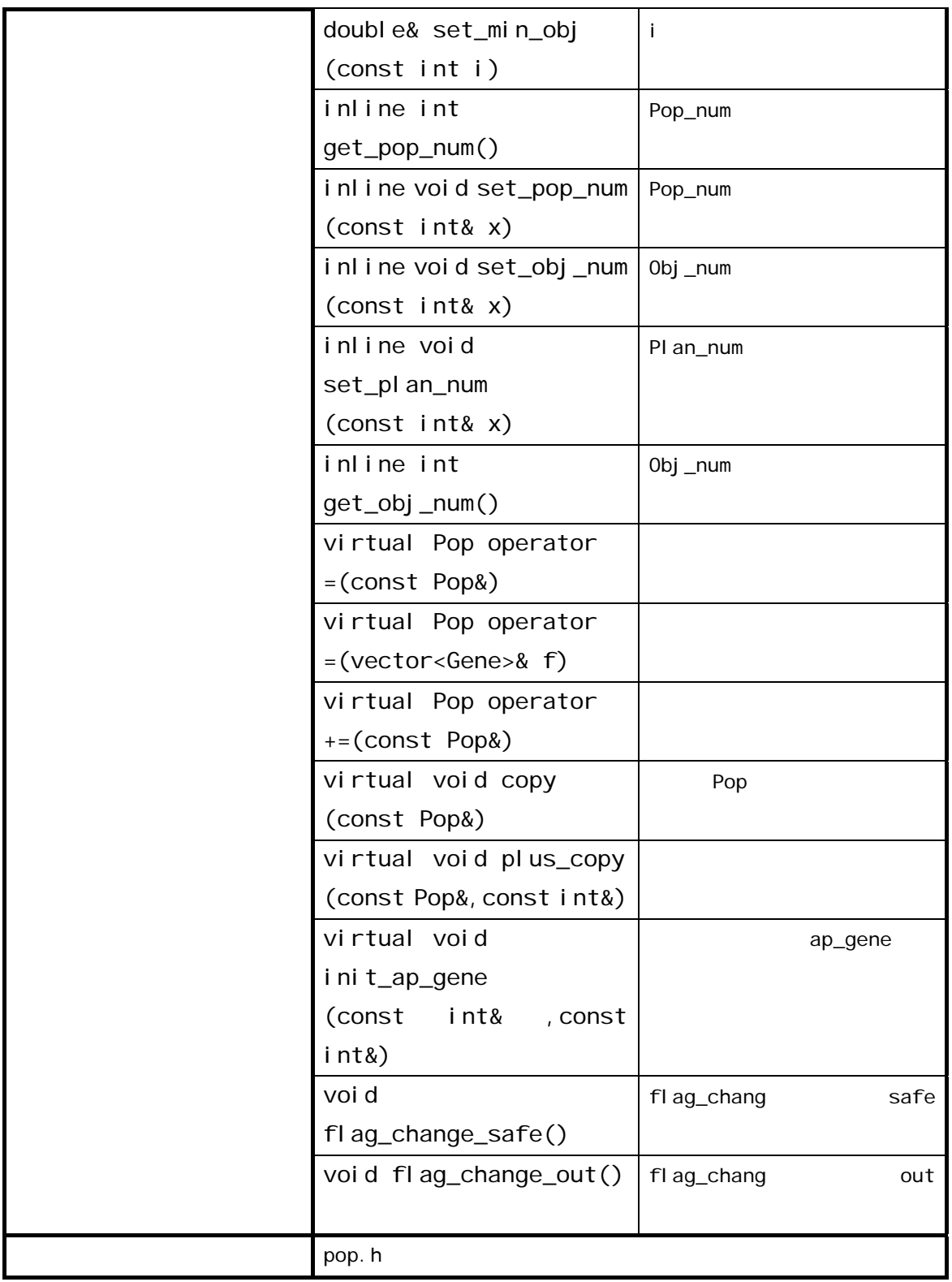

Gene

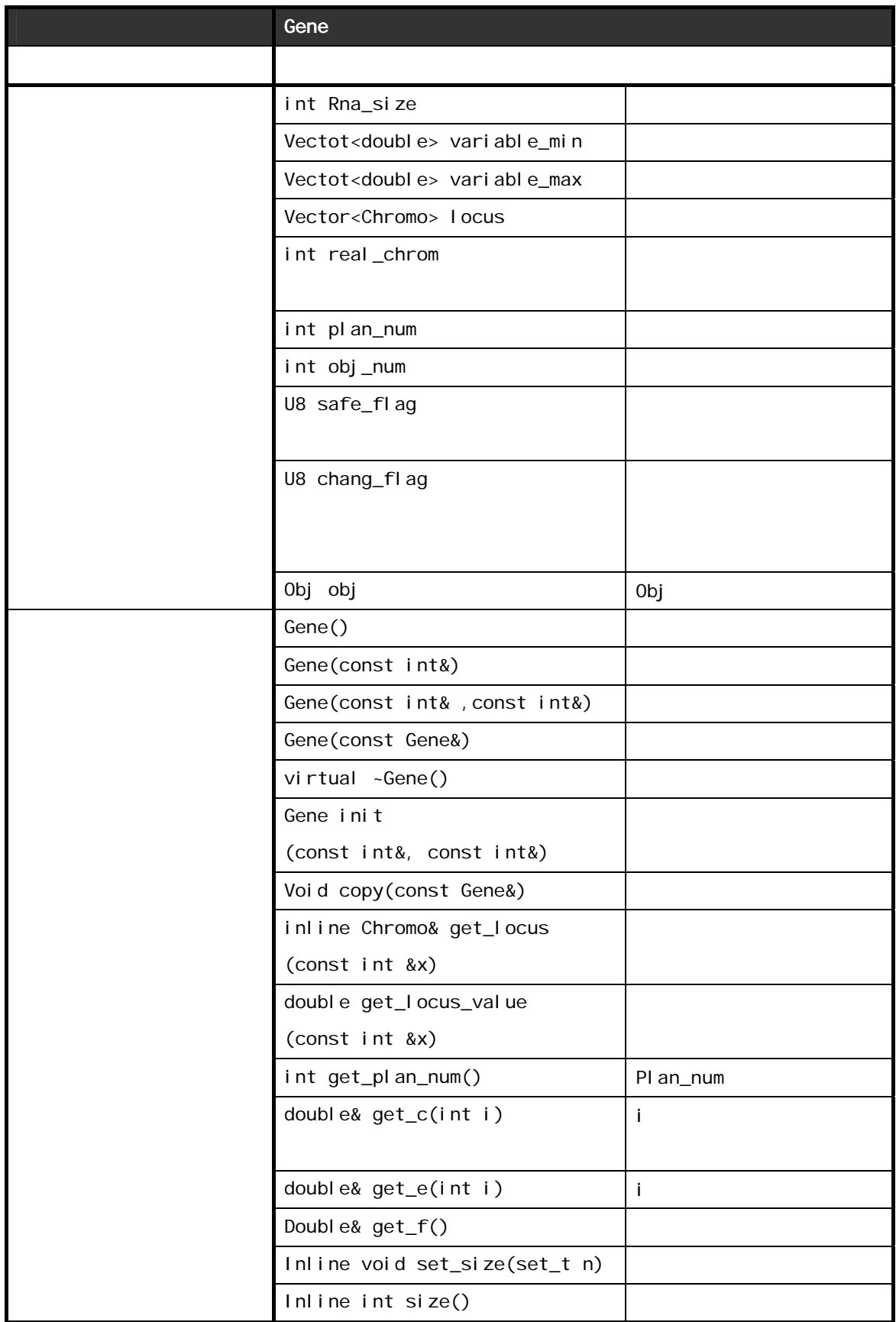

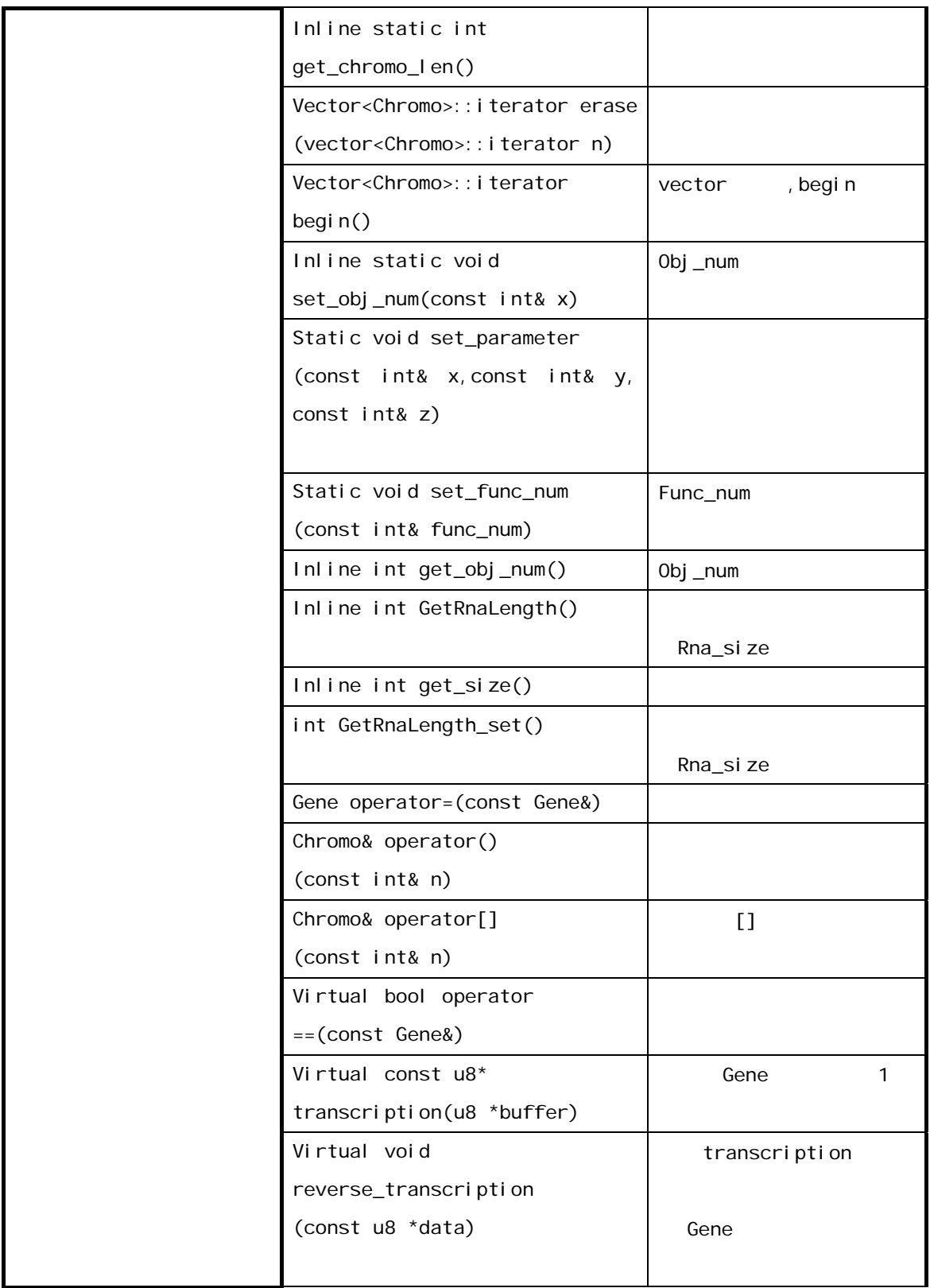

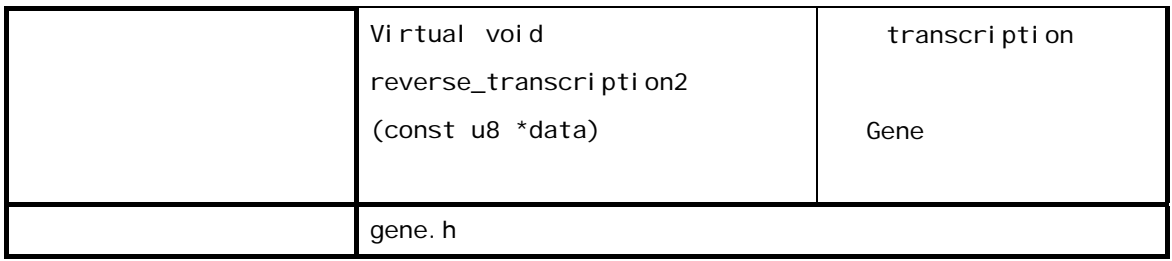

## Chromo

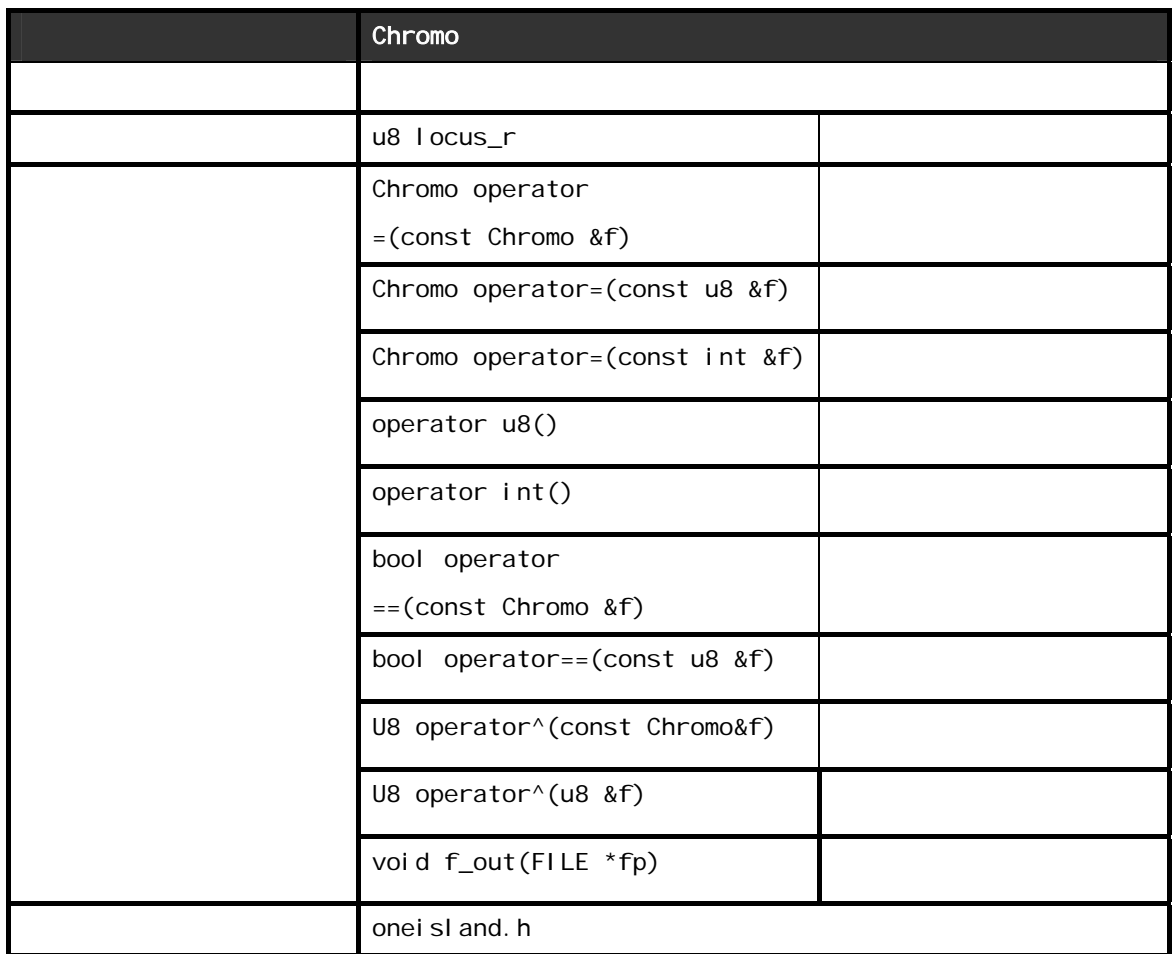

Obj

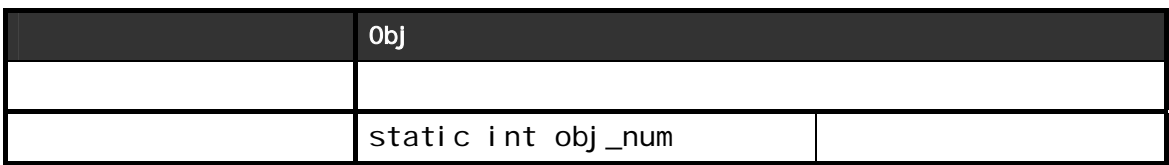

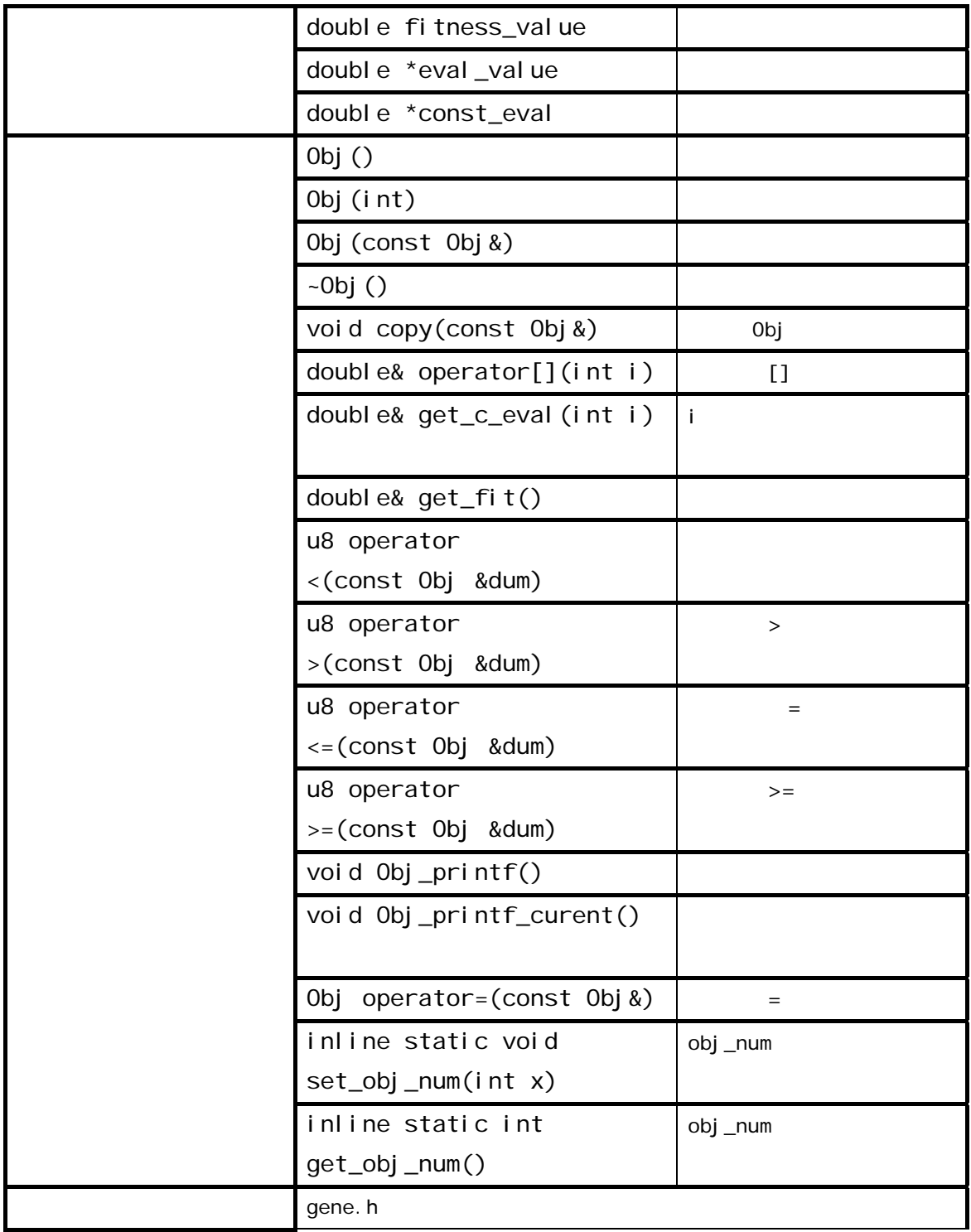

 $5.3$ 

 $\frac{4}{3}$ 

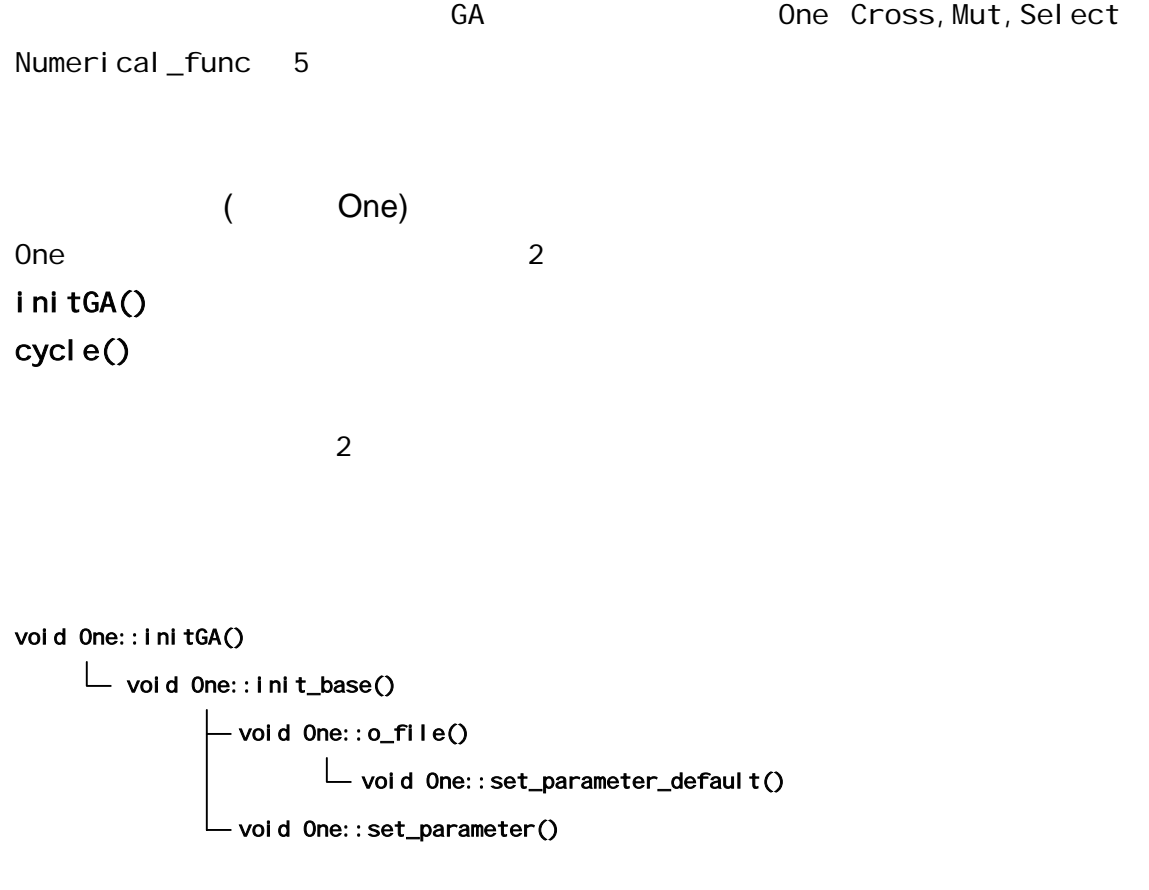

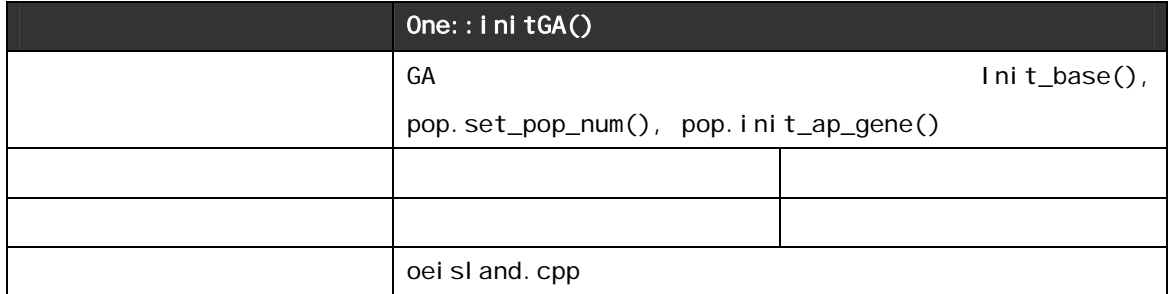

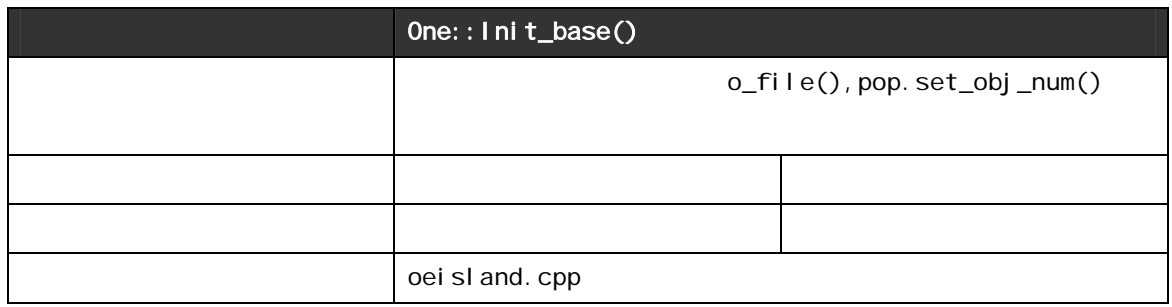

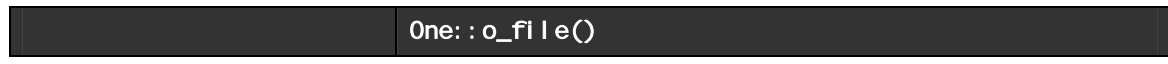

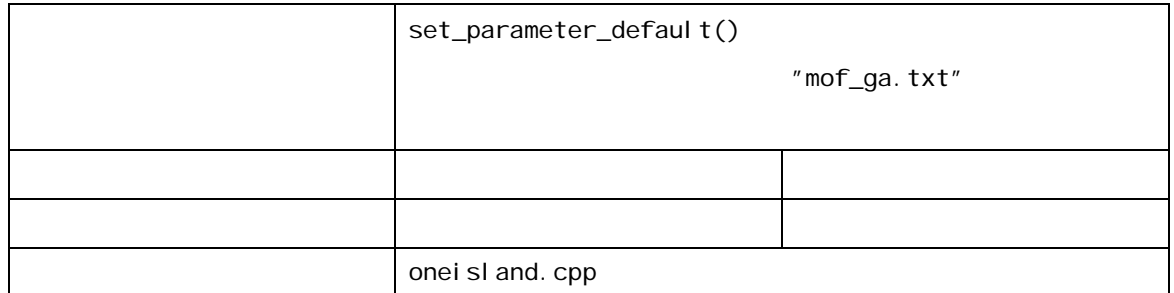

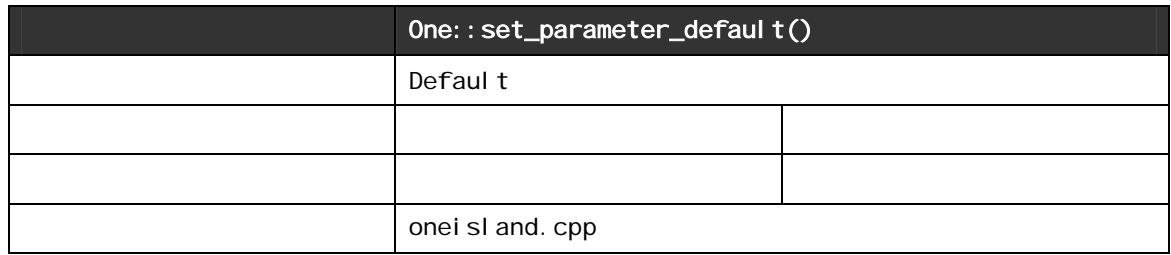

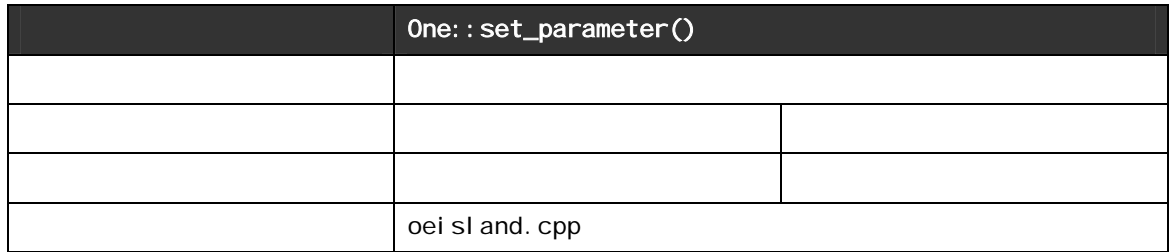

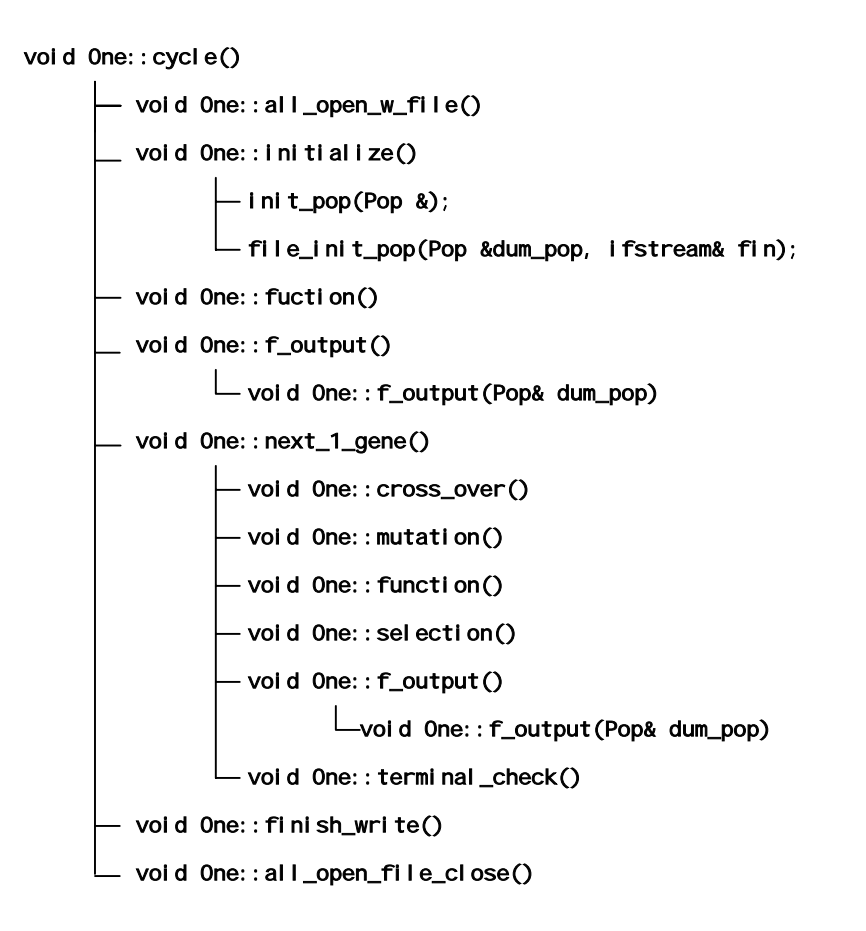

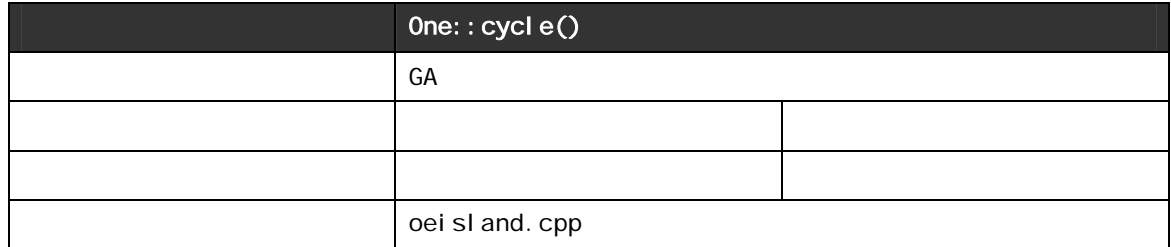

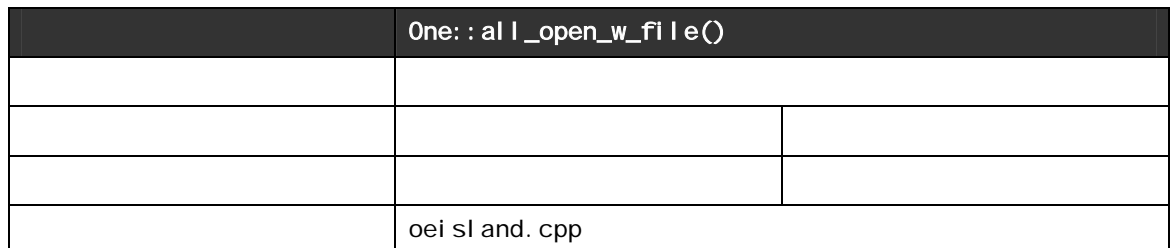

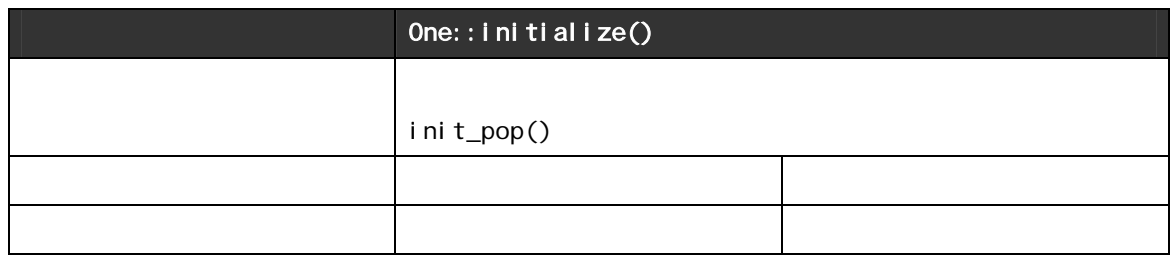

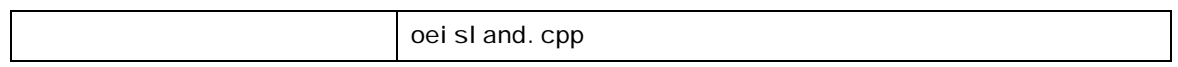

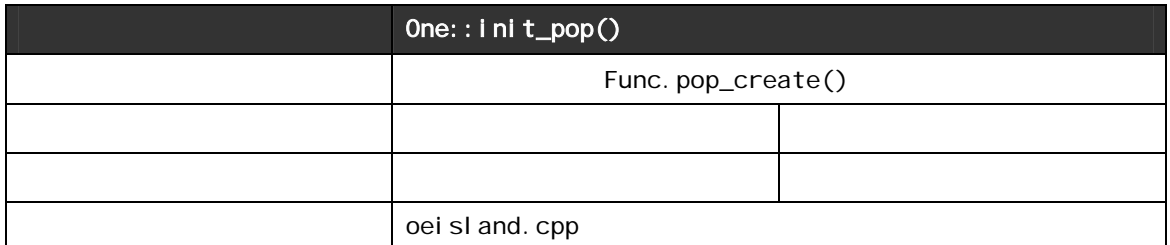

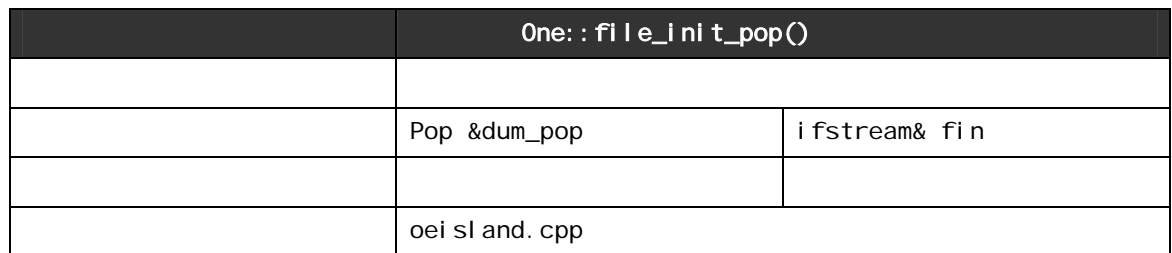

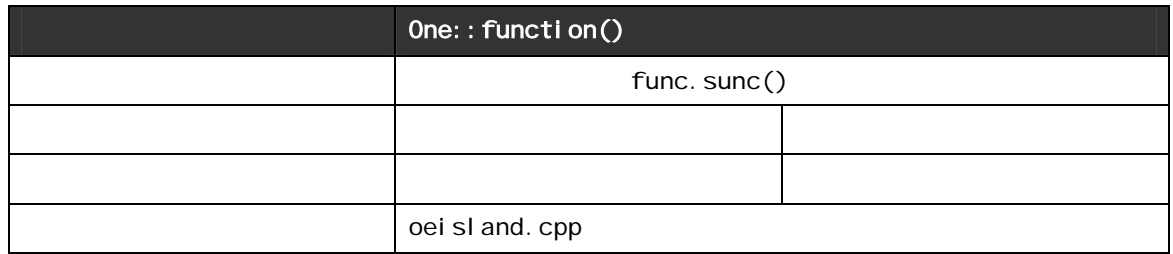

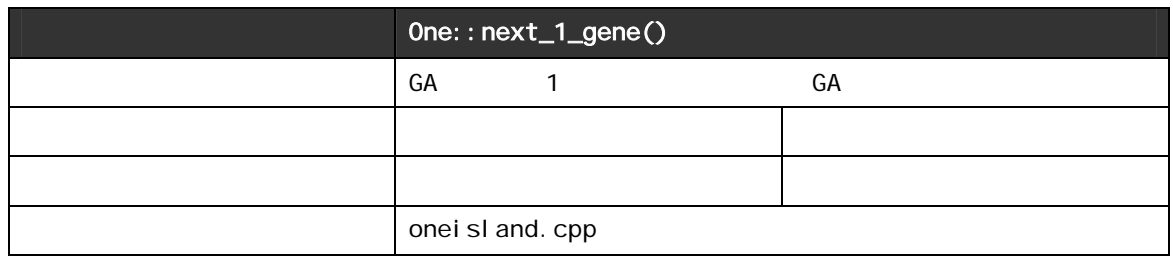

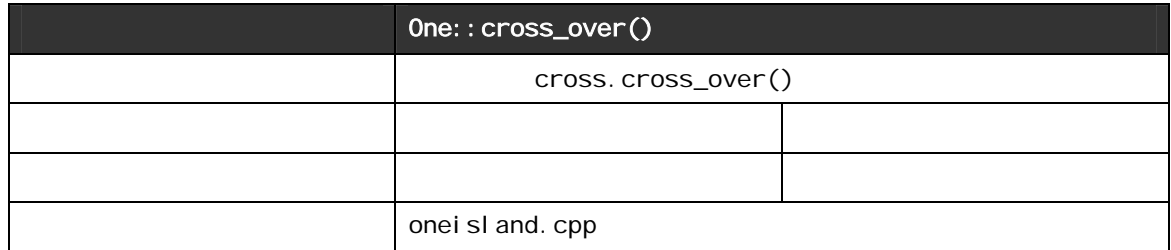

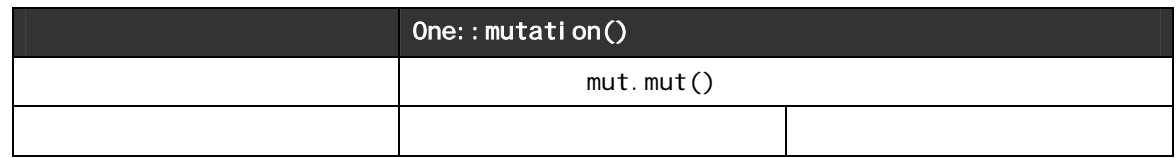

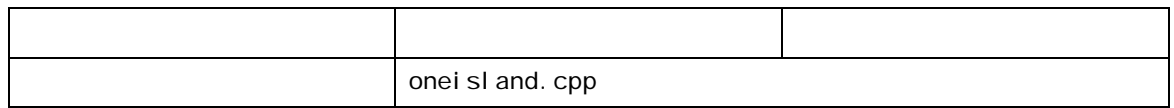

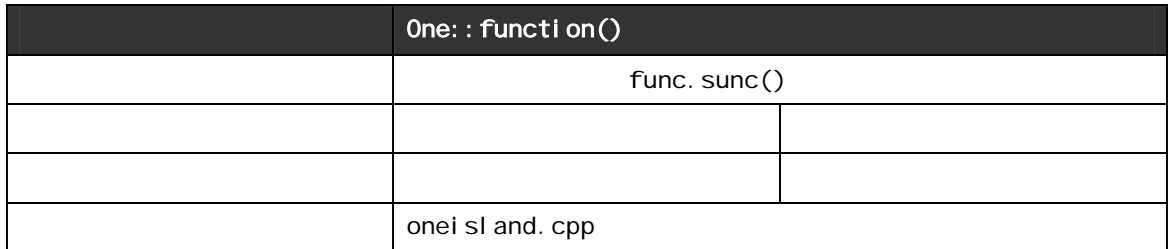

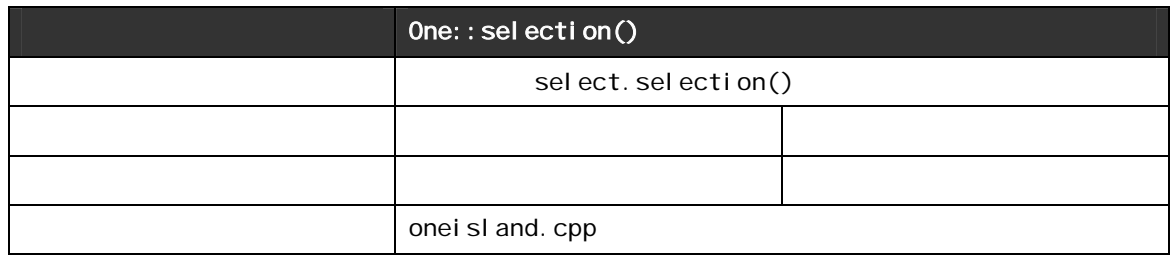

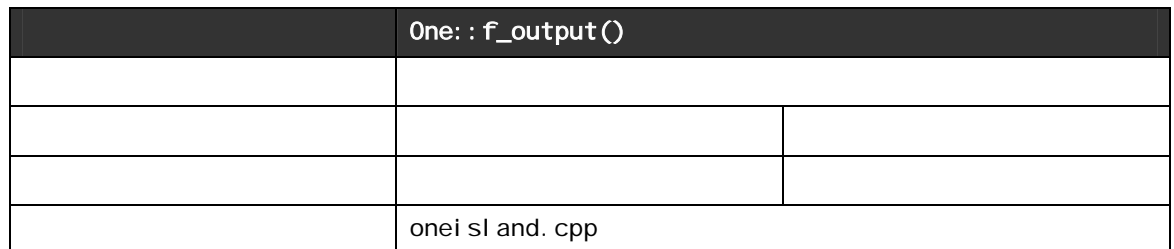

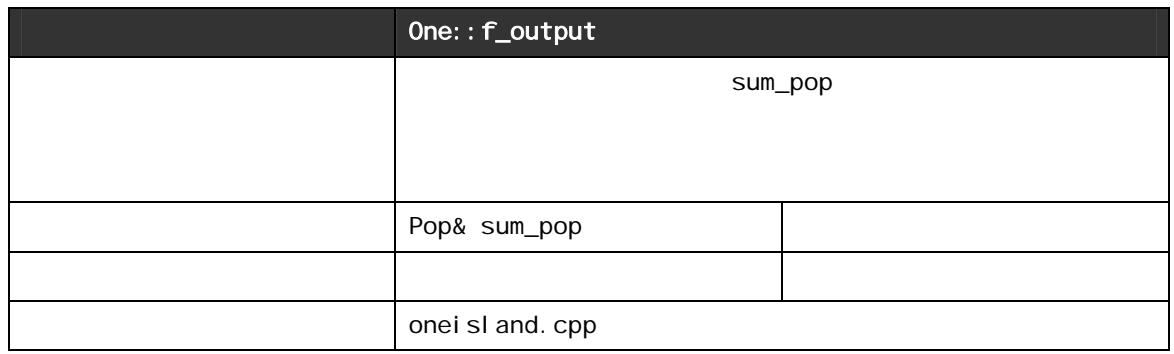

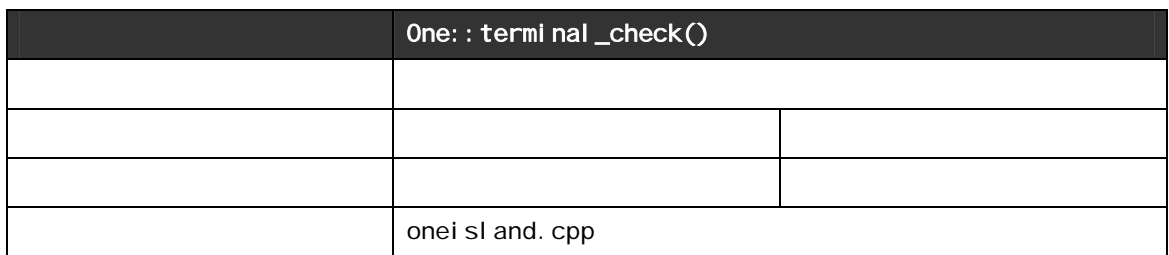

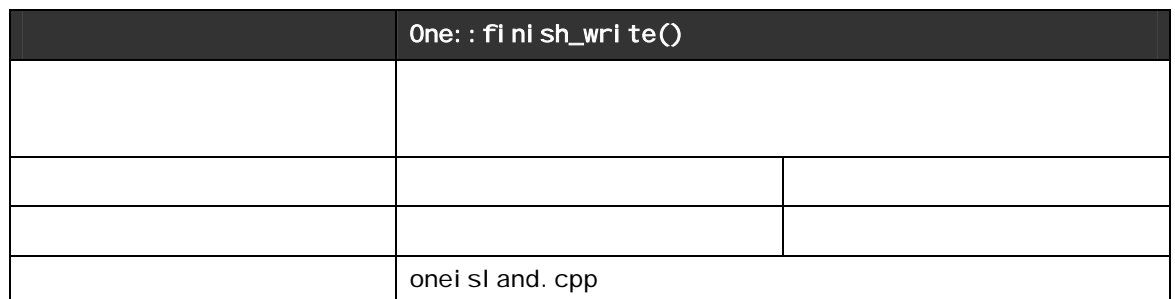

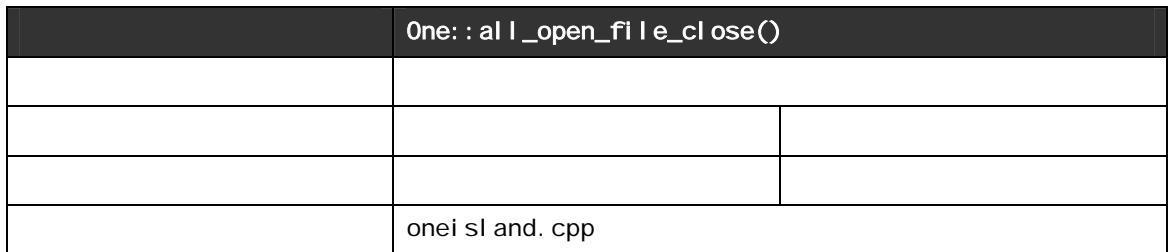

CrossOver

Cross Cross\_over()

cross\_over()

void Cross:: cross\_over()

L void Cross:: cross\_over(Gene \*\*, int &)

 $-$  void Cross:: random\_shuffle()

void Cross::cross\_method\_exe()

 $\overline{\phantom{a}}$ void Cross::0ne\_point()

void Cross::Two\_point()

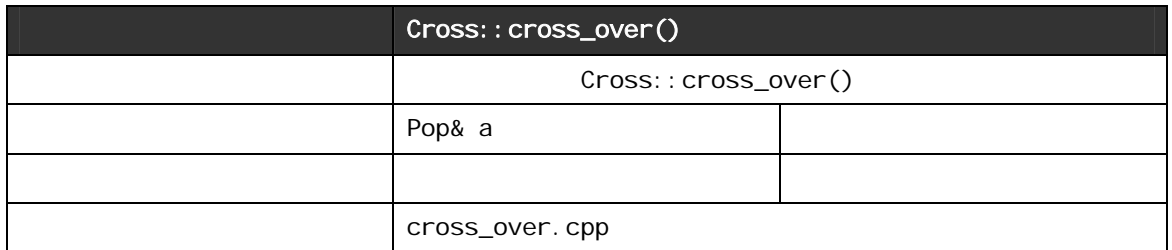

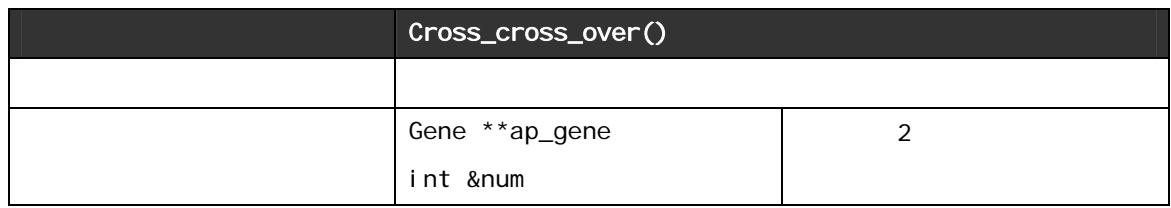

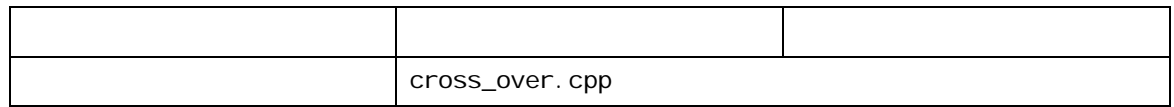

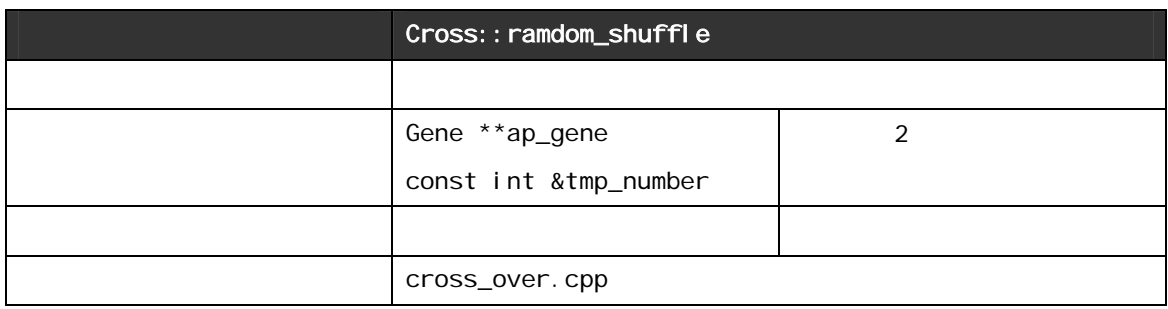

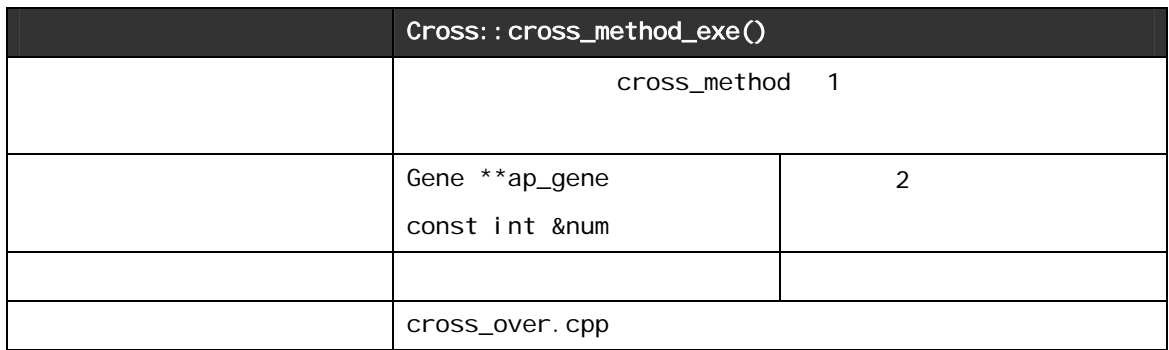

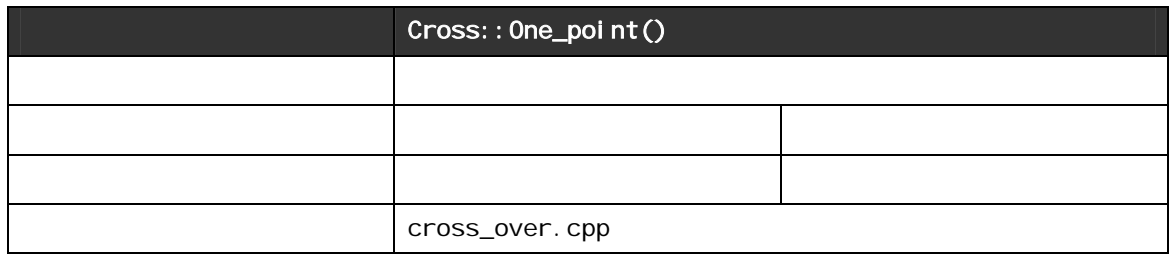

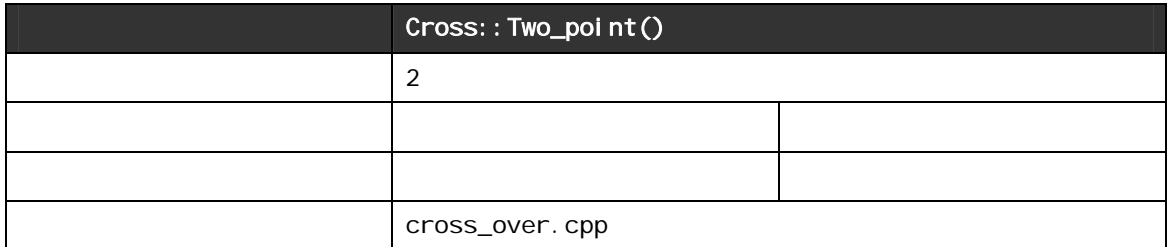

### Mutation

Mutation GA GA しゅうしゅんじょう Mutation

 $\mathsf{mut}() \qquad \qquad \mathsf{mut}()$ 

void Mutation::mut()

void Mutation::mut(Gene \*\*ap\_gene,const int &num)

void Mutation::mut\_exe()

 $\Box$ void Mutation::bit\_reverse()

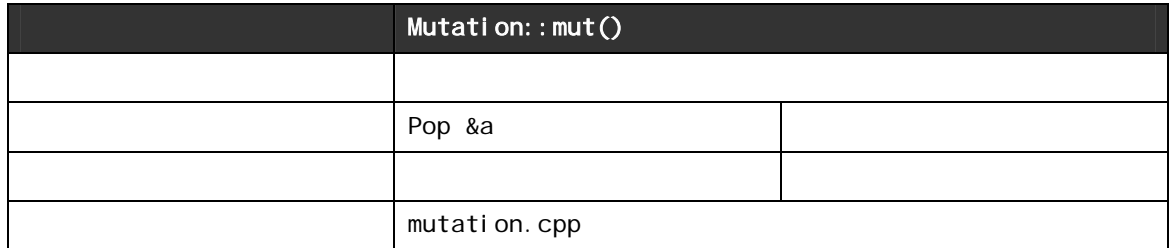

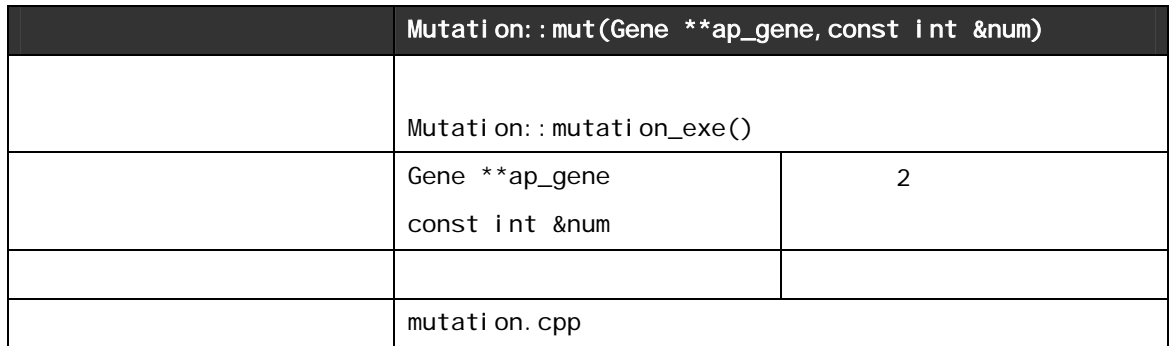

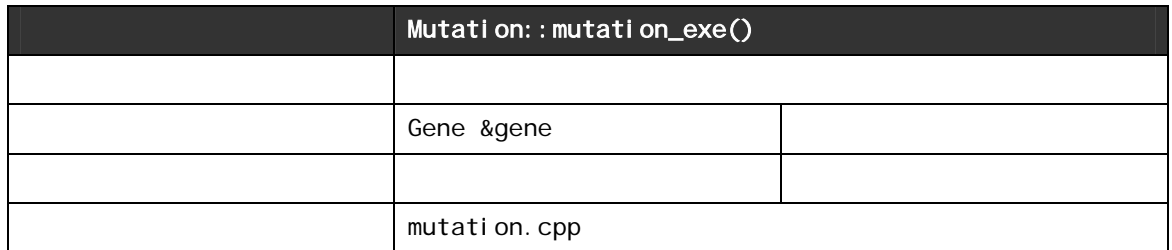

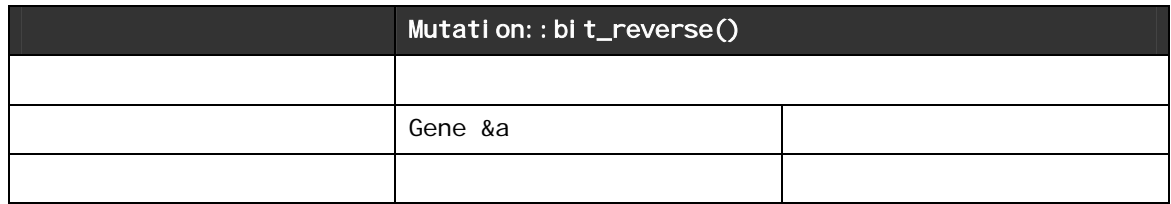

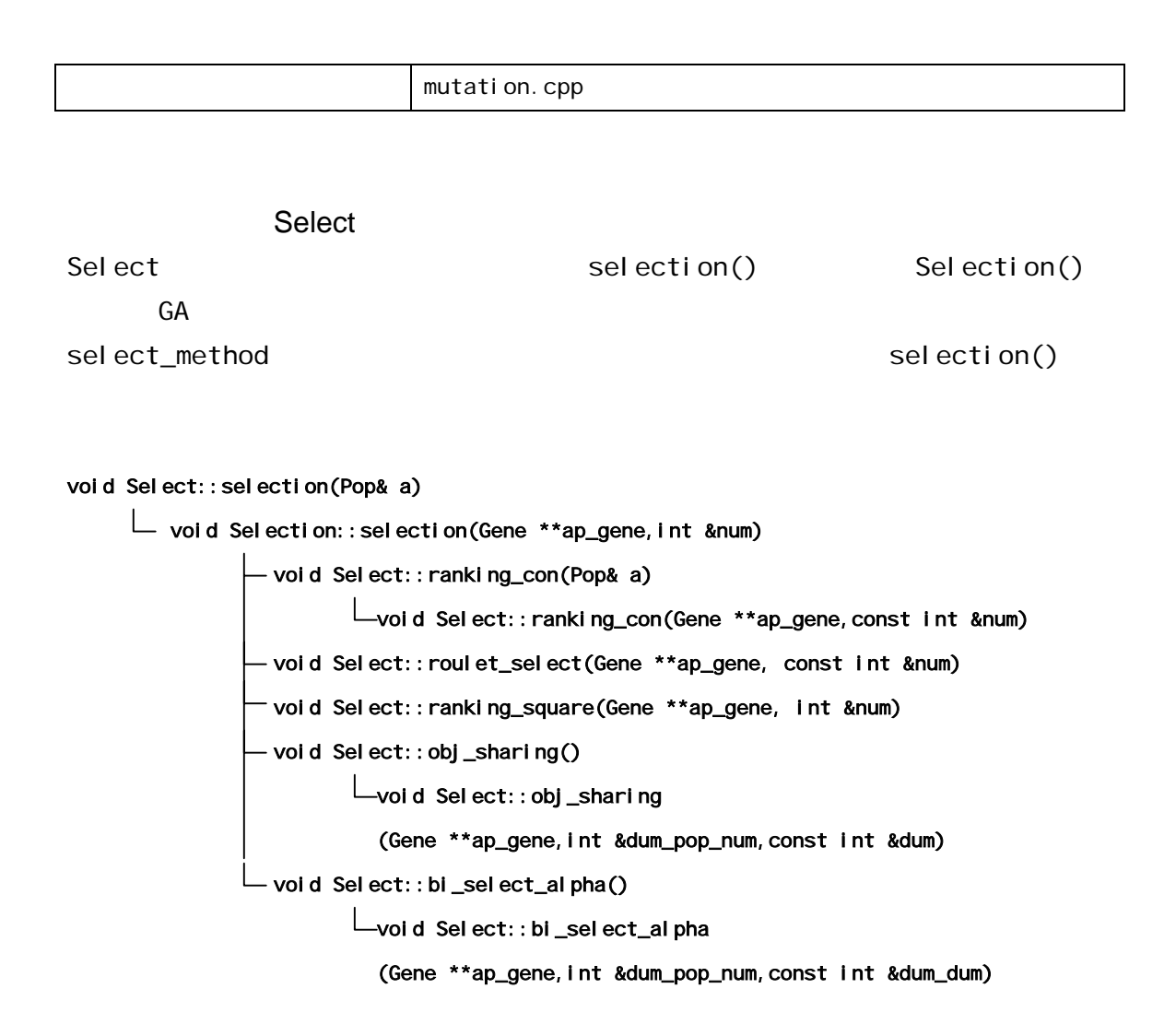

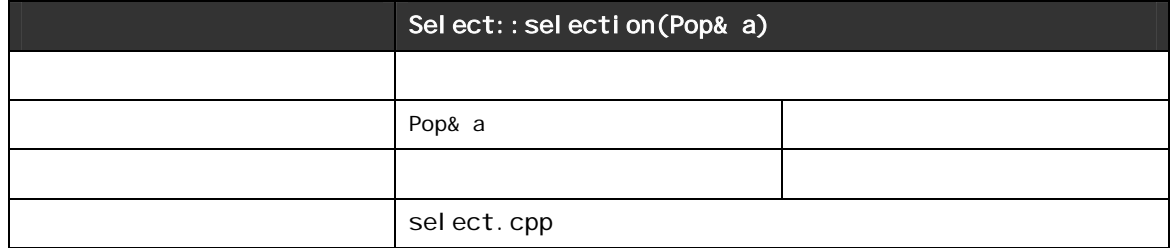

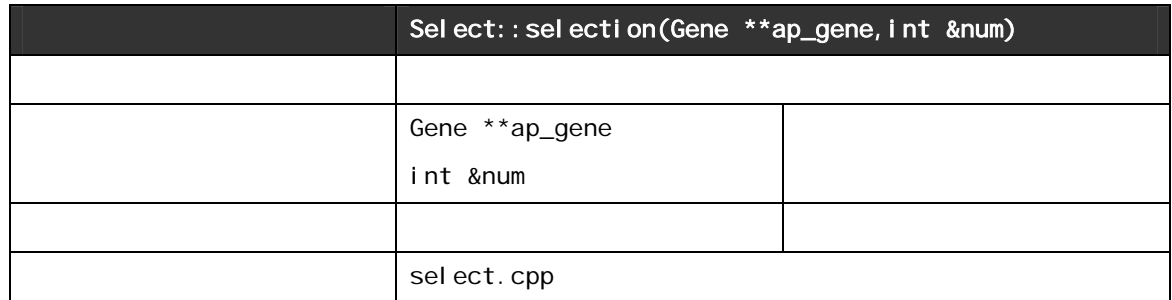

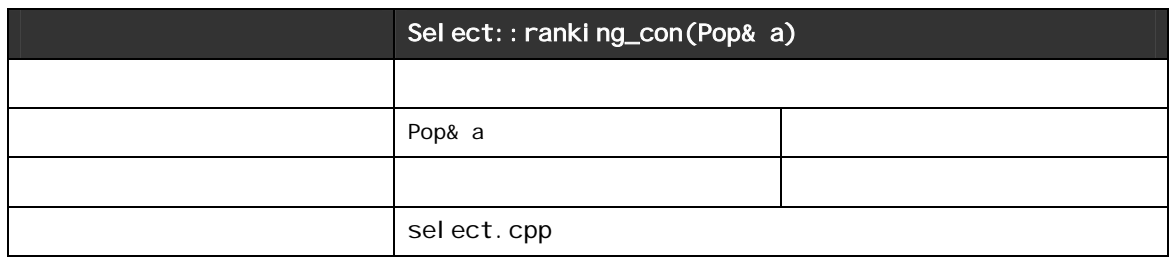

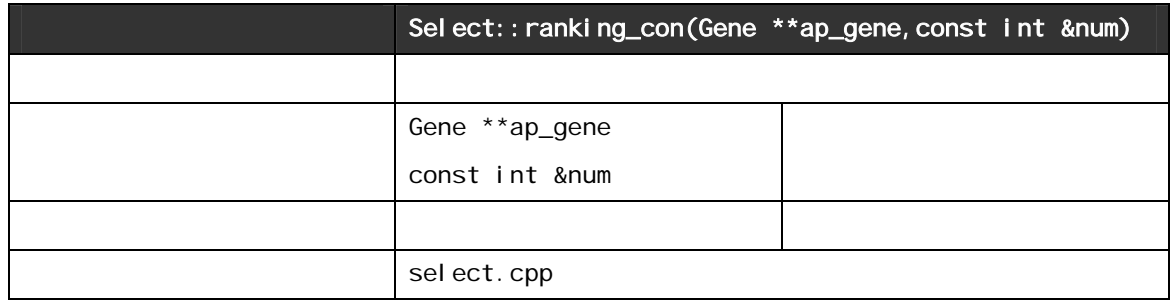

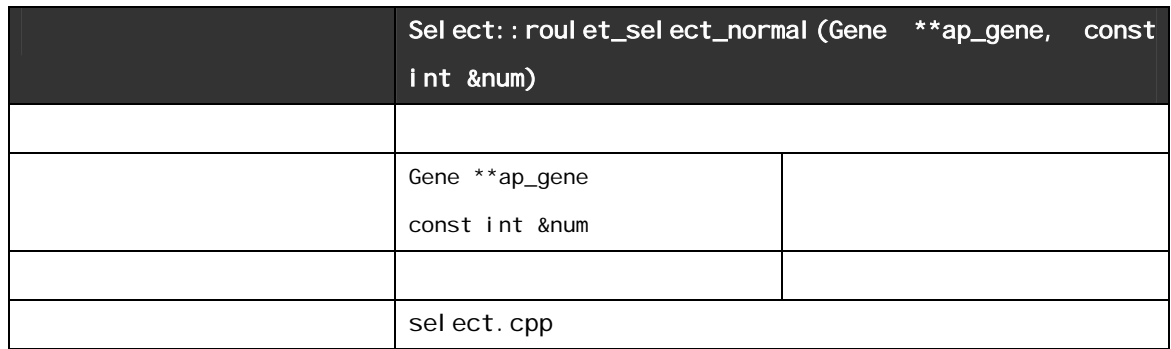

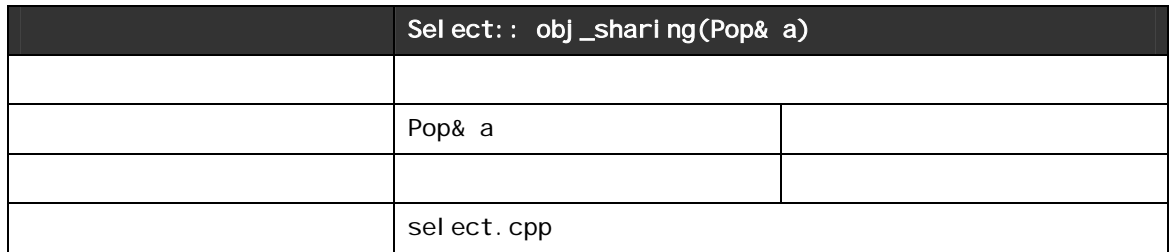

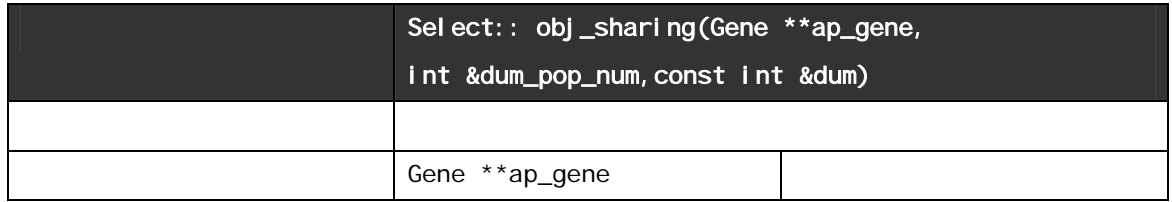

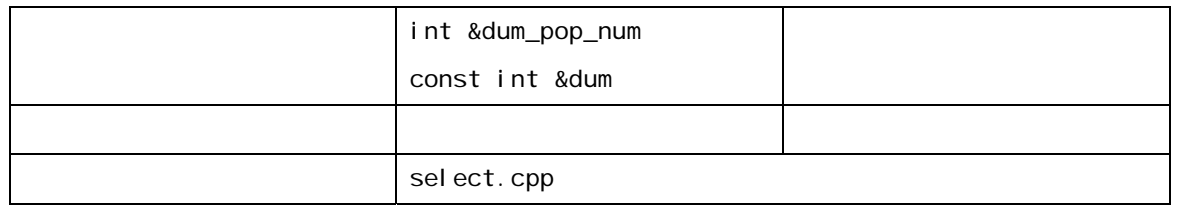

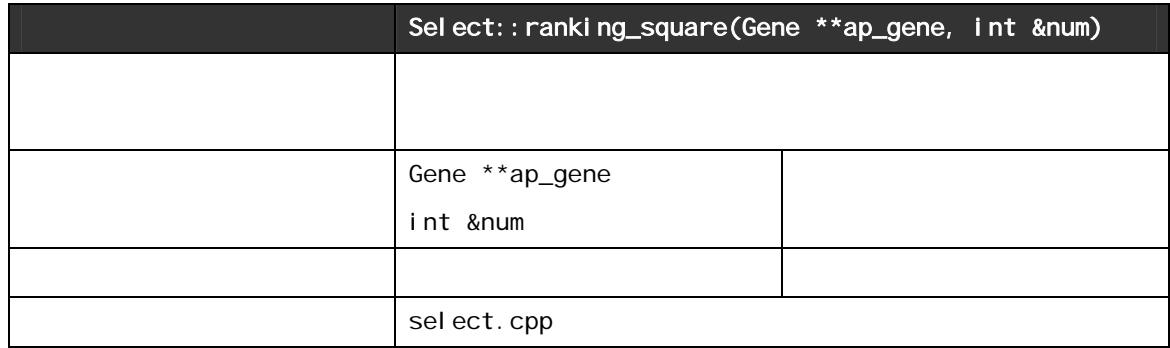

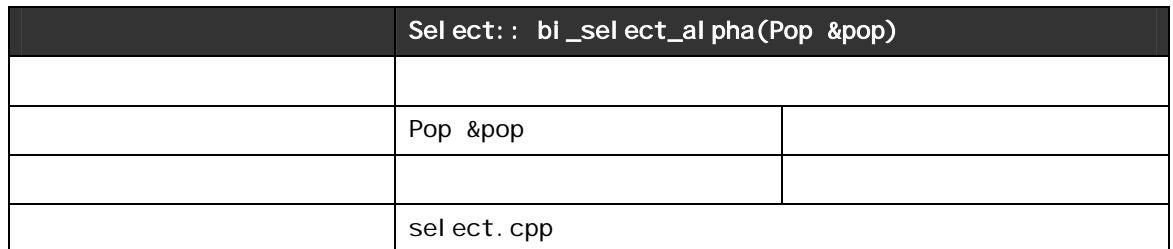

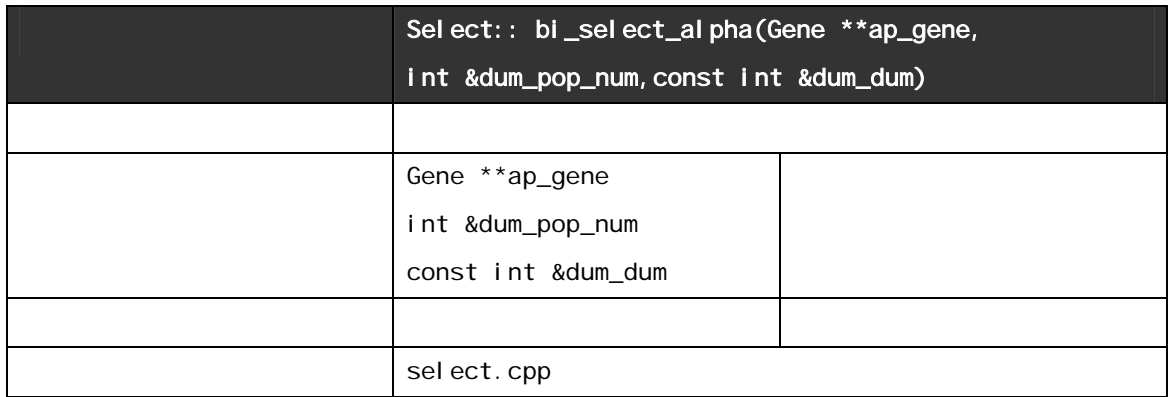

Numerical\_func Numerical\_func Func  $GA$ 

 $\text{func}()$  func()

#### void Numerical \_func:: func(Pop& a)

```
\Box void N umerical func:: func(Gene **ap gene, const int &dum pop)
       \Box void Numerical func:: func(Gene &ap gene)
               void Numerical::func1(Gene &ap_gene)
```
void Numerical::func2(Gene &ap\_gene)

void Numerical::func3(Gene &ap\_gene)

- void Numerical::func4(Gene &ap\_gene)

- void Numerical::func5(Gene &ap\_gene)

- void Numerical::func6(Gene &ap\_gene)

- void Numerical::func7(Gene &ap\_gene)

void Numerical::func8(Gene &ap\_gene)

void Numerical::func9(Gene &ap\_gene)

- void Numerical::func10(Gene &ap\_gene)

void Numerical::func11(Gene &ap\_gene)

void Numerical::func12(Gene &ap\_gene)

- void Numerical::func13(Gene &ap\_gene)

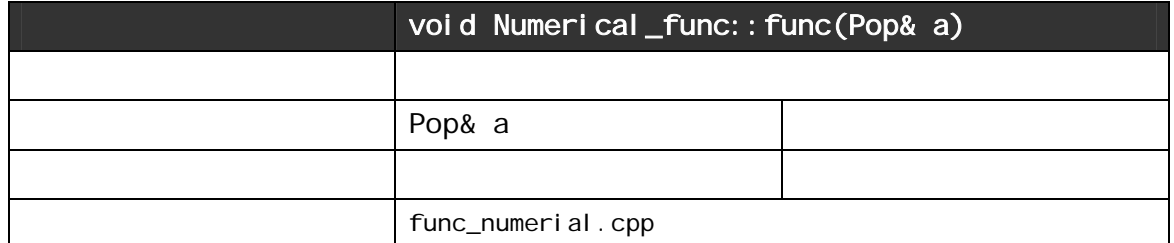

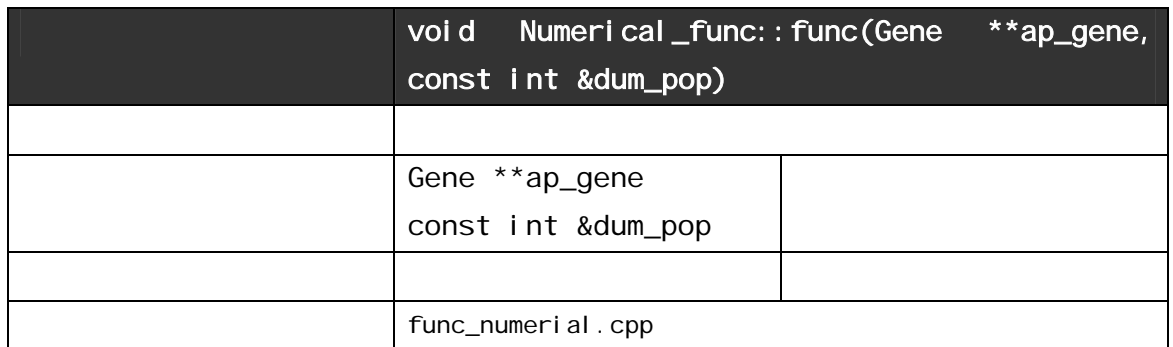

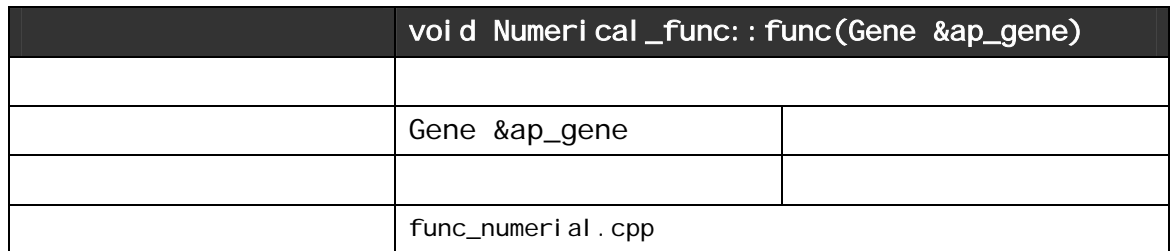

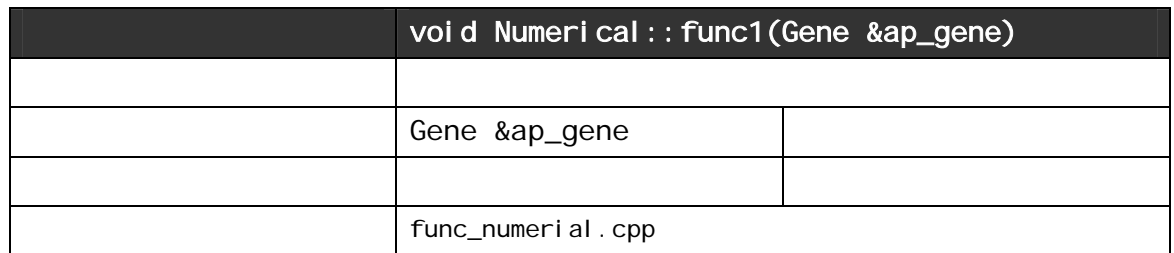

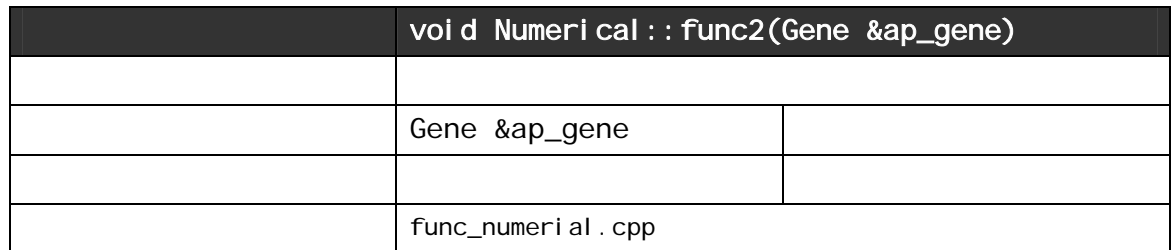

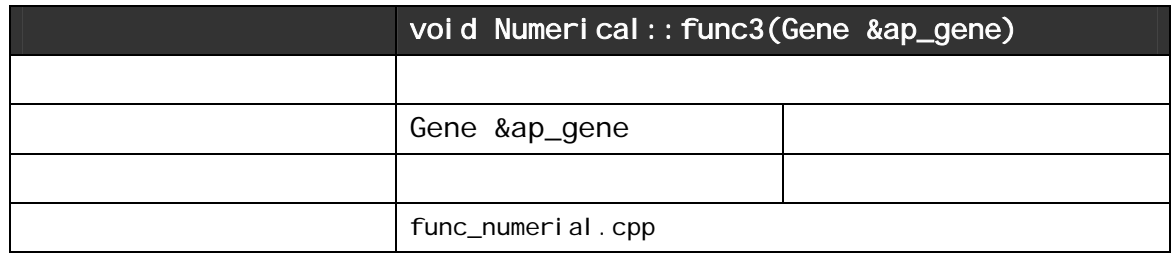

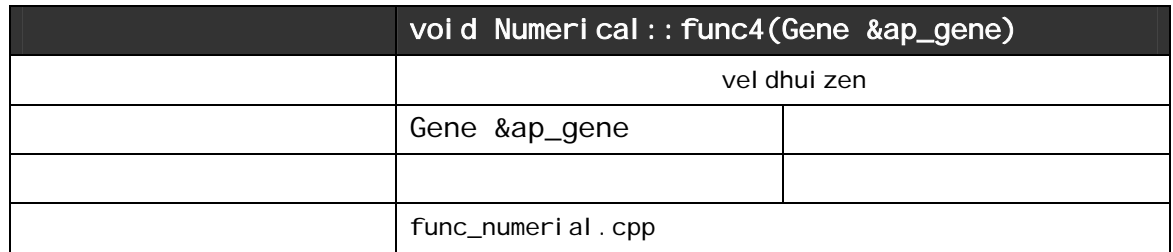

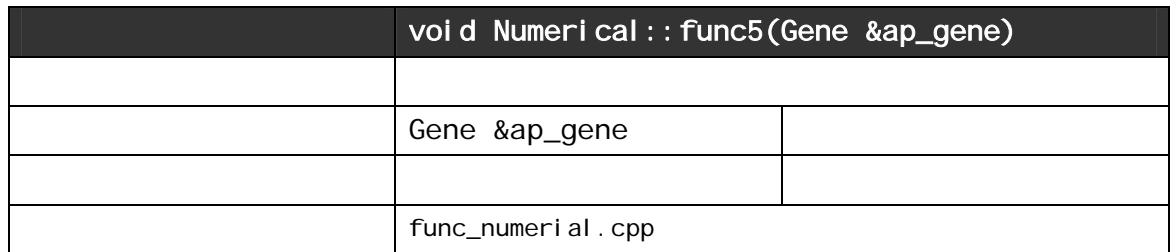

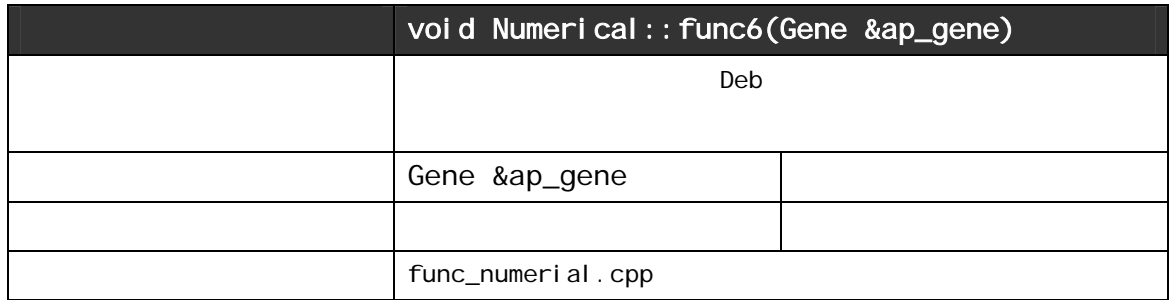

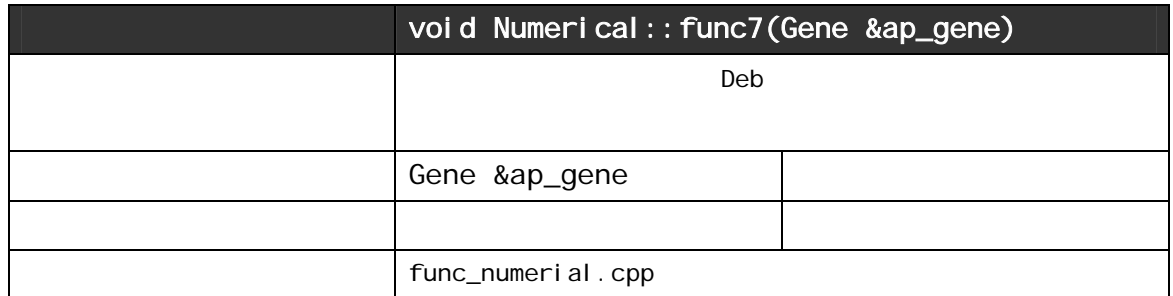

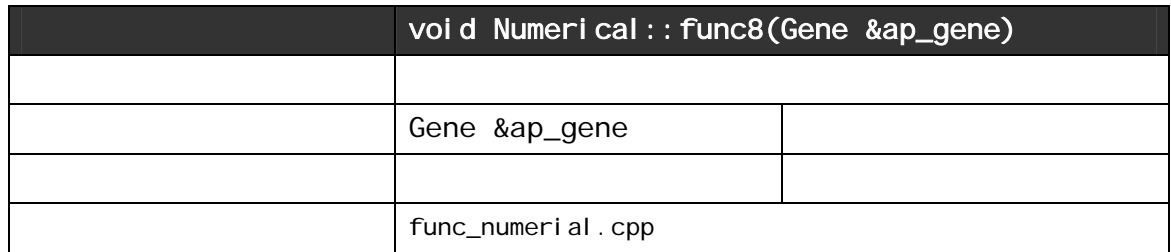

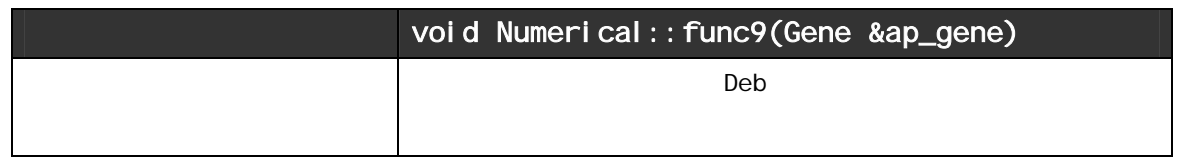

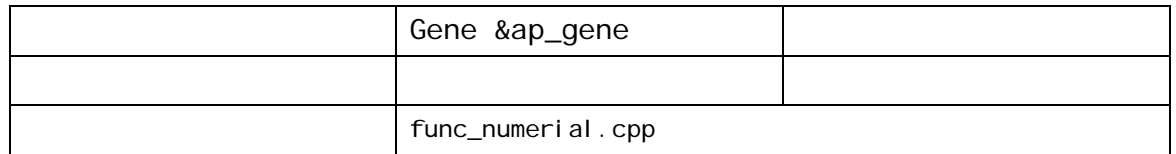

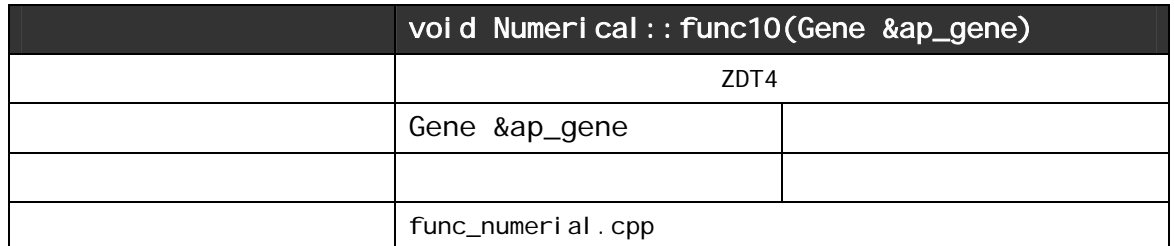

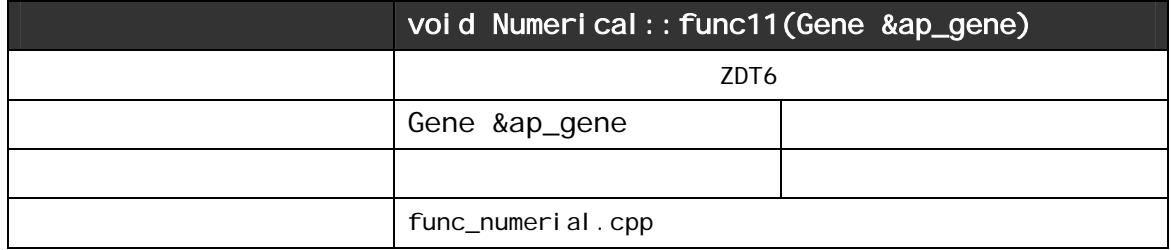

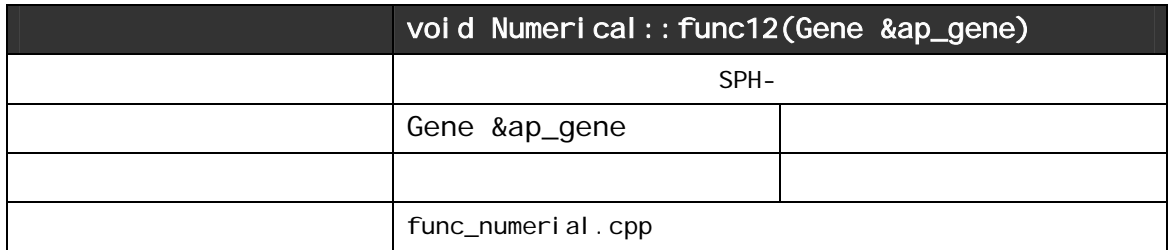

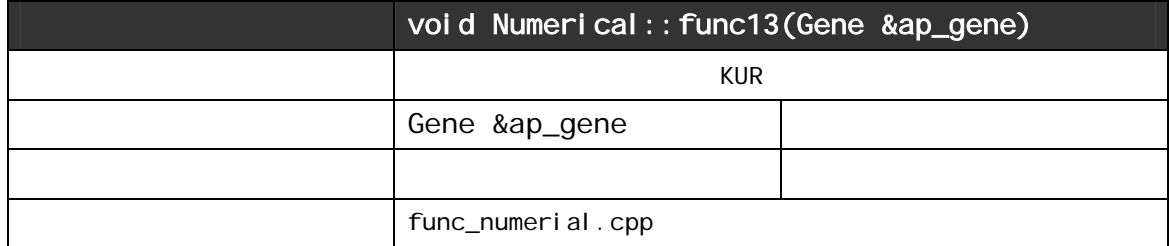

## 4.4 NCGA

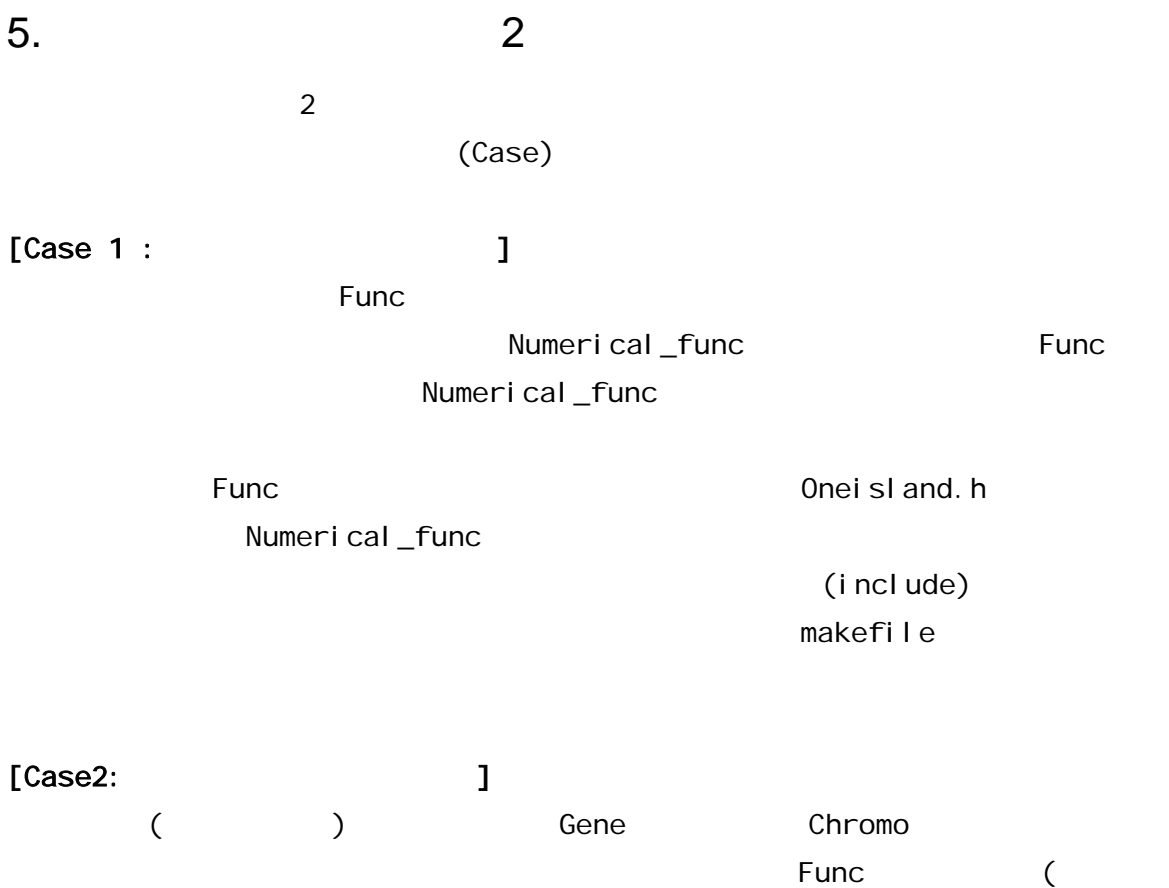

 $\lambda$  $\mathsf{Func}$ Gene Chromo gene. {cpp h}

1. Chromo

u8 (unsigned char)

double

operator int() {return (int)locus\_r;} operator u8() {return locus\_r; } u8 operator^(const Chromo&);

```
f_out(FILE *fp) {fprintf(fp,"%d ",locus_r); fprintf(fp,"%f
", locus_r; \}
```
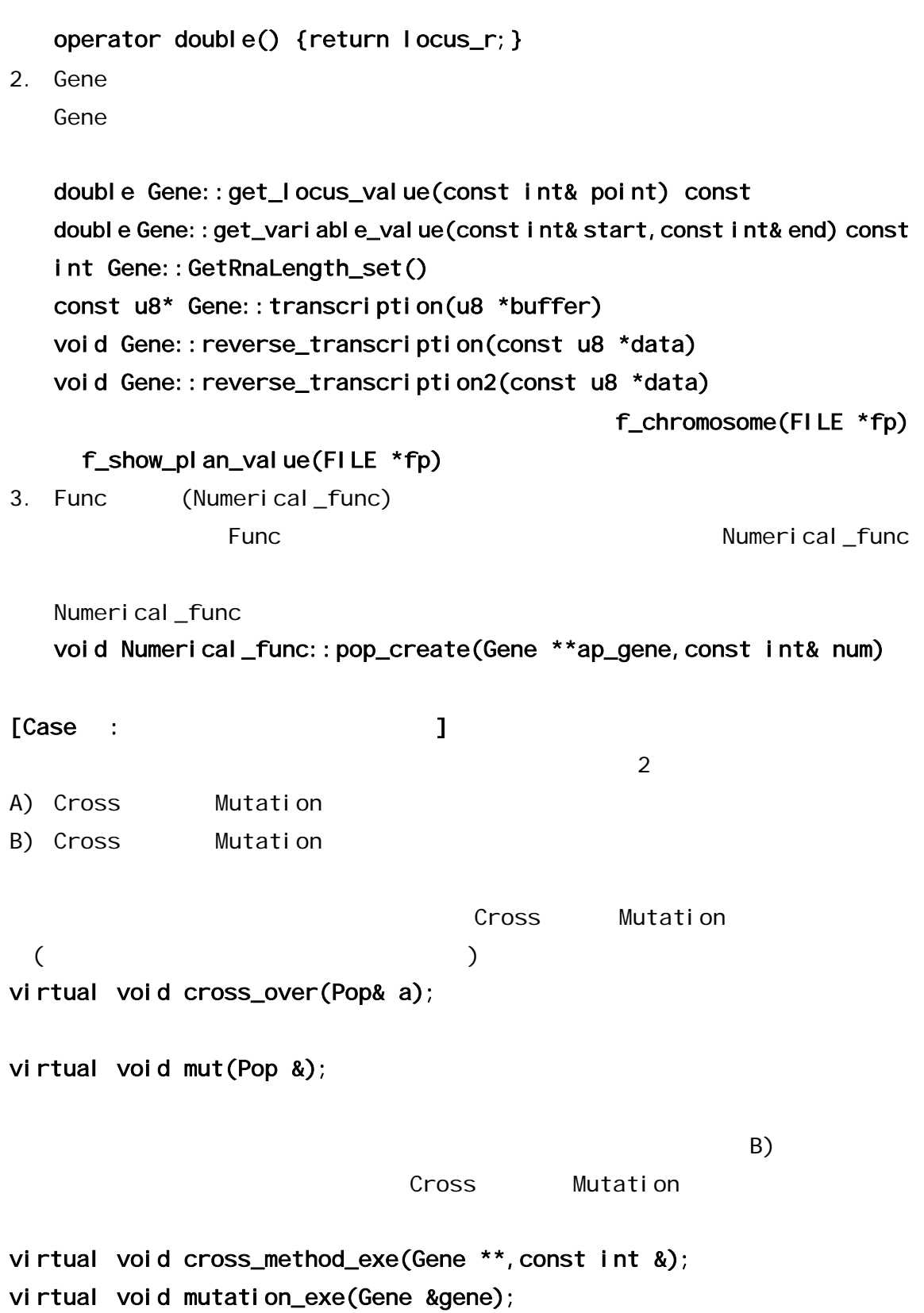

- [1] Kalyanmoy Deb, "Multi-Objective Optimization using Evolutionary Algorithms", Chichester, UK: Wiley, 2001.
- [2] C. M. Fonseca and P. J. Fleming, "Genetic algorithms for multiobjective optimization: Formulation, discussion and generalization", Proceedings of the 5th international coference on genetic algorithms, pp. 416—423, 1993.
- [3] E. Zitzler, M. Laumanns and L. Thiele " SPEA2: Improving the Performance of the Strength Pareto Evolutionary Algorithm" Technical Report 103, Computer Engineering and Communication Networks Lab (TIK), Swiss Federal Institute of Technology (ETH) Zurich 2001.
- [4] K. Deb, S. Agarwal, A. Pratap and T. Meyarivan " A Fast Elitist Non-Dominated Sorting Genetic Algorithm for Multi-Objective Optimization: NSGA-II", KanGAL report 200001, Indian Institute of Technology, Kanpur, India, 2000.
- [5] K. Deb and T. Goel, "Controlled Elitist Non-dominated Sorting Genetic Algorithms for Better Convergence", First International Conference on Evolutionary Multi-Criterion Optimization, pp. 67-81, 2001.
- [6] S. Watanabe, T. Hiroyasu and M. Miki, "Evolutionary multi-criterion optimization for mobile telecommunication networks optimization", EUROGEN 2001 - Evolutionary Methods for Design Optimisation and Control with Applications to Industrial Problems, 2001.
- [7] T. Hiroyasu, M. Miki and S. Watanabe, "The New Model of Parallel Genetic Algorithm in Multi-Objective Optimization Problems -Divided Range Multi-Objective Genetic Algorithms", IEEE Proceedings of the 2000 Congress on Evolutionary Computation, pp. 333-340, 2000.
- $[8]$   $[8]$ ,  $[8]$ ,  $[8]$ ,  $[8]$ ,  $[10]$ ,  $[11]$ ,  $[11]$ ,  $[12]$ ,  $[13]$ ,  $[14]$ ,  $[15]$ ,  $[16]$ ,  $[17]$ ,  $[17]$ ,  $[18]$ ,  $[19]$ ,  $[11]$ ,  $[11]$ ,  $[13]$ ,  $[14]$ ,  $[15]$ ,  $[16]$ ,  $[17]$ ,  $[17]$ ,  $[18]$ ,  $[17]$ ,  $[18]$ ,  $[1$

, vol. 31, number. 8, pp. 1185-1192, 1995.

- [9] Kalyanmoy Deb and T. Meyarivan, "Constrained Test Problems for Multi-Objective Evolutionary Optimization", KanGAL report 200005, Indian Institute of Technology, Kanpur, India, 2000.
- [10] Eckart Zitzler, Kalyanmoy Deb and Lothar Thiele, "Comparison of Multiobjective Evolutionary Algorithms: Empirical Results",

Evolutionary Computation, volume. 8, number 2, pp. 173-195, 2000.

- [11] D. A. V. Veldhuizen and G. B. Lamont, "Multiobjective Evolutionary Algorithm Test Suites", Proceedings of the 1999 ACM Symposium on Applied Computing, pp. 351—357, 1999.
- [12] Frank Lirsawe, "A Variant of Evolution Strategies for Vector Optimization", PPSN I, volume 496 of Lecture Notes in Computer Science, pp. 193-197, 1991.

## Copyright

Multi Objective Optimizaion Team of Intelligent Systems Design Laboratory, Doshisha University.

Version 1.0: 2002/3/3

Copyright (C) 2002 Shinya Watanabe, Tomoyuki Hiroyasu and Mitsunori Miki, All rights reserved.

Redistribution and use in source and binary forms, with or without modification, are permitted provided that the following conditions are met:

- 1. Redistributions of source code must retain the above copyright notice and this list of conditions.
- 2. Redistributions in binary form must reproduce the above copyright notice and this list of conditions in the documentation and/or other materials provided with the distribution.
- 3. The names of copyrighters of this software should not be used to endorse or promote products derived from this software without specific prior written permission